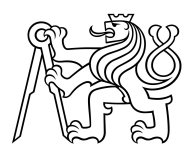

## **ČESKÉ VYSOKÉ UČENÍ TECHNICKÉ V PRAZE**

**Fakulta stavební Katedra geomatiky** 

# **Vlivy působící na přesnost výstupů z RPAS**

## **Influences affecting the accuracy of RPAS outputs**

# **DISERTAČNÍ PRÁCE**

**Ing. Jaroslav Šedina** 

Doktorský studijní program: Geodézie a kartografie Studijní obor: Geodézie a kartografie

Školitel: prof. Dr. Ing. Karel Pavelka

## **Poděkování**

Chtěl bych poděkovat svému školiteli prof. Dr. Ing. Karlu Pavelkovi za vstřícnost, pomoc a rady při zpracování této práce a v průběhu celého doktorského studia. Hlavní poděkování patří mé ženě a synovi za podporu v posledních dnech dokončování této práce. Poděkování patří také celé mé rodině, která mě vždy vytrvale podporovala a bez které bych tuto práci nikdy nedokončil.

## **Prohlášení**

Prohlašuji, že jsem svou disertační práci vypracoval samostatně pod vedením školitele prof. Dr. Ing. Karla Pavelky. Použitou literaturu a další materiály uvádím v seznamu použité literatury.

V Praze, 26. února 2021

Ing. Jaroslav Šedina

### **Abstrakt**

V této práci jsou přestaveny jednotlivé vlivy působících na přesnost výstupů z RPAS (systém dálkově řízeného letadla) a možné způsoby jejich eliminace. V práci je probrána problematika kalibrace kamery, stability prvků vnitřní orientace, korelace prvků vnitřní a vnější orientace, varianty provedení snímkového letu, minimalizace počtu vlícovacích bodů při snímkování RPAS s RTK/PPK GNSS aparaturou, a další vlivy působící na přesnost výstupů z RPAS. Část této práce se zabývá návrhem a testováním algoritmu (*DEAn*), který detekuje, zda v modelu působí systematická chyba. Algoritmus *DEAn* určí velikost této chyby na základě analýzy souřadnicových oprav projekčních center. Algoritmus určí optimální hodnotu středních chyb oprav, pokud je odstraněna systematická chyba modelu. Algoritmus *Korata* je druhým výstupem, který iteračně optimalizuje prvky vnitřní orientace kamery na základě minimalizace střední prostorové chyby souřadnicových oprav projekčních center snímků. Algoritmus *Korata* dosahoval zlepšení průhybu fotogrammetrického modelu o cca 50%. V jednom případě byly výsledky aplikace algoritmu *Korata* výrazně horší. Výsledky této práce naznačují nezanedbatelný dopad povětrnostních podmínek při snímkovém letu na přesnost výstupů z RPAS.

**Klíčová slova:** fotogrammetrie, RPAS, přesnost výstupů, deformace modelů, prvky vnitřní orientace, prvky vnější orientace, projekční centrum, kalibrace kamery

## **Abstract**

The aim of this work is to introduce the individual influences affecting the accuracy of the RPAS (remotely piloted aircraft system) outputs. This work suggests possible ways of elimination of their action. The issues of camera calibration are widely discussed here, also the stability of interior orientation elements, correlation between interior and exterior orientation elements, survey flight design, control points reduction by using RPAS equipped with RTK / PPK GNSS receivers, and other influences affecting the accuracy of RPAS outputs. The next part of this thesis deals with the design and implementation of an algorithm (*DEAn*). Algorithm detects and describes systematic error of photogrammetric models known as "dome error". The *DEAn* algorithm determines dome error magnitude based on the analysis of corrections of projection centre coordinates. The algorithm smoothes the height coordinate corrections and fit sphere to corrections. The *Korata* algorithm is the second output that iteratively optimizes the interior orientation elements by minimizing the spatial standard deviation of coordinate's correction of projection centres. The *Korata* algorithm improved the dome error of the photogrammetric model by about 50%. The results of the *Korata* apply were significantly worse just in one case. A poor light conditions and relatively strong wind can cause the weak results of imaged area. Results suggests considerable impact of weather conditions on the accuracy of RPAS outputs.

**Keywords:** photogrammetry, RPAS, outputs accuracy, model deformation, elements of interior orientation, elements of exterior orientation, projection center, camera calibration

#### **Title translation:**

Influences affecting the accuracy of RPAS outputs

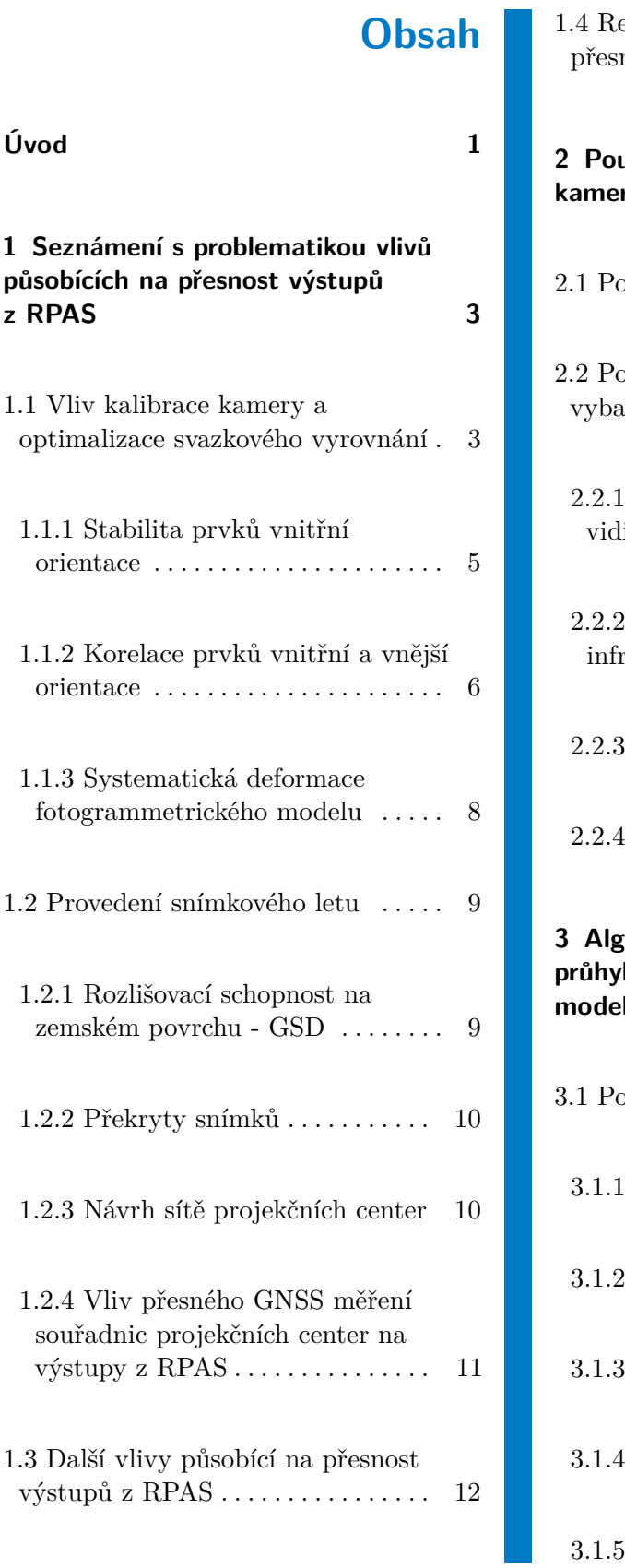

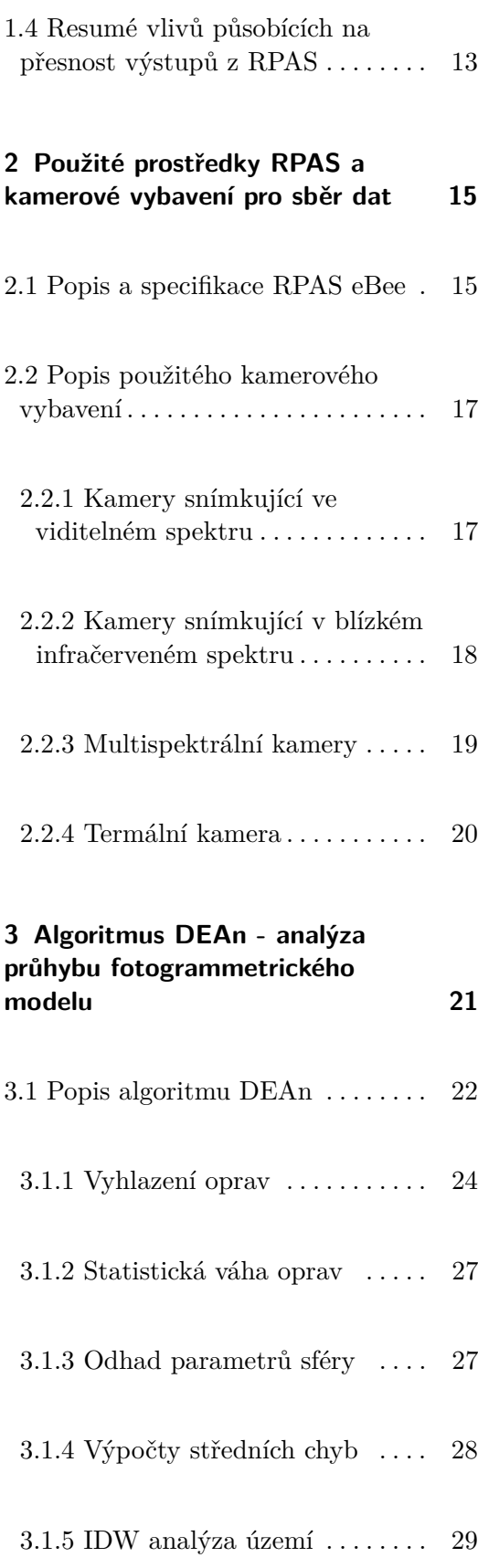

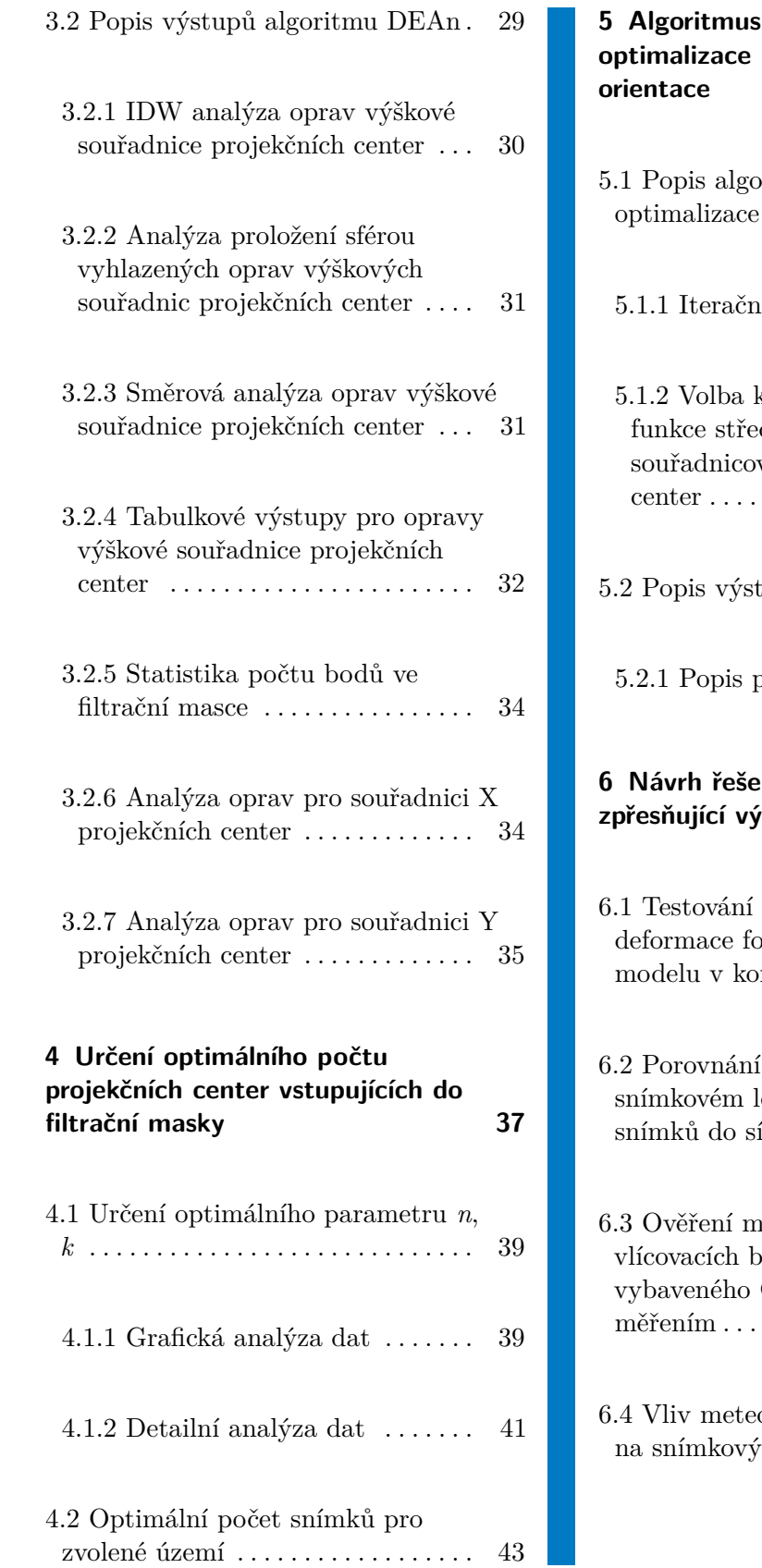

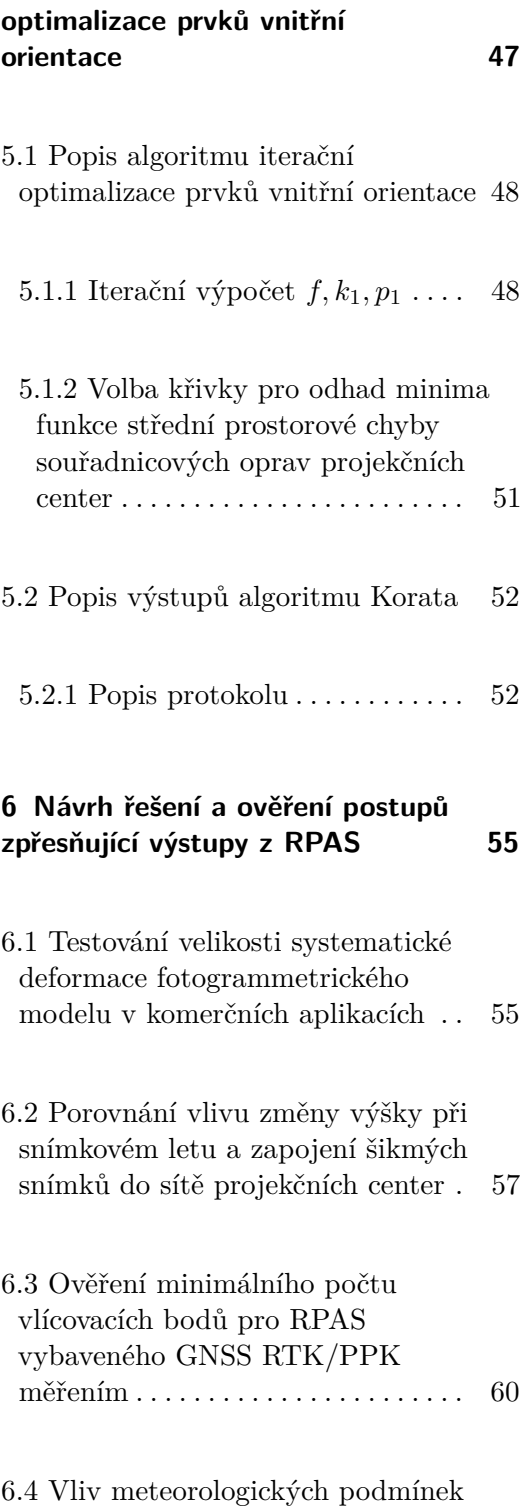

 $\det$  . . . . . . . . . . . . . . . . . . [61](#page-76-0)

**Korata - Iterační** 

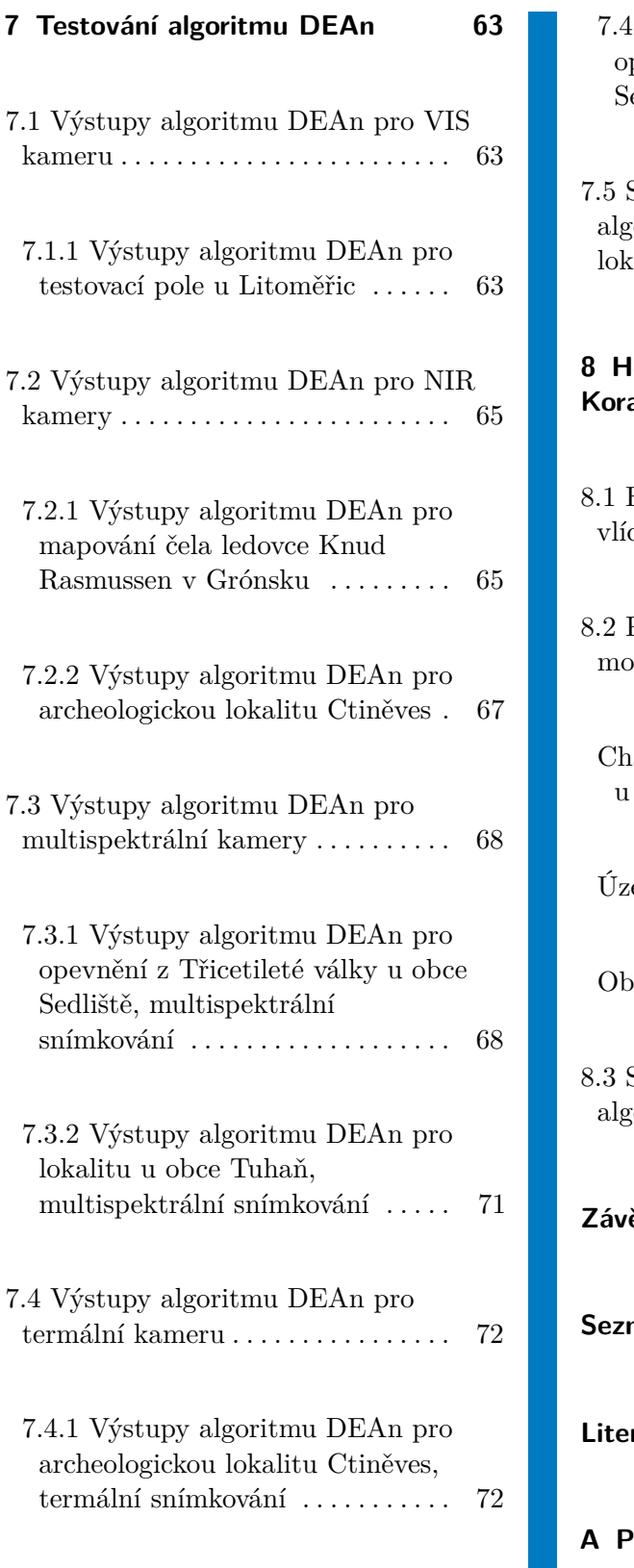

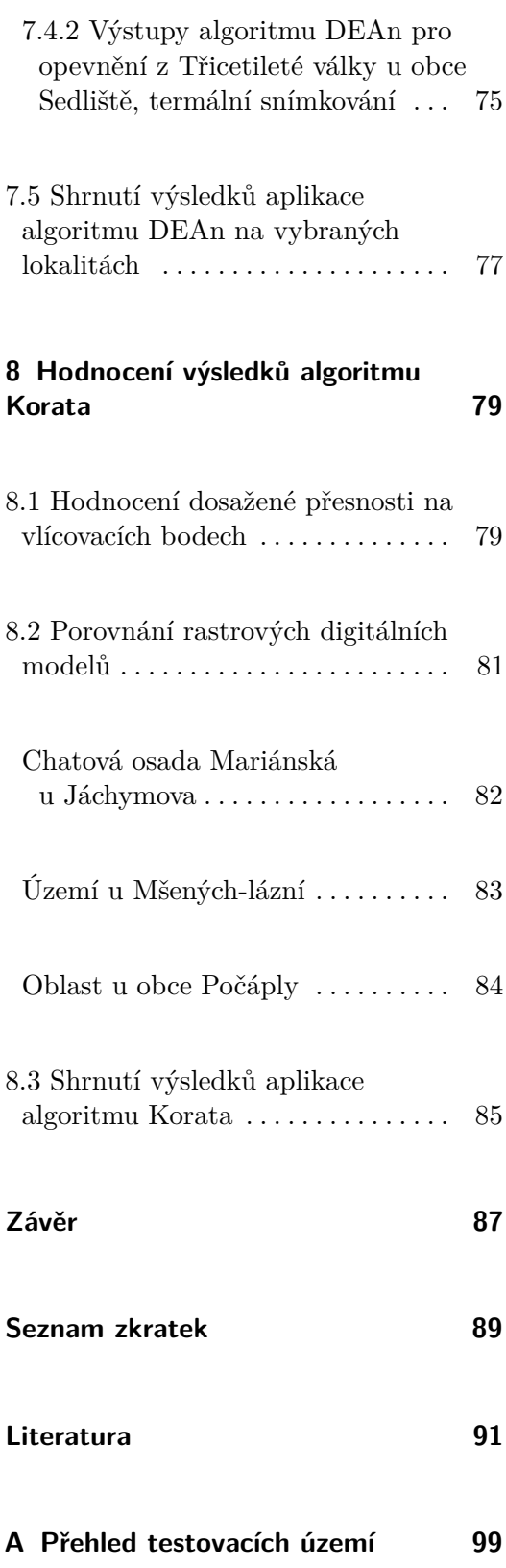

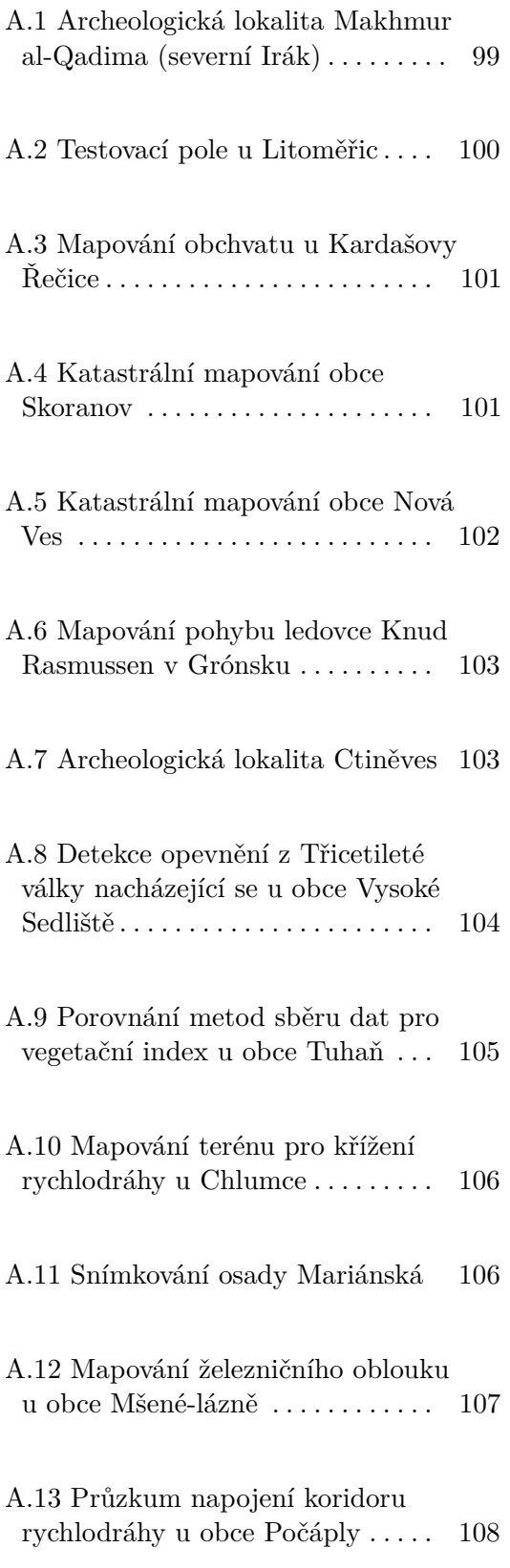

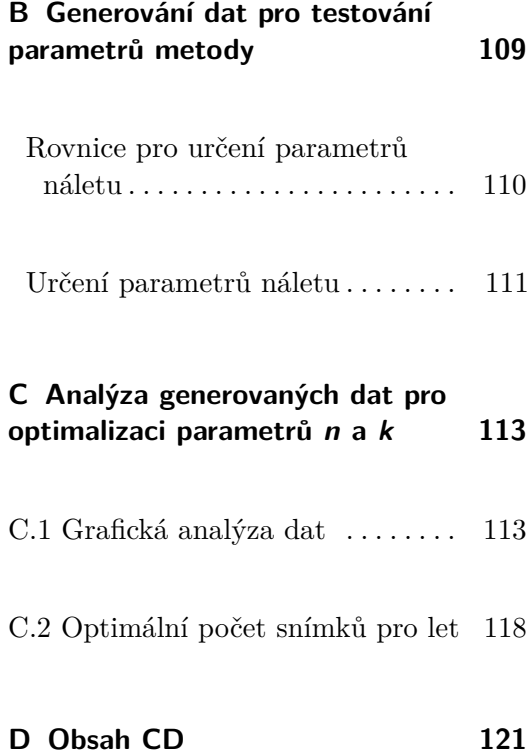

# **Obrázky**

12 Kamera Sequoia se spektrálními

křivkami. . . . . . . . . . . . . . . . . . . . . . . [20](#page-35-1)

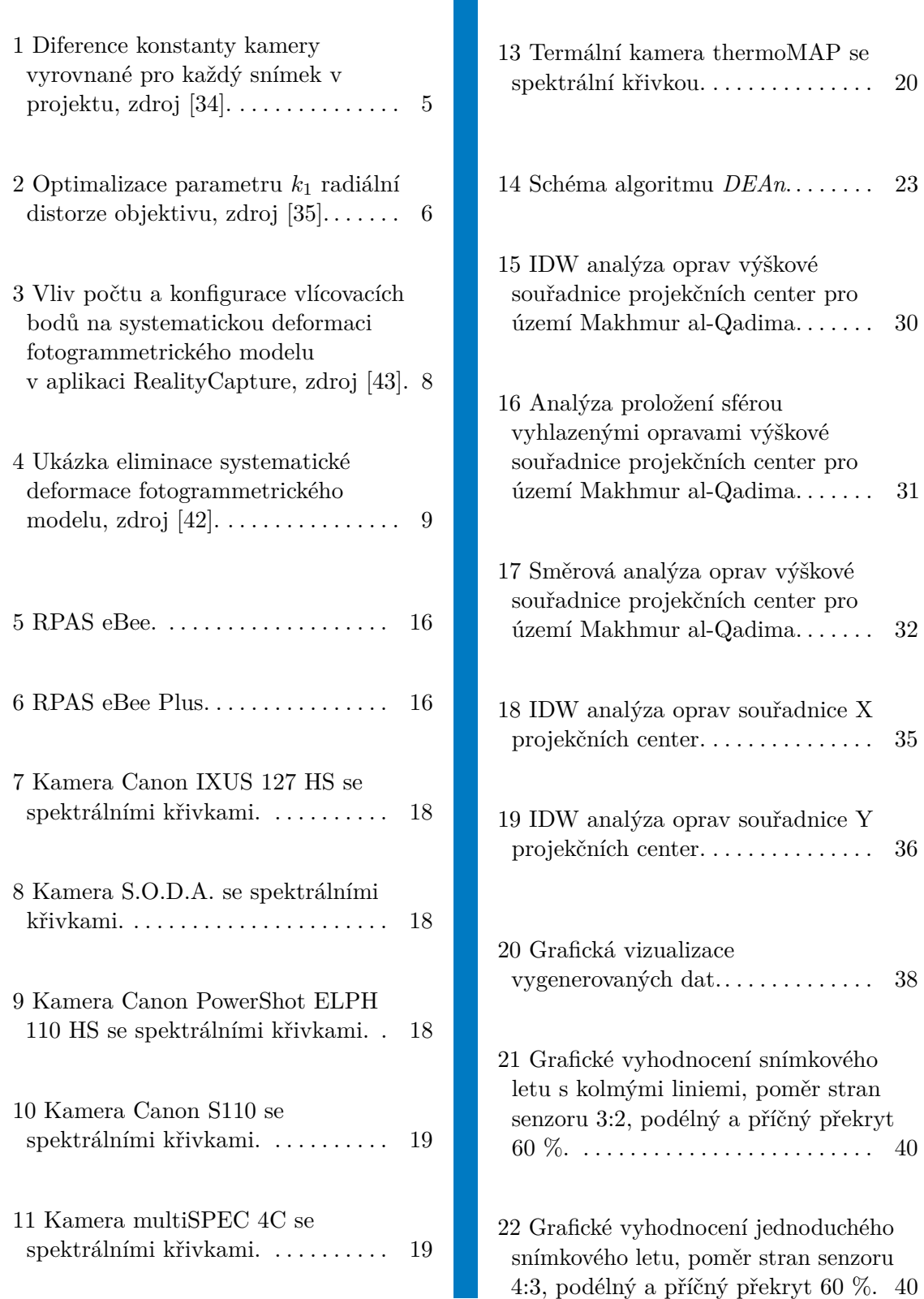

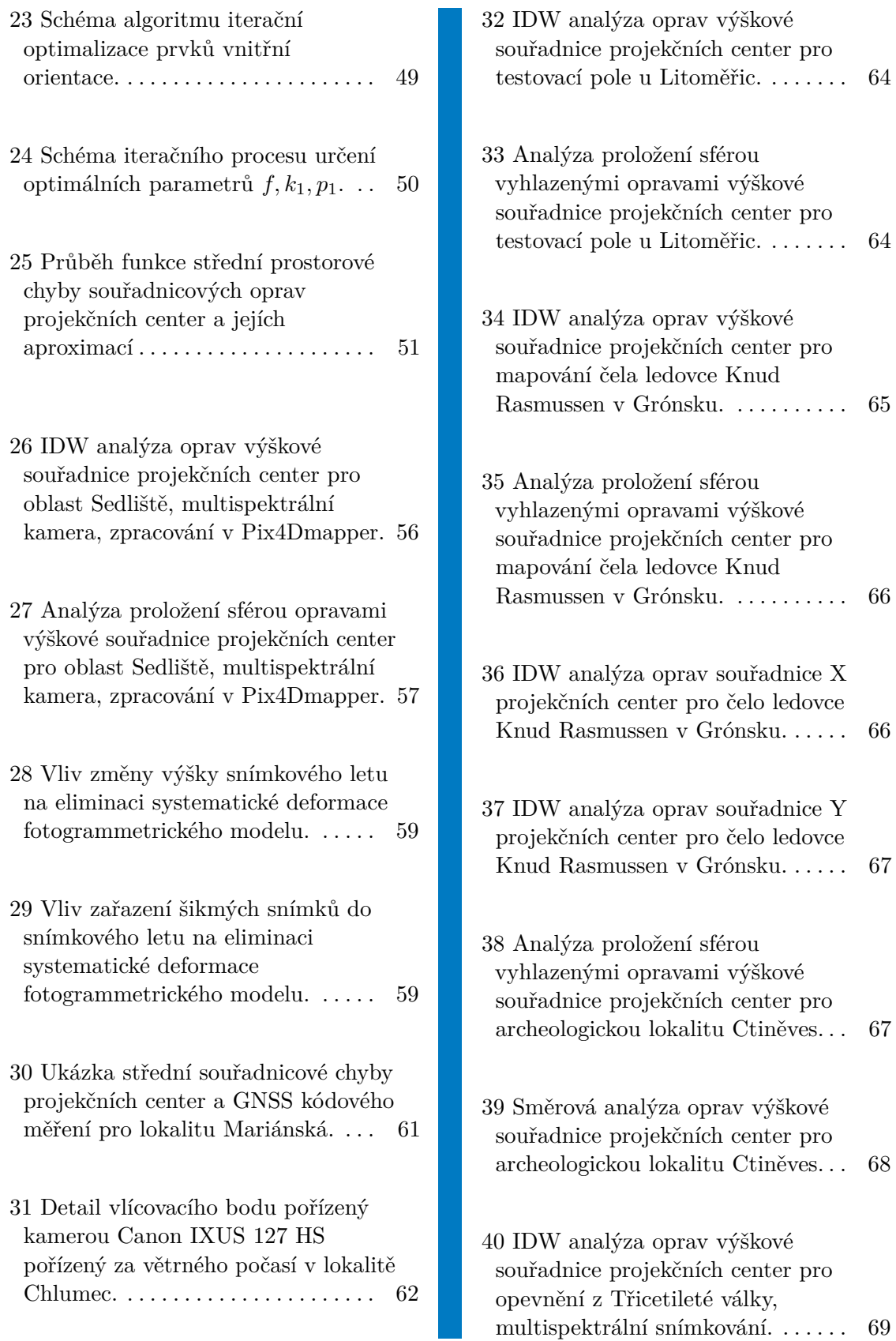

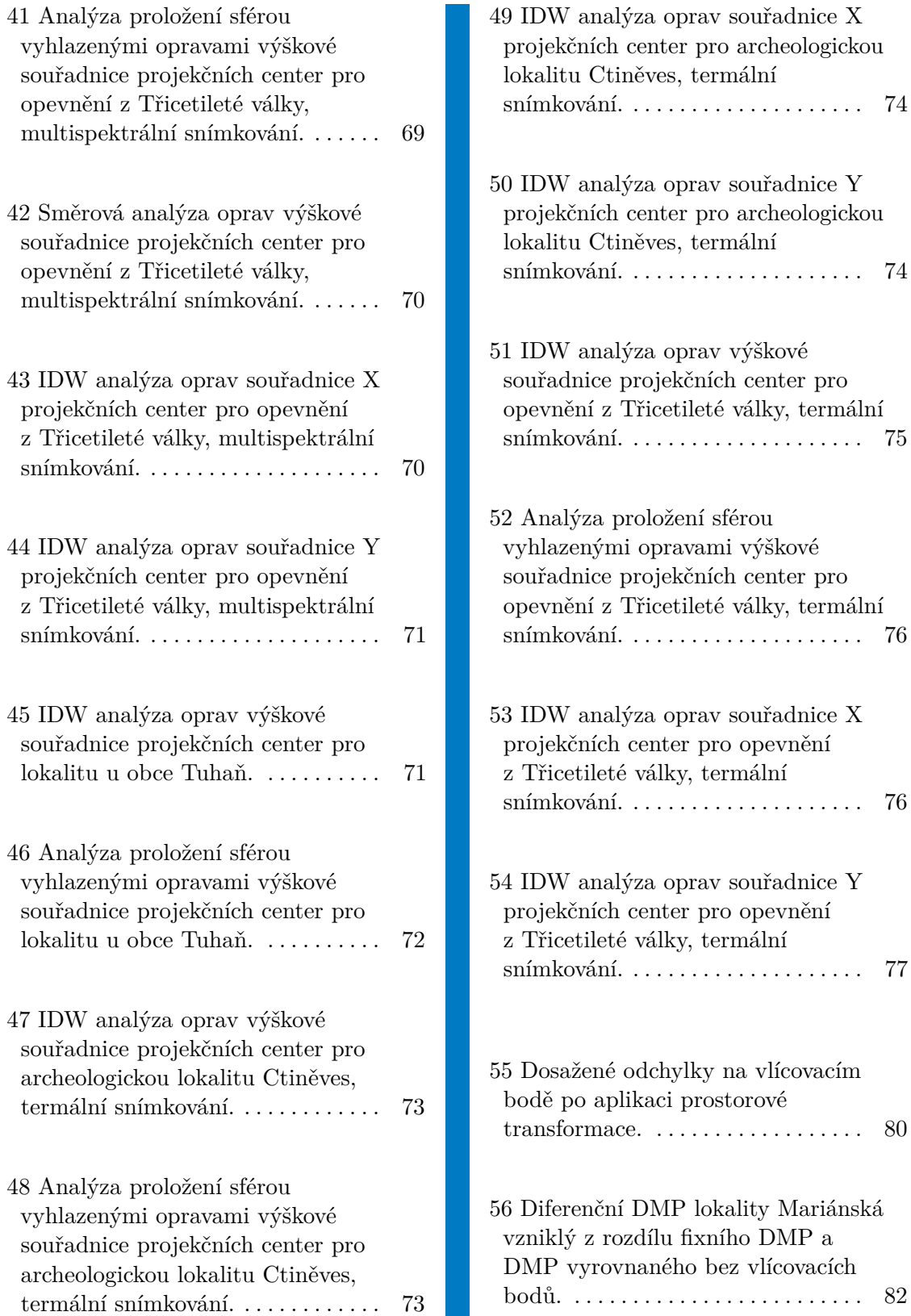

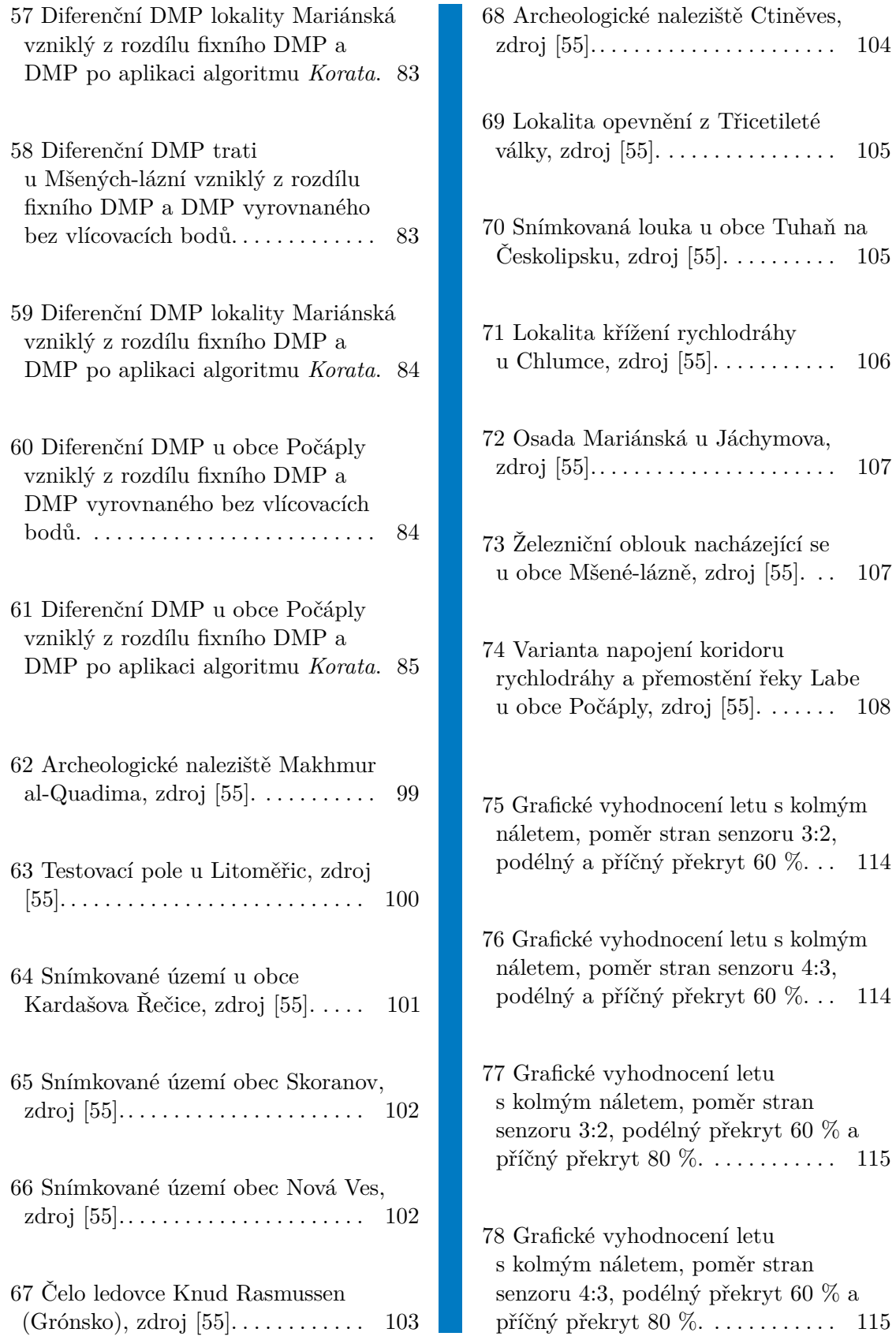

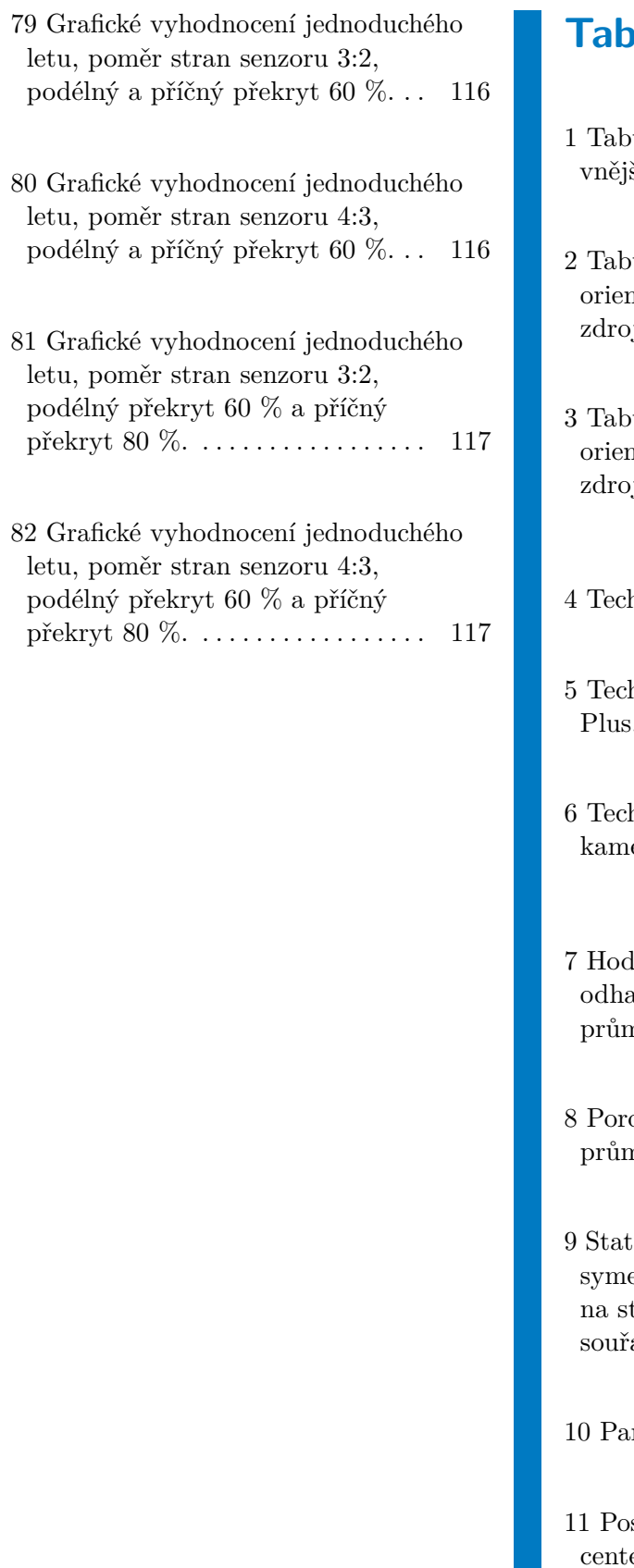

# **Julky**

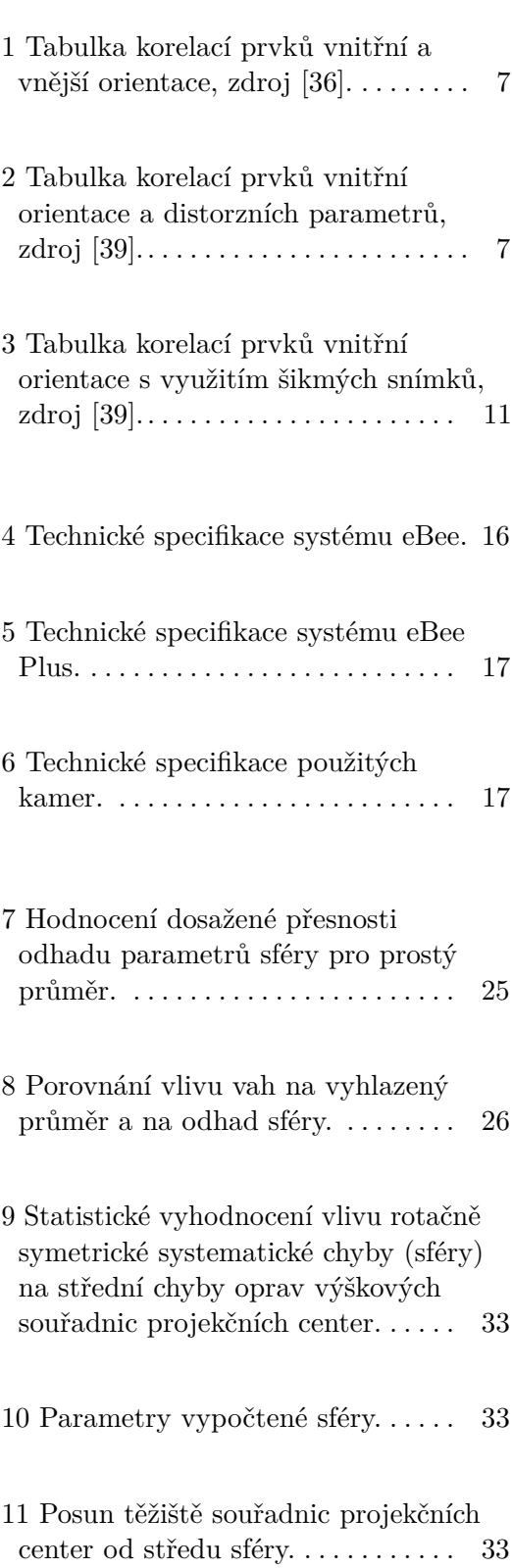

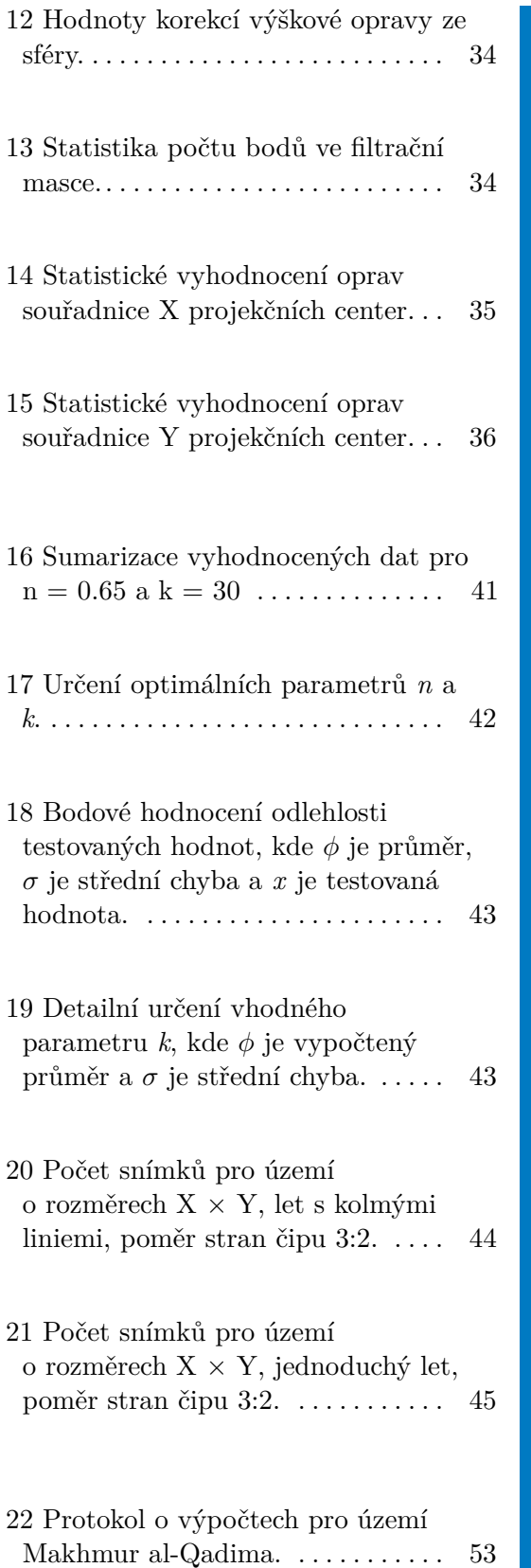

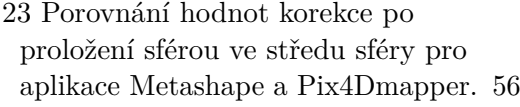

- 24 Změna prvků vnitřní orientace s kombinacemi různých výšek snímkového letu a kombinací kamer. [58](#page-73-0)
- 25 Porovnání průmětu velikosti složky ∆ do roviny snímku, pro změnu výšky snímkového letu a zařazení šikmých snímků do snímkového letu. [59](#page-74-2)
- 26 Porovnání dosažených středních chyb na vlícovacích bodech s použitím RPAS vybaveného GNSS RTK měřením. . . . . . . . . . . . . . . . . . [60](#page-75-1)
- 27 Hodnocení aplikace algoritmu Korata na vlícovacích bodech . . . . . [81](#page-96-1)
- 28 Porovnání očekávaného poklesu středních chyb ve výšce z algoritmu *DEAn* a vypočtených středních chyb po aplikaci algoritmu *Korata* . . . . . [88](#page-103-0)
- 29 Počet snímků pro území o rozměrech  $X \times Y$ , let s kolmými liniemi, poměr stran čipu 4:3. . . . [118](#page-133-1)
- 30 Počet snímků pro území o rozměrech  $X \times Y$ , jednoduchý let, poměr stran čipu 4:3. . . . . . . . . . . [119](#page-134-0)

## <span id="page-16-0"></span>**Úvod**

Fotogrammetrie je vědní a technický obor o získávání spolehlivých informací o fyzických objektech a prostředí, zaznamenáváním, měřením a interpretací snímků. Fotogrammetrie se zabývá zjišťováním geometrických vlastností a polohy objektů a jejich změn z fotografických měřických snímků a obrazových záznamů [\[1\]](#page-106-1). Fotogrammetrie se dělí na pozemní, leteckou a družicovou. Tato práce je zaměřena na nízko nákladovou leteckou fotogrammetrii, která se v posledních patnácti letech značně rozšířila. K získávání dat jsou využívány dálkově řízená letadla (RPA - *remotely piloted aircraft*) neboli systémy dálkově řízeného letadla (RPAS - *remotely piloted aircraft system*), někdy též označované v odborné literatuře jako UAV (*unmanned aerial vehicle*) a UAS (*unmanned aircraft system*), či široké veřejnosti známé pod pojmem "dron". RPAS jsou obvykle malé letecké prostředky nesoucí zpravidla kameru, nebo několik kamer, multispektrální kameru, hyperspektrální kameru/skener či laserový skener, nebo dokonce i jiná specializovaná čidla a detektory, jako je senzor detekující gama záření [\[2\]](#page-106-2). Výhodou těchto prostředků je, že pořizují data s vyšším rozlišením, než je tomu u profesionálních leteckých systémů letecké fotogrammetrie, nebo u systému dálkového průzkumu země. Mezi další výhody patří nízké pořizovací náklady, relativně jednoduchá obsluha systému, rychlé nasazení v terénu, atd. RPAS se staly během poslední dekády jedním z obrovských témat moderní fotogrammetrie a zároveň hnacím motorem oboru moderní digitální fotogrammetrie a počítačového vidění. Vývoj zasáhl nejen hardware, jako jsou samotné letecké systémy, inerciální měřící jednotky, navigační systémy, stabilizátory kamer – gimbaly, řídící jednotky systémů, vysílače telemetrických údajů, ale i dalšího programového vybavení jako jsou aplikace pro plánování a samotnou realizaci a záznam letu, tak i aplikace umožňující zpracování a vyhodnocení pořízených dat. Tato práce je zaměřena na určení vhodných postupů sběru a zpracování dat a hodnocení dosažených výsledků při zpracování dat. Práce se zabývá možností detekce

**............................................**

působení systematické chyby ve fotogrammetrickém modelu a popisem této systematické chyby. U fotogrammetricky vytvořených modelů lze pozorovat jejich průhyb ve středu modelu, pokud je provedeno svazkové vyrovnání bez vlícovacích bodů, nebo při geometricky nevhodném rozmístění vlícovacích bodů v terénu. Svazkové vyrovnání fotogrammetrických modelů má velké množství stupňů volnosti a prvky vnitřní orientace s prvky vnější orientace velmi významně korelují. Pro určité kombinace prvků vnitřní a vnější orientace dosahuje korelace více jak 90%. U současných algoritmů fotogrammetrických komerčních aplikací chybí ve svazkovém vyrovnání mechanizmus kontrolující výpočet svazkového vyrovnání z lokálního hlediska. Hlediska zdali určitý bod (projekční centrum) a jeho blízké okolí nejsou zatíženy systematickou chybou. V této práci je navržen algoritmus, který za určitých podmínek potlačí působení systematické chyby ve fotogrammetrickém modelu a zpřesní prvky vnitřní orientace použité kamery.

#### **Cíle práce**

- **.** Definovat jednotlivé vlivy působící na přesnost výstupů z RPAS, určit jejich možnost eliminace při snímkovém letu, či při vyhodnocení snímků.
- **.** Navrhnout algoritmus, který by byl schopen určit a popsat působení systematické chyby ve fotogrammetrickém modelu.
- **.** Vytvořit algoritmus, který by byl schopen potlačit působení systematické chyby ve fotogrammetrickém modelu, při použití reverzní kalibrace kamery ve svazkovém vyrovnání.

# <span id="page-18-0"></span>**Kapitola 1**

# **Seznámení s problematikou vlivů působících na přesnost výstupů z RPAS**

Jednotlivé vlivy působící na přesnost výstupů z RPAS a jejich rozbor jsou uvedeny v této kapitole a příslušných podkapitolách. Fotogrammetrie používá nejčastěji fotografická zařízení (kamery), které jsou buď profesionální, přímo určené pro fotogrammetrii, nebo běžné digitální fotoaparáty různé kvality. Z teorie fotogrammetrie plyne, že pro technické využití záznamů z libovolné kamery je nutno znát její parametry, které popisují geometrii chodu paprsků uvnitř zařízení nazývané prvky vnitřní orientace kamery. Ty jsou určovány měřickým či početním postupem, nazývaným kalibrace kamery. Dominantním procesem mající největší dopad na přesnost výstupů z RPAS je kalibrace kamery. Tu především ovlivňuje přesnost určení prvků vnitřní orientace, jejich stabilita a časová platnost. Vhodnou volbou konfigurace snímkového letu a možnost využití přesného GNSS RTK/PPK měření může být přesnost RPAS výstupů výrazně vylepšena. Neméně důležitý dopad na přesnost výstupů z RPAS mají meteorologické podmínky při snímkovém letu.

### <span id="page-18-1"></span>**1.1 Vliv kalibrace kamery a optimalizace svazkového vyrovnání**

Obecným pravidlem fotogrammetrie je mít kameru kalibrovanou [\[3\]](#page-106-3), nebo provést alespoň kalibraci před měřením. Teoreticky nejméně vhodnou, ale často používanou kalibrací kamery je reverzní kalibrace (*self-calibration*) [\[4\]](#page-106-4), která provádí kalibraci kamery z automaticky určeného souboru speciálních

bodů, nalezených na snímcích (z tzv. řídkého mračna) a je přímo ovlivněna kvalitou textury objektu [\[5\]](#page-106-5). Málo používanou technologií kalibrace kamery je metoda vyhledávající linie a definující úběžníky ve snímku. Tato metoda je omezena snímkováním vhodných objektů a její použití je převážně v urbanistických oblastech. Kalibrace kamery určuje prvky vnitřní orientace a distorzi objektivu. Pro běžné kamery, které nejsou primárně určeny pro profesionální použití ve fotogrammetrii, je znalost průběhu distorze objektivu zásadním faktorem ovlivňující přesnost výpočtu. V minulosti byla provedena různá testování vlivu typu kalibrace kamery na svazkové vyrovnání a na výstupy [\[6,](#page-106-6) [7,](#page-106-7) [8,](#page-107-0) [9,](#page-107-1) [10\]](#page-107-2). Výsledky výzkumů se v některých případech i rozcházejí a popírají obecně zažitý zvyk o nutnosti laboratorní kalibrace kamery [\[7\]](#page-106-7). Vhodné rozmístění vlícovacích bodů po snímkovaném území je základ pro kvalitní odhad parametrů reverzní kalibrace [\[8\]](#page-107-0). Odhad přesnosti reverzní kalibrace kamery je přibližně roven střední chybě v plošných souřadnicích a trojnásobku prostorové složky [\[11\]](#page-107-3). Přesně kalibrovaná kamera umožňuje snížit počet vlícovacích bodů až na nutné tři vlícovací body [\[8\]](#page-107-0). Kalibrovanou kameru je vhodné používat např. z důvodu kvalitního odhadu inicializačních parametrů prvků vnitřní orientace pro svazkové vyrovnání (*bundle adjustment*). Cílem svazkového vyrovnání je vyrovnat prvky vnější orientace, prvky vnitřní orientace a parametry distorze objektivu [\[12,](#page-107-4) [13\]](#page-107-5). Pro kvalitní svazkové vyrovnání je nutné, aby vstupní hodnoty do svazkového vyrovnání byly co nejméně zatížené nepřesností dat (šumem). Jednou z možností, jak ovlivnit šum vstupující do svazkového vyrovnání, je volba vhodného detektoru a deskriptoru vyhledávající významné body ve snímku [\[14\]](#page-107-6). Dalším faktorem ovlivňující přesnost svazkového vyrovnání je filtrace spojovacích bodů na základě různých kritérií [\[15\]](#page-107-7). Mezi hlavní parametry patří počet snímků, které se podílejí na tvorbě spojovacího bodu, *reprojection error*, tedy chyba ze zpětné projekce prostorových souřadnic spojovacího bodu do roviny snímku, a další parametry, které se váží na základnový poměr a geometrii protnutí paprsků na spojovacím bodě. Mezi hlavní činitele ovlivňující kvalitu svazkového vyrovnání patří bezpochyby přesnost a vhodné rozmístění vlícovacích bodů [\[16\]](#page-107-8). Mezi další méně obvyklé postupy zpřesnění svazkového vyrovnání patří zavedení vah dle pozemní vzdálenosti vzorků – GSD (*Ground Sampling Distance*) [\[17\]](#page-107-9). Snímek je promítnut do pomyslné roviny vyhodnocení, kde je určena váha dle poměru stran GSD v souřadnici X a Y. Zajímavým postupem zpřesnění svazkového vyrovnání je minimalizace funkce zohledňující souřadnicové rozdíly projekčních center od hodnot měřených GNSS (*Global Navigation Satellite System*), průsečíky paprsků na vlícovacích bodech a *reprojection error* pro spojovací a vlícovací body [\[18\]](#page-108-0). Tento přístup ztužuje celý proces svazkového vyrovnání a vlícovací body v něm nemají tak velký vliv (tvrdá podmínka), jak je v komerčních aplikacích běžné. Vliv kalibrace kamery je nepopiratelným faktorem mající vliv na přesnost výstupů z RPAS.

#### <span id="page-20-0"></span>**1.1.1 Stabilita prvků vnitřní orientace**

Stabilita prvků vnitřní orientace je významným faktorem ovlivňujícím přesnost výstupu při provádění fotogrammetrických prací. Ta je dalším činitelem, přispívajícím k přesnosti výstupů z RPAS. Mezi nejčastěji studované prvky vnitřní orientace patří časové změny konstanty kamery a distorze objektivu. Studium stability konstanty kamery bylo provedeno v mnoha projektech zaměřených na hodnocení výstupů RPAS [\[19,](#page-108-1) [20,](#page-108-2) [21,](#page-108-3) [22,](#page-108-4) [23\]](#page-108-5). Rozdíl konstanty kamery v provedených výzkumech byl zjištěn jen ve velikosti několika pixelů. Vliv časové stability konstanty kamery byl jako nezanedbatelný popsán v [\[24,](#page-108-6) [25\]](#page-108-7). Ve studii [\[26\]](#page-108-8) dosahuje změna konstanty kamery 10 až 15 pixelů během necelých dvou let sledování. Poloha hlavního bodu je proměnlivá pro každý snímek [\[27\]](#page-108-9). Dále je hodnocena stabilita radiální distorze objektivu, která dosahuje variace kolem 1%. Změna průběhu radiální distorze se změnou ohniskové vzdálenosti je přirozenou vlastností zoom objektivů [\[28\]](#page-108-10). Pokud jsou RPAS vybaveny kamerou, která při pořizování snímků přeostřuje, pak je stabilita prvků vnitřní orientace narušena. Studium radiální distorze ukázalo, že distorze objektivu je závislá na vzdálenosti kamery od snímkovaného objektu [\[29,](#page-109-3) [30,](#page-109-4) [31\]](#page-109-5).

Kromě časové závislosti je také možné studovat vztah prvků vnitřní orientace na teplotě [\[32\]](#page-109-6). To může být pro některé RPAS jedním z faktorů ovlivňujících přesnost výstupů. Teplo ze zařízení může být přenášeno až na kameru. Dalším nezanedbatelným vlivem určující kvalitu prvků vnitřní orientace kamery, je samotná aplikace (programové vybavení). Každá aplikace používá trochu odlišný postup reverzní kalibrace kamery a prvky vnitřní orientace se tak od sebe liší v závislosti na použitém algoritmu [\[10,](#page-107-2) [19,](#page-108-1) [33\]](#page-109-7).

<span id="page-20-1"></span>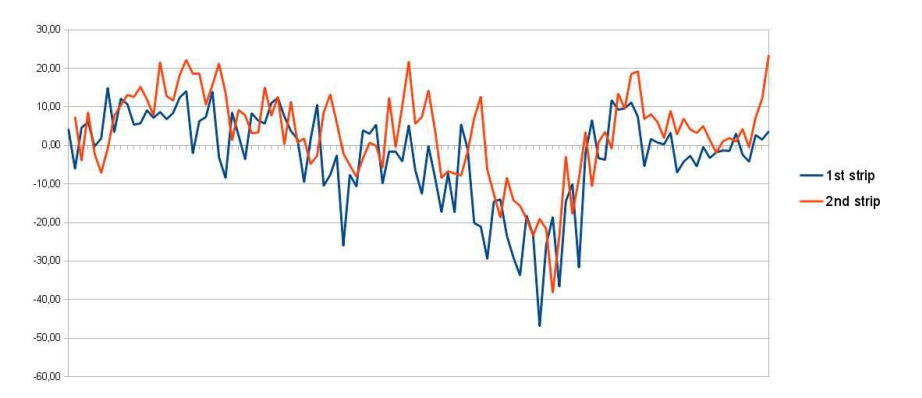

**Obrázek 1:** Diference konstanty kamery vyrovnané pro každý snímek v projektu, zdroj [\[34\]](#page-109-0).

Jedním z možných přístupů potlačení těchto vlivů je vyrovnání konstanty kamery pro každý snímek zvlášť ve svazkovém vyrovnání [\[34\]](#page-109-0). Konstanta kamery v uvedeném projektu dosahovala maximálního rozdílu  $\pm 25$  pixelů, jak je ukázáno na obrázku [1.](#page-20-1) Dalším netypickým přístupem je iterační vyhledání parametrů radiální distorze [\[35\]](#page-109-1). Samotné vyhledání minimálních hodnot radiální distorze je implementováno do upraveného svazkového vyrovnání zohledňující *reprojection error* a souřadnicové rozdíly projekčních center vyrovnaných souřadnic a měřených metodou GNSS. Modifikované svazkové vyrovnání dává zpětnou vazbu iteračnímu algoritmu optimalizujícího radiální distorzi objektivu. Postup optimalizace radiální distorze a vliv radiální distorze na model je uveden na obrázku [2.](#page-21-1)

<span id="page-21-1"></span>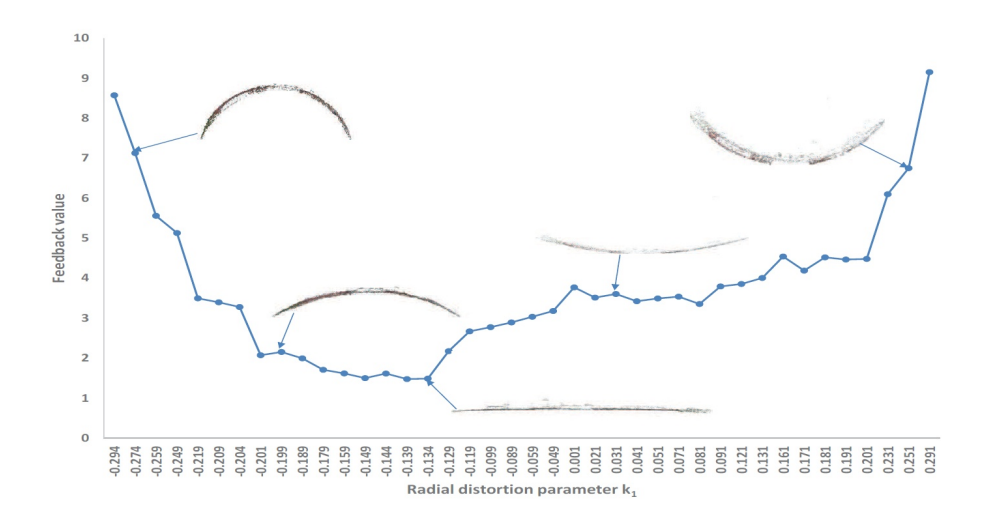

<span id="page-21-0"></span>**Obrázek 2:** Optimalizace parametru *k*<sup>1</sup> radiální distorze objektivu, zdroj [\[35\]](#page-109-1).

#### **1.1.2 Korelace prvků vnitřní a vnější orientace**

Korelace prvků vnitřní a vnější orientace je nepřetržitě studovanou problematikou provázející fotogrammetrii po dlouhou dobu [\[36,](#page-109-2) [37\]](#page-109-8). Výrazný rozdíl v korelaci prvků vnitřní a vnější orientace byl obdržen, pokud byla kalibrace provedena pozemní, nebo leteckou fotogrammetrií. U pozemní kalibrace byla dosažena vysoká korelace konstanty kamery s výškou projekčního centra, naopak u letecké kalibrace kamery byla vysoká korelace polohy hlavního bodu a úhlů rotace kolem os X a Y [\[37\]](#page-109-8). Typické korelace prvků vnitřní a vnější orientace obdržené v profesionální letecké fotogrammetrii jsou uvedeny v tabulce [1.](#page-22-0) Z tabulky je možné pozorovat vysoké korelace mezi výškou projekčního centra a konstantou kamery, které dosahují přes 90%. Dále poměrně významně koreluje poloha hlavního bodu se souřadnicemi X a Y projekčních center.

<span id="page-22-0"></span>

|             |       | $X_0$ | $Y_0$   | $Z_0$                         | $\varphi$ | $\omega$ |
|-------------|-------|-------|---------|-------------------------------|-----------|----------|
| Typical of  | $c_x$ | 0.49  | 0.23    | 0.25                          | $-0.62$   | 0.08     |
| Mt. Graham  | $c_y$ | -0.47 | 0.66    | $-0.36$                       | $-0.31$   | 0.19     |
| photo No. 1 | f     | 0.35  | 0.31    | $-0.93$                       | 0.34      | 0.04     |
| Typical of  | $c_x$ |       |         | $-0.66$ $-0.37$ $0.17$ $0.08$ |           | $-0.09$  |
| Casa Grande | $c_y$ | 0.39  | $-0.76$ | 0.038                         | $-0.02$   | $-0.13$  |
| photo No. 7 |       | 0.75  | $-0.32$ | $-0.93 - 0.03$                |           | 0.021    |

**Tabulka 1:** Tabulka korelací prvků vnitřní a vnější orientace, zdroj [\[36\]](#page-109-2).

Hodnoty  $X_0$ ,  $Y_0$  a  $Z_0$  jsou souřadnice projekčního centra,  $\omega$  a  $\phi$  jsou úhly rotace kolem osy X a Y, *f* je konstanta kamery a *c<sup>x</sup>* a *c<sup>y</sup>* je poloha hlavního bodu.

Kromě korelace prvků vnitřní a vnější orientace lze pozorovat korelace mezi samotnými prvky vnitřní orientace a distorzí objektivu [\[5,](#page-106-5) [37,](#page-109-8) [38,](#page-109-9) [39\]](#page-110-2). Korelace prvků vnitřní orientace a distorze objektivu nabývá na významu s nástupem digitálních neměřických kamer ve fotogrammetrii. Tyto kamery nemají nijak korigovanou distorzi objektivu a je nutné zavádět distorzní modely eliminující její vliv na snímkové souřadnice [\[13,](#page-107-5) [40\]](#page-110-3). Typická korelace parametrů vnitřní orientace pro leteckou fotogrammetrii se snímky orientovanými do nadiru je ukázána v tabulce [2.](#page-22-1) Tabulka vykazuje vysoké korelace mezi konstantou kamery a parametry radiální distorze, vzájemně mezi parametry radiální distorze a parametry tangenciální distorze s polohou hlavního bodu.

<span id="page-22-1"></span>

| Nadir       |      | $c_x$ | $c_y$ | b <sub>1</sub> | $b_2$ | $k_1$ | $k_{2}$ | $k_3$ | $k_4$ | $p_1$ | $p_2$ |
|-------------|------|-------|-------|----------------|-------|-------|---------|-------|-------|-------|-------|
| f           | 1    |       |       |                |       |       |         |       |       |       |       |
| $c_x$       | 0.04 | 1     |       |                |       |       |         |       |       |       |       |
| $c_{\it y}$ | 0.03 | 0.04  |       |                |       |       |         |       |       |       |       |
| $b_1$       | 0.05 | 0.06  | 0.09  |                |       |       |         |       |       |       |       |
| $b_2$       | 0.01 | 0.03  | 0.13  | 0.05           |       |       |         |       |       |       |       |
| $k_1$       | 0.92 | 0.03  | 0.06  | 0.08           | 0.00  |       |         |       |       |       |       |
| $k_2$       | 0.88 | 0.03  | 0.03  | 0.05           | 0.01  | 0.95  |         |       |       |       |       |
| $k_3$       | 0.59 | 0.02  | 0.02  | 0.00           | 0.01  | 0.77  | 0.90    |       |       |       |       |
| $k_4$       | 0.55 | 0.02  | 0.01  | 0.01           | 0.02  | 0.71  | 0.86    | 0.99  |       |       |       |
| $p_1$       | 0.02 | 0.67  | 0.07  | 0.13           | 0.01  | 0.00  | 0.00    | 0.02  | 0.01  |       |       |
| $p_2$       | 0.10 | 0.09  | 0.62  | 0.13           | 0.16  | 0.11  | 0.10    | 0.07  | 0.06  | 0.18  |       |

**Tabulka 2:** Tabulka korelací prvků vnitřní orientace a distorzních parametrů, zdroj [\[39\]](#page-110-2).

Možnosti potlačení korelace prvků vnitřní orientace volbou vhodné sítě projekčních center jsou uvedeny v kapitole [1.2.](#page-24-0)

#### <span id="page-23-0"></span>**1.1.3 Systematická deformace fotogrammetrického modelu**

Systematické deformace fotogrammetrického modelu (*dome error*) vzniká primárně při použití reverzní kalibrace kamery a je způsobena nedostatečným určením prvků vnitřní orientace kamery a parametrů distorze objektivu, což je typické pro neměřické kamery [\[41,](#page-110-4) [42,](#page-110-1) [43,](#page-110-0) [44,](#page-110-5) [45,](#page-110-6) [46\]](#page-110-7). Průhyb fotogrammetrického modelu vzniká, pokud jsou v modelu nevhodně rozmístěné vlícovací body, nebo zcela chybí. Reverzní kalibrace kamery vypočte nedostatečně přesně konstantu kamery a parametry distorze objektivu [\[41\]](#page-110-4). Aby byl výpočet prvků vnitřní orientace a parametrů distorze objektivu reverzní kalibrací kvalitní, je nutné použít dostatečný počet vlícovacích bodů ve vhodné konfiguraci [\[43\]](#page-110-0), jak je ukázáno na obrázku [3.](#page-23-1) V článku jsou použity různé konfigurace rozmístění vlícovacích bodů. K eliminaci systematické deformace (průhybu) modelu dochází až při použití standardního fotogrammetrického rozmístění vlícovacích bodů (tvar číslice pět na házecí kostce) v terénu.

<span id="page-23-1"></span>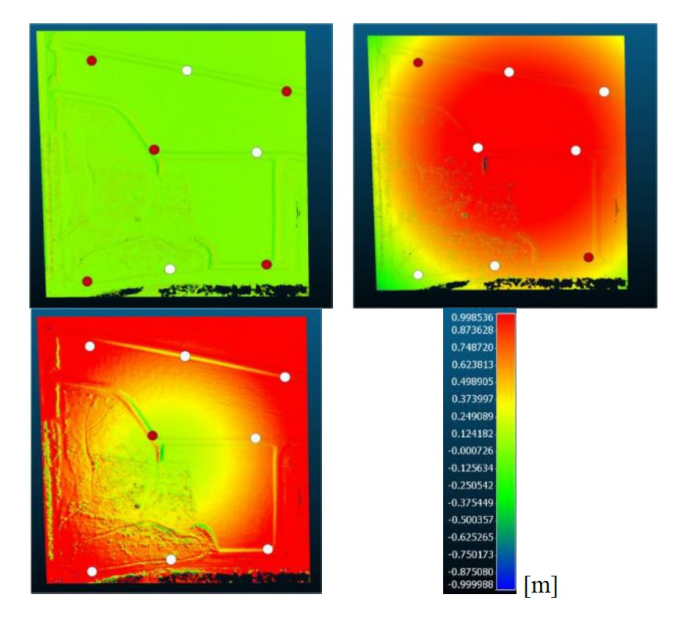

**Obrázek 3:** Vliv počtu a konfigurace vlícovacích bodů na systematickou deformaci fotogrammetrického modelu v aplikaci RealityCapture, zdroj [\[43\]](#page-110-0).

Způsobů eliminace průhybu fotogrammetrického modelu existuje několik. Kompenzovat průhyb fotogrammetrického modelu je možné vhodnou konfigurací snímkového letu [\[41,](#page-110-4) [44\]](#page-110-5), více o této možnosti je uvedeno v kapitole [1.2.](#page-24-0) Dále je možné omezit svazkové vyrovnání podmínkou, která by eliminovala průhyb fotogrammetrického modelu [\[42\]](#page-110-1). Odstranění průhybu modelu je ukázáno na obrázku [4.](#page-24-2) Ve fotogrammetrickém modelu jsou detekovány body na terénu (modré body na obrázku [4\)](#page-24-2) a mračnem bodů je prokládán paraboloid. Do svazkového vyrovnání je zavedena podmínka eliminace průhybu modelu. Omezení tohoto postupu je pouze na snímkované oblasti, které se nacházejí v rovinatém území. Porovnání modelů před odstraněním a po odstranění

<span id="page-24-2"></span>systematické deformace fotogrammetrického modelu je ukázáno na obrázku [4.](#page-24-2)

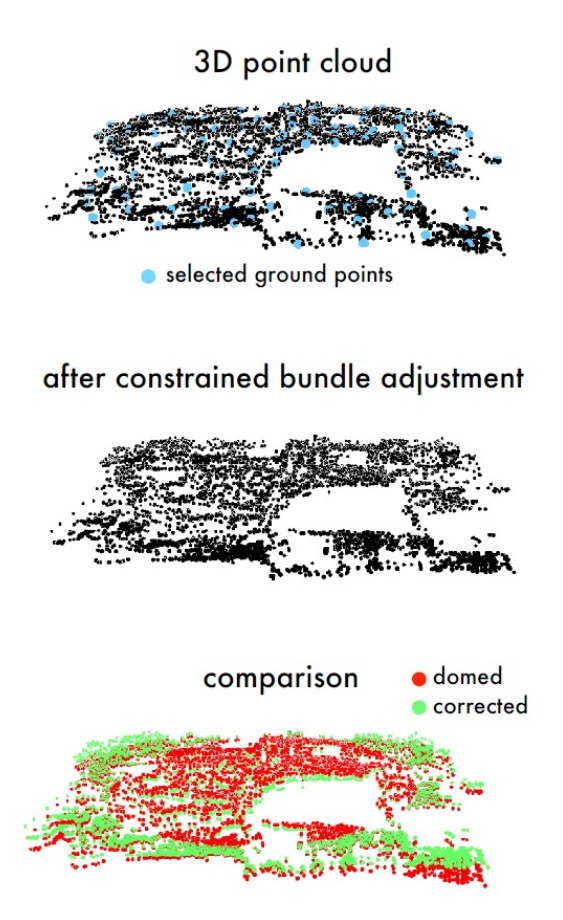

**Obrázek 4:** Ukázka eliminace systematické deformace fotogrammetrického modelu, zdroj [\[42\]](#page-110-1).

### <span id="page-24-0"></span>**1.2 Provedení snímkového letu**

Způsob provedení snímkového letu, volba GSD a volba překrytu snímků výrazně ovlivňují přesnost výstupů z RPAS [\[9,](#page-107-1) [18,](#page-108-0) [23,](#page-108-5) [39,](#page-110-2) [47,](#page-110-8) [48\]](#page-110-9).

<span id="page-24-1"></span>**1.2.1 Rozlišovací schopnost na zemském povrchu - GSD**

Volba GSD má zásadní vliv na přesnost výstupů z RPAS [\[47,](#page-110-8) [48\]](#page-110-9), respektive pokud jsou kladeny určité požadavky na přesnost výstupů z RPAS, pak je třeba zvolit vhodné GSD. Volba GSD se provádí na základě obecně známých

empirických (přibližných) vztahů. Přesnost ortofota se pohybuje v rozmezí jednoho až dvojnásobku GSD [\[49\]](#page-111-1). Přesnost modelu (mračna, polygonové sítě, či rastrového digitálního modelu) se pohybuje v rozmezí dvojnásobku až trojnásobku GSD [\[49\]](#page-111-1). To platí za podmínky dodržení rozlišení modelu. Požadovaným rozlišením modelu se myslí, aby husté mračno bylo vytvořeno z plného rozlišení snímku, počet trojúhelníků modelu nebyl filtrován a navazoval na denzitu hustého mračna bodů, aby velikost pixelu rastrového digitálního modelu odpovídala plné denzitě hustého mračna, nebo shodnému rozlišení polygonového modelu. Zároveň je třeba zohlednit vztah přesnosti vlícovacích bodů a GSD. Přesnost vlícovacích bodů by neměla být, s ohledem na zákon hromadění chyb, výrazně horší než plánované GSD.

#### <span id="page-25-0"></span>**1.2.2 Překryty snímků**

Volba překrytu snímků hraje roli v přesnosti výstupů z RPAS [\[44,](#page-110-5) [47\]](#page-110-8). Obecně jsou diskutovány varianty překrytu snímků 60/60% a 80/80%, v pořadí podélný a příčný překryt snímků. Z hlediska propojení řad a po sobě jdoucích snímků, je varianta 60/60% o něco příznivější. Dojde zde k teoretickému propojení 5 řad (2x po dvou sousedních řadách) a 5 snímků v jedné řadě. Propojit lze až 25 snímků. Varianta 80/80% má teoretické propojení 9 řad (2x po čtyřech sousedních řadách) a 9 snímků v jedné řadě, lze propojit až 81 snímků. I přes to u varianty 60/60% je dosaženo obdobné přesnosti [\[44\]](#page-110-5) a také vychází praktičtěji. Je zde méně chybných spojovacích bodů, nebo spojovacích bodů, které nesplňují filtrační kritéria – filtrace na základě základnového poměru a dalších geometrických kritériích, a zároveň je snížena výpočetní náročnost modelu. Variantu 80/80% lze s výhodou použít u snímkovaných objektů a území, kde je při snímkování očekávaná vysoká hloubková členitost, nebo jiná zastínění objektů a částí území.

#### <span id="page-25-1"></span>**1.2.3 Návrh sítě projekčních center**

Sítí projekčních center (*camera network*) je myšleno prostorové rozložení projekčních center snímků kolem objektu, či po snímkovaném území. Kromě polohy je také navrhována orientace kamer v prostoru. Návrh sítě hraje důležitou roli pro reverzní kalibraci ve svazkovém vyrovnání [\[9,](#page-107-1) [18,](#page-108-0) [39,](#page-110-2) [44,](#page-110-5) [48\]](#page-110-9). Nejméně vhodnou sítí projekčních center je, pokud jsou kamery orientovány pouze do nadiru [\[39,](#page-110-2) [44,](#page-110-5) [48\]](#page-110-9). Zlepšení kvality sítě nastane, pokud jsou do sítě zapojeny snímky pořízené z různých výšek [\[23,](#page-108-5) [48\]](#page-110-9).

Vliv zařazení šikmých snímků do sítě projekčních center je pro reverzní kalibraci kamery velmi vhodný [\[9,](#page-107-1) [18,](#page-108-0) [39,](#page-110-2) [44\]](#page-110-5). Ve všech studiích byla stabilita sítě projekčních center výrazně zpřesněna použitím šikmých snímků. Tím se také zlepšily podmínky pro reverzní kalibraci a snížila se korelace mezi prvky vnitřní orientace, jak dokazuje tabulka [3.](#page-26-1) Z tabulky [3](#page-26-1) plyne, že korelace mezi konstantou kamery a radiální distorzí objektivu a korelace mezi polohou hlavního bodu a tangenciální distorzí objektivu je výrazně potlačena, v porovnání s tabulkou [2.](#page-22-1) Vysoká korelace mezi parametry radiální distorze zůstává beze změny.

<span id="page-26-1"></span>Nadir

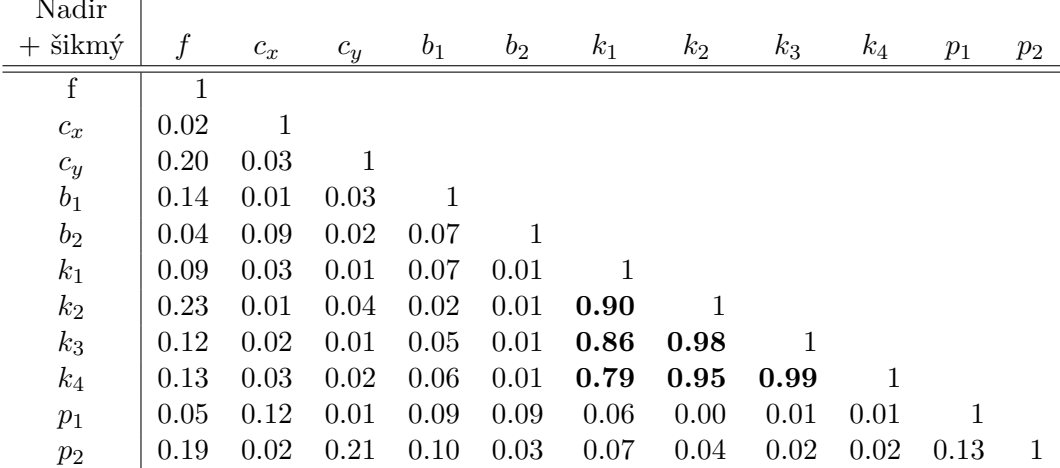

**Tabulka 3:** Tabulka korelací prvků vnitřní orientace s využitím šikmých snímků, zdroj [\[39\]](#page-110-2).

#### <span id="page-26-0"></span>**1.2.4 Vliv přesného GNSS měření souřadnic projekčních center na výstupy z RPAS**

Dostupnost RPAS vybavených GNSS senzorem, který je schopný fázového měření, je již běžnou záležitostí v profesionální fotogrammetrii. Přesnost určení polohy projekčních center dosahuje řádu centimetrů až jednoho decimetru. Požadavkem doby je minimalizovat práce v terénu a proto jsou testovány možnosti úplné, nebo alespoň částečné eliminace vlícovacích bodů. Úplná eliminace vlícovacích bodů by byla možná za předpokladu, že bude kamera kalibrována a bude zaručena stabilita prvků vnitřní orientace. Testy dokazují, že přesné určení polohy projekčních center je pro reverzní kalibraci a tím i dosažení přesnosti modelů nedostatečnou podmínkou [\[18,](#page-108-0) [19,](#page-108-1) [23,](#page-108-5) [43,](#page-110-0) [50,](#page-111-2) [51,](#page-111-3) [52\]](#page-111-4). Vzhledem k závislostem prvků vnitřní orientace, která je uvedena v kapitole [1.1.1,](#page-20-0) je třeba zajistit vhodné podmínky pro reverzní kalibraci kamery, aby bylo možné provést dostatečně přesnou orientaci snímků. Některé pokusy naznačují, že jeden vlícovací bod umístěný ve středu snímkovaného území je dostatečné omezení pro reverzní kalibraci kamery a tím je dosaženo požadované přesnosti orientace snímků [\[18,](#page-108-0) [43,](#page-110-0) [50,](#page-111-2) [51\]](#page-111-3). Dosažená přesnost obdržená na kontrolních

bodech se pohybuje okolo 5 cm. Nejlepších výsledků je dosaženo, pokud počet vlícovacích bodů dosahuje alespoň 5 ve standardním fotogrammetrickém rozmístění po snímkovaném území [\[6,](#page-106-6) [19,](#page-108-1) [22,](#page-108-4) [23,](#page-108-5) [43\]](#page-110-0).

## <span id="page-27-0"></span>**1.3 Další vlivy působící na přesnost výstupů z RPAS**

Mezi další vlivy působící na přesnost výstupů z RPAS patří meteorologické podmínky při snímkovém letu a temperování kamery. Temperace kamery je důležitou součástí přípravy RPAS před leteckým snímkováním. Změna teploty zařízení má vliv na stabilitu prvků vnitřní orientace, jak je uvedeno v kapitole [1.1.1.](#page-20-0) Analogii hledejme v inženýrské geodézii a v metrologii, kde temperace přístrojů je důležitou součástí měřického procesu. Některé kamery provádí temperaci za letu, dokud není teplota stabilní snímkování se neprovádí. Termální kamera provádí test tepelné stability přístroje během letu, aby bylo možné měřit správné radiometrické hodnoty.

Mezi hlavní činitele meteorologických vlivů patří vítr, špatné světelné podmínky/mlha a ostré sluneční záření. Pokud je větrno a vítr dosahuje rychlosti větší než 10 *m/s*, pak je pro většinu RPAS včetně zde používaného eBee velmi obtížné udržet se na plánované trase a kvalita snímků je již téměř na hranici využitelnosti pro fotogrammetrické vyhodnocení. Nevhodné světelné podmínky, či dokonce mlha mají za následek delší čas expozice snímků a vzrůst hodnoty citlivosti senzoru (ISO). Snímky jsou neostré a zrnitost může hrát také významný vliv. Oblačnost způsobuje ostré přechody v ortofotu, to je případně kompenzovatelné vyvážením barev snímků, nebo manuální editaci mozaiky ortofota. Vyvážení barev je nevhodné v případě multispektrálního snímkování, kde je takovýto postup značně omezený z důvodu zachování radiometrických hodnot v obrazovém elementu. Řešením se může zdát provedení snímkového letu za slunečného počasí. Tato varianta způsobuje řadu dalších komplikací. Hlavním problémem jsou oblasti ostrého stínu, například pod stromy, u budov atd., kde je vyhodnocení modelu a ortofota značně komplikované. Je vhodné provádět snímkové lety za optimálních meteorologických podmínek - bezvětří a homogenně zatažené oblohy, kdy jsou světelné podmínky optimální (difuzní světlo). Ve studii [\[32\]](#page-109-6) je provedeno porovnání přesnosti výstupů za různých meteorologických podmínek, kdy obloha byla bez mraků a za slunečného počasí a druhý snímkový let byl proveden za přeháňky a za špatných meteorologických podmínek (mlha). Ukázalo se, že střední chyby na vlícovacích a kontrolních bodech vzrostly, hustota bodů řídkého mračna byla menší na jednotku plochy (přitom hustota snímků byla lehce větší než za dobrého počasí), šum ve vygenerovaném mračnu byl vyšší

<span id="page-28-0"></span>a kvalita ortofota byla výrazně nižší z důvodu barevných přechodů snímků.

### **1.4 Resumé vlivů působících na přesnost výstupů z RPAS**

Z předchozích kapitol vyplývá, že prvky vnitřní orientace se mohou měnit dokonce i během jednoho snímkového letu. Ať už z důvodů časové nestability prvků vnitřní orientace a parametrů distorze objektivu, teplotní změny kamery a objektivu, či různých vzdáleností od snímkovaného objektu, které mají vliv na průběh radiální distorze. Proto je vhodné využít reverzní kalibraci kamery i přes to, že se jedná podle literatury o nejméně vhodnou metodu kalibrace kamery [\[3\]](#page-106-3). Korelaci prvků vnitřní orientace lze ovlivnit vhodnou konfigurací sítě projekčních center snímků a zařazením šikmých snímků. Tím lze zároveň minimalizovat systematickou chybu fotogrammetrického modelu (průhyb modelu). Volba velikosti GSD by neměla být výrazně menší než přesnost zaměření vlícovacích bodů, aby byla udržena požadovaná přesnost fotogrammetrického modelu. Velké překryty snímků obecně neznamenají výrazně vyšší přesnost modelu, neboť důležitým geometrickým kritériem je základnový poměr. Ukázalo se, že překryty snímků 60/60% jsou optimálním kompromisem. Snaha minimalizovat práce v terénu a nasazení RPAS osazených GNSS umožňující fázové měření vedou k myšlence odstranění vlícovacích bodů z fotogrammetrického procesu. Ukázalo se, že je třeba alespoň jednoho vlícovacího bodu umístěného ve středu snímkovaného území. Optimální počet vlícovacích bodů je pět, jejich rozmístění je ve standardním fotogrammetrickém rozložení ve snímkovaném území. Dalším faktorem ovlivňujícím přesnost výstupů z RPAS jsou meteorologické podmínky při snímkovém letu. Je přirozené, že pokud bude snímkový let proveden ve zhoršeném počasí, tak obdržíme nekvalitní snímky a nepřesnost se projeví v celém fotogrammetrickém procesu.

# <span id="page-30-0"></span>**Kapitola 2**

# **Použité prostředky RPAS a kamerové vybavení pro sběr dat**

Aby bylo možné otestovat výsledky aplikace algoritmů *DEAn* (kapitola [3\)](#page-36-0) a *Korata* (kapitola [5\)](#page-62-0) byl proveden vhodný výběr snímkovaných lokalit. Lokality se liší převážně v použitých kamerách a způsobu geolokace souřadnic projekčních center. Sběr dat byl proveden RPAS typu křídlo a jednalo se o systémy eBee a eBee Plus společnosti Sensefly. Testovaná data byla získána v průběhu studia během různých projektů od mapování archeologických lokalit, přes mapování území pro různé studie až po snímkování pro účely precizního zemědělství a sledování vývoje vegetace.

### <span id="page-30-1"></span>**2.1 Popis a specifikace RPAS eBee**

Použité systémy se od sebe liší zejména v použité GNSS aparatuře, velikostí a výdrží baterie. Systém eBee je vlajkovým letounem společnosti Sensefly, obrázek [5.](#page-31-0) Systém eBee je mnohem starší a méně robustní, než systém eBee Plus, ale i přes to najde i dnes široké uplatnění. Systém lze osadit nejrůznějšími kamerami, od kamer snímkujících ve viditelném spektru, přes infračervené kamery, multispektrální kamery až po termální kameru. Díky této univerzálnosti je systém využíván pro mapování, precizní zemědělství, v lesnictví, ve výstavbě, v měření kubatur, dokumentace při živelných pohromách atd. Technické specifikace systému eBee jsou uvedeny v tabulce [4.](#page-31-2)

<span id="page-31-0"></span>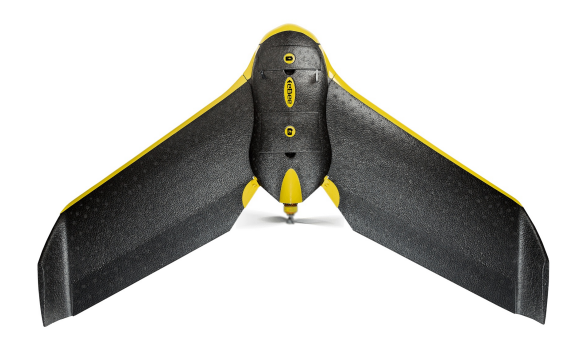

**Obrázek 5:** RPAS eBee.

<span id="page-31-2"></span>

| Váha                                 | $0.69$ kg                                       |
|--------------------------------------|-------------------------------------------------|
| Rozpětí křídel                       | $96 \text{ cm}$                                 |
| Materiál                             | EPP pěna, karbonová kostra                      |
|                                      | a kompozitní materiály                          |
| Napájení                             | 11.1 V, 2150 mAh                                |
| Maximální doba letu                  | 50 minut                                        |
| Nominální rychlost                   | 11-25 $m/s$                                     |
| Dosah rádiového spojení              | do 3 km                                         |
| Maximální pokrytí území jedním letem | $12 \; km^2 \; (974 \; \text{m} \; \text{AGL})$ |
| <b>GNSS</b>                          | kódové měření                                   |
|                                      |                                                 |

**Tabulka 4:** Technické specifikace systému eBee.

<span id="page-31-1"></span>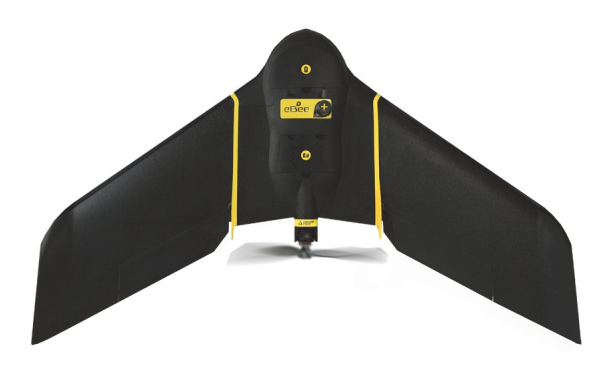

**Obrázek 6:** RPAS eBee Plus.

Systém eBee Plus (obrázek [6\)](#page-31-1), je vybaven RTK/PPK GNSS přijímačem, který umožňuje určit trajektorii letu a souřadnice projekčních center snímků s přesností několika centimetrů. Systém je schopen dodávat přesná data a rozšiřuje možnosti využití a zjednodušuje práci v terénu. Nevýhodou tohoto systému je, že RTK/PPK GNSS měření nelze využít pro multispektrální a termální kamery. Specifikace systému je uvedena v tabulce [5.](#page-32-2)

**.........**2.2. Popis použitého kamerového vybavení

<span id="page-32-2"></span>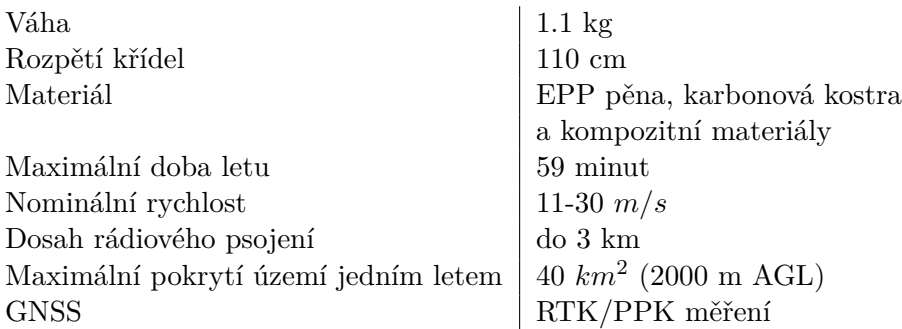

**Tabulka 5:** Technické specifikace systému eBee Plus.

Kromě hardwarového vybavení (jako je samotné křídlo, radiomodem, ovladač atd.) je k systému dodáváno i softwarové vybavení. Softwarové vybavení umožňuje plánovat snímkovací mise, exportovat snímky s geotagem, exportovat seznamy souřadnic projekčních snímků atd.

### <span id="page-32-0"></span>**2.2 Popis použitého kamerového vybavení**

K eBee a eBee Plus systémům jsou dodávány kamery snímkující ve viditelném spektru, v blízkém infračerveném spektru, multispektrální kamery a termální kamera. Technické specifikace použitých kamer jsou uvedeny v tabulce [6.](#page-32-3)

<span id="page-32-3"></span>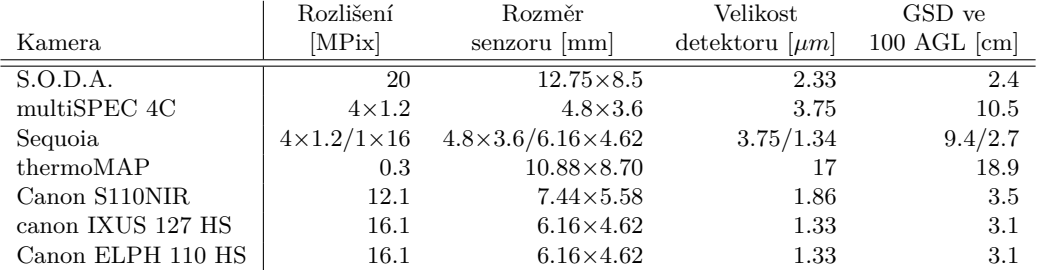

**Tabulka 6:** Technické specifikace použitých kamer.

#### <span id="page-32-1"></span>**2.2.1 Kamery snímkující ve viditelném spektru**

V projektech byly využity dvě kamery snímkující ve viditelném spektru. První kamera je Canon IXUS 127 HS. Jedná se o standardní upravenou kompaktní kameru. Během práce s kamerou bylo zjištěno, že kamera při snímkování přeostřuje a že data z této kamery jsou velmi často rozmazaná i za

poměrně malých větrných podmínek. Kamera vyžaduje slunečné počasí, aby kvalita obrazových dat byla uspokojivá pro další fotogrammetrické využití. Kamera se svými spektrálními křivkami je uvedena na obrázku [7.](#page-33-1)

<span id="page-33-1"></span>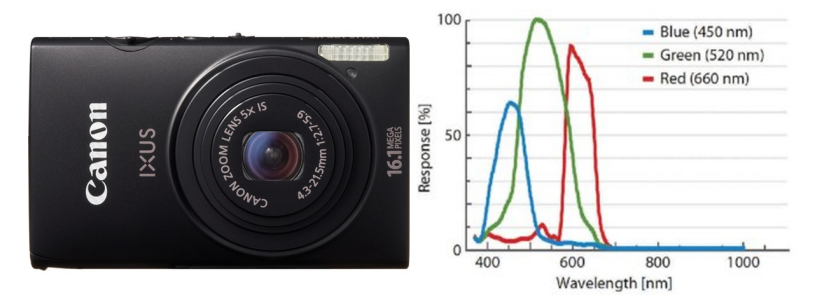

**Obrázek 7:** Kamera Canon IXUS 127 HS se spektrálními křivkami.

Kamera S.O.D.A. je vytvořena pro aplikaci na systémech RPAS. Kamera se svými spektrálními křivkami je uvedena na obrázku [8.](#page-33-2) Kamera poskytuje mnohem kvalitnější obrazová data.

<span id="page-33-2"></span>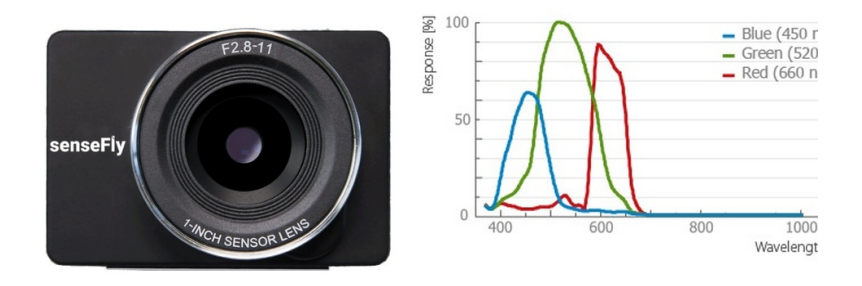

**Obrázek 8:** Kamera S.O.D.A. se spektrálními křivkami.

#### <span id="page-33-3"></span><span id="page-33-0"></span>**2.2.2 Kamery snímkující v blízkém infračerveném spektru**

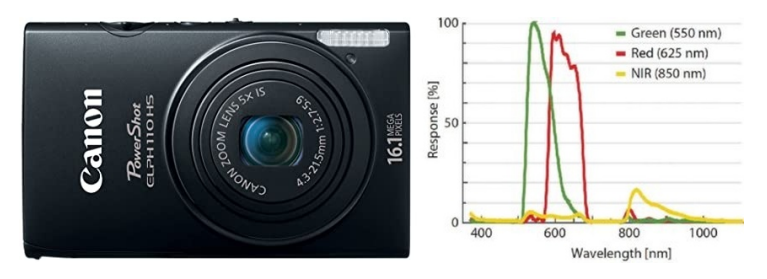

**Obrázek 9:** Kamera Canon PowerShot ELPH 110 HS se spektrálními křivkami.

V uvedených projektech byly použity dvě kamery snímkující v blízkém infračerveném spektru. Starší kamerou je Canon PowerShot EPLH 110 HS. Je to upravená standardní kompaktní kamera. Kamera a její spektrální křivky jsou zobrazeny na obrátku [9.](#page-33-3)

Druhou kamerou je Canon S110 NIR. Je to upravená standardní kompaktní kamera. Kamera a její spektrální křivky jsou uvedeny na obrázku [10.](#page-34-1)

<span id="page-34-1"></span>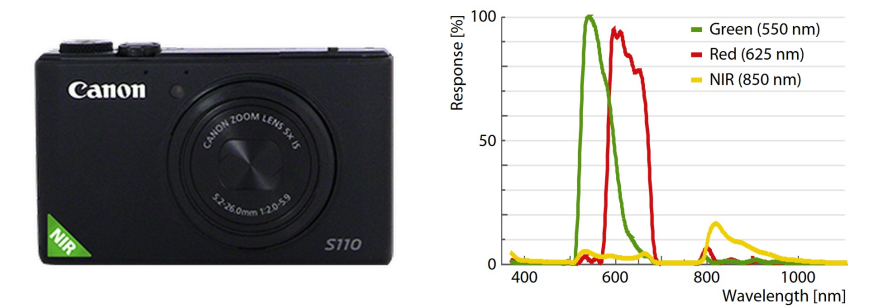

**Obrázek 10:** Kamera Canon S110 se spektrálními křivkami.

#### <span id="page-34-0"></span>**2.2.3 Multispektrální kamery**

Ke snímkování vyhodnocovaných území byly použity dvě multispektrální kamery. Kamera multiSPEC 4C je čtyř kanálová multispektrální kamera snímkující v zeleném pásmu, červeném pásmu, na hraně červeného pásma a v blízkém infra červeném pásmu. Každý kanál je vybaven vlastním objektivem. Kamera je vybavena spektrálním senzorem slunečního svitu. Kamera se svými spektrálními křivkami je uvedena na obrázku [11.](#page-34-2)

<span id="page-34-2"></span>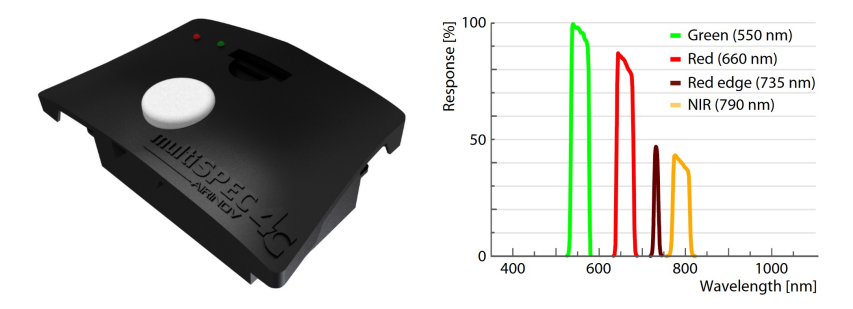

**Obrázek 11:** Kamera multiSPEC 4C se spektrálními křivkami.

Druhou použitou multispektrální kamerou je Sequoia. Kamera se skládá z kamery snímkující ve viditelném spektru a multispektrální kamery. Multispektrální kamera snímkuje ve čtyřech kanálech, v zeleném pásmu, červeném pásmu, na hraně červeného pásma a v blízkém infra červeném pásmu. Každý kanál multispektrální kamery je vybaven vlastním objektivem. Kamera je vybavena spektrálním senzorem slunečního svitu. Multispektrální kamera a kamera snímající ve viditelném spektru jsou spolu se svými spektrálními křivkami uvedeny na obrázku [12.](#page-35-1)

<span id="page-35-1"></span>2. Použité prostředky RPAS a kamerové vybavení pro sběr dat **....** 

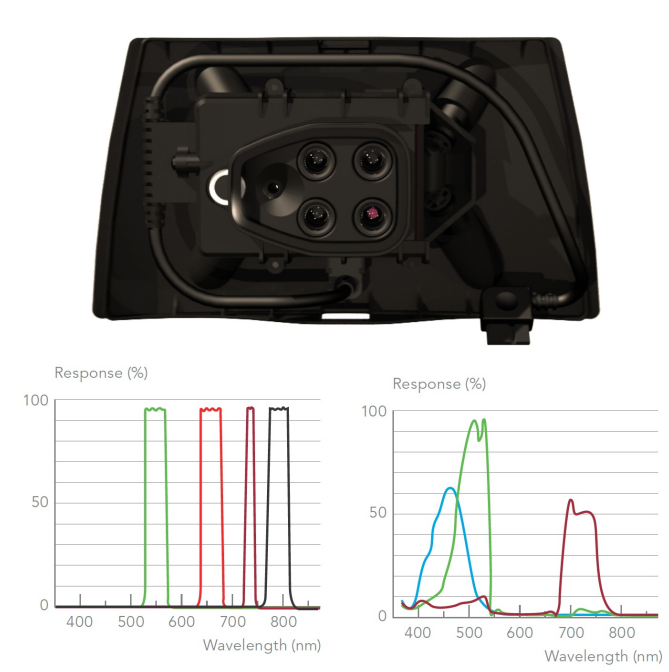

**Obrázek 12:** Kamera Sequoia se spektrálními křivkami.

#### <span id="page-35-0"></span>**2.2.4 Termální kamera**

Kamera thermoMAP byla využita k termálnímu snímkování zpracovaných projektů. Kamera provádí test tepelné stability systému před snímkováním i během snímkování RPAS. Termální kamera snímá rozsah teplot od −40◦*C* do +160◦*C* s rozlišením 0*.*1 ◦*C*. Kamera je se svou spektrální křivkou uvedena na obrázku [13.](#page-35-2)

<span id="page-35-2"></span>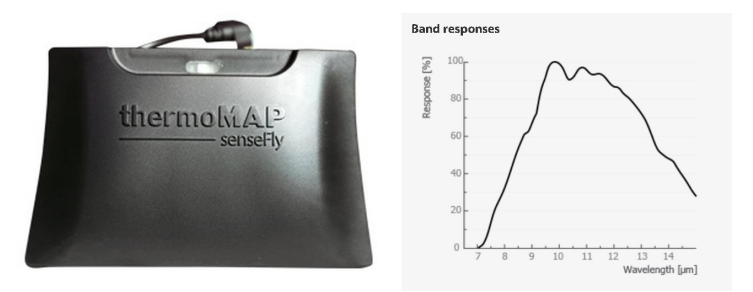

**Obrázek 13:** Termální kamera thermoMAP se spektrální křivkou.
# **Kapitola 3**

# **Algoritmus DEAn - analýza průhybu fotogrammetrického modelu**

Pro potřeby studování systematických chyb fotogrammetrických modelů byl vytvořen algoritmus *DEAn* (*D*ome *E*rror *An*alysis). Vliv systematických chyb se projeví při svazkovém vyrovnání bez použití vlícovacích bodů, více o této systematické chybě je uvedeno v kapitole [1.1.3.](#page-23-0) Algoritmus *DEAn* je primárně vytvořen pro modely, kde jsou snímky pořízeny pro účely mapování, tj. snímky jsou orientovány do snímkového nadiru. Hlavní myšlenka pro vytvoření tohoto nástroje je, že pokud jsou snímky zatíženy systematickou chybou z nedostatečně přesného určení prvků vnitřní a vnější orientace (souřadnic projekčních center), projeví se tento efekt, jak v prvcích vnitřní orientace, tak v prvcích vnější orientace v důsledku jejich velmi vysoké korelace, která je popsána v kapitole [1.1.2.](#page-21-0)

Algoritmus *DEAn* se zaměřuje na vyhodnocení výškové komponenty oprav souřadnic projekčních center, která je nejvíce ovlivněna systematickou chybou (deformací fotogrammetrického modelu) pro případ orientace snímků do nadiru. *DEAn* produkuje tyto výstupy:

- **.** IDW (*Inverse Distance Weighting*) analýza oprav výškové souřadnice projekčních center – graf,
- **.** analýza proložení sférou vyhlazených výškových oprav souřadnic projekčních center – graf,
- **.** směrová analýza oprav výškové souřadnice projekčních center graf,
- **.** Statistická data oprav a vyhlazených oprav výškové souřadnice projekčních center – tabulka,
- **.** parametry odhadnuté sféry tabulka,
- **.** maximální a minimální hodnoty korekcí sféry tabulka,
- **.** posun středu sféry od těžiště souřadnic projekčních center (v rovině XY) – tabulka,
- **.** statistika počtu bodů ve filtrační masce tabulka, **.** statistika poč<br/>tu bodů ve filtrační masce – tabulka, <br>**a** statistická data pro souřadnici X – tabulka,
- statistická data pro souřadnici X tabulka,<br>■ statistická data pro souřadnici Y tabulka.
- 

## **3.1 Popis algoritmu DEAn**

Schéma algoritmu *DEAn* je ukázáno na obrázku [14.](#page-38-0) Do algoritmu vstupují měřené souřadnice projekčních center a vyrovnané souřadnice projekčních center. Souřadnice musí být uvedeny v rovinném souřadnicovém systému.

Algoritmus vypočte rozdíly souřadnic projekčních center. Následně je primárně hodnocena analýza výškových souřadnicových oprav. Vyhlazení oprav je dvojstupňové. Na vstupu algoritmu je odhadnut poloměr filtrační masky tak, aby do masky padlo průměrně *K* projekčních center. Opravy jsou vyhlazeny prostým průměrováním. Následně je provedena kontrola, zda je v masce dostatek projekčních center, případně je poloměr masky upraven a vyhlazení oprav se opakuje s nově určeným poloměrem filtrační masky. Pak je provedena IDW analýza snímkovaného území s upravenými váhami. Váhy jsou uvedeny v rovnici [6.](#page-44-0) Vyhlazenými opravami je proložena sféra metodou MNČ (metoda nejmenších čtverců) se započtením váhy projekčního centra. Váha projekčního centra je určena jako počet projekčních center spadajících do filtrační masky pro průměrované projekční centrum. Dále jsou určeny statistické váhy jednotlivých oprav. Poté je provedeno vyhlazení oprav s ohledem na statistické váhy. Následně jsou určeny parametry sféry pro vyhlazené opravy se statistickými váhami. Váha opravy projekčního centra je opětovně určena jako v předcházejícím kroku. Jsou vypočteny střední chyby oprav a vyhlazených oprav a jsou vypočteny střední chyby oprav a vyhlazených oprav s odstraněním vlivu sféry. *DEAn* provádí další dílčí a doplňující výpočty pro grafické a tabulkové výstupy. Algoritmus *DEAn* je soubor skriptů vytvořených v prostředí Matlab a je uveden v digitální příloze této práce.

<span id="page-38-0"></span>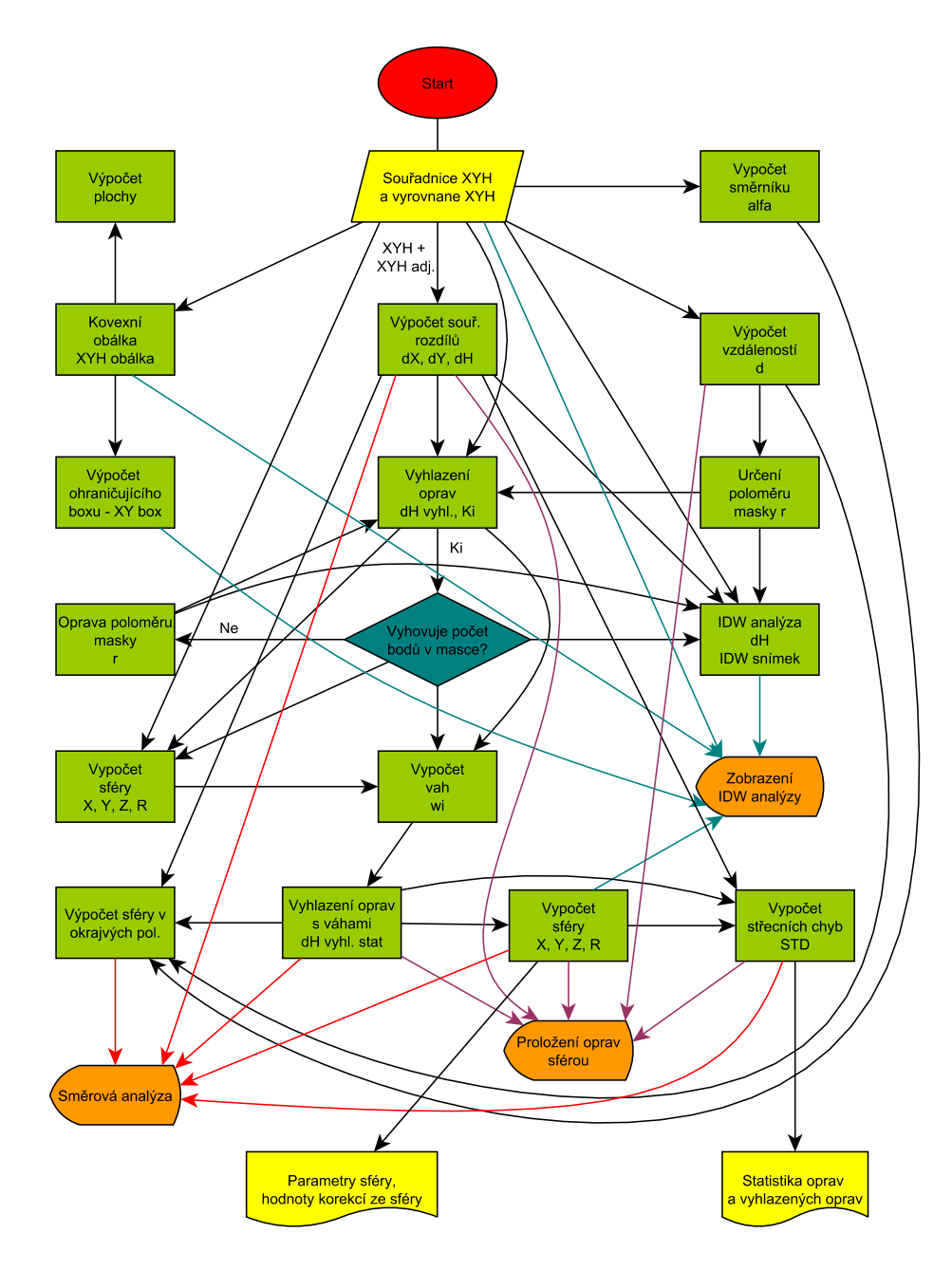

**Obrázek 14:** Schéma algoritmu *DEAn*.

### <span id="page-39-2"></span>**3.1.1 Vyhlazení oprav**

Vyhlazení oprav je závislé na odhadu parametrů sféry a probíhá ve dvou výpočtech. V prvním výpočtu je určena vyhlazená oprava prostým průměrem, dle vhodnosti volby vah uvedené v tabulce [8.](#page-41-0) Druhé vyhlazení oprav využívá k výpočtu váhy a obsahuje několik kroků. Do výpočtu vstupují váhy ze statistického vyhodnocení velikosti oprav vztažených ke sféře. Váha je popsána v kapitole [3.1.2.](#page-42-0) Vyhlazená oprava je vypočtena jako vážený průměr. Následně jsou určeny odchylky od průměru a nový průměr je určen dle vzorce [1.](#page-39-0) Vzorec kombinuje váhu ze statistického vyhodnocení velikosti oprav vztažených ke sféře a váhu nepřímo úměrně závislou velikosti absolutní hodnoty odchylky od průměru ve filtrační masce.

<span id="page-39-0"></span>
$$
v_{\phi} = \frac{\sum_{i=1}^{n} v_{H(i)} \times w_{stat(i)} \times \frac{1}{v_{x(i)}}}{w_{stat(i)} \times \frac{1}{v_{x(i)}}}
$$
(1)

Proměnná *v<sup>φ</sup>* je vážený průměr opravy, *vH*(*i*) je oprava výšky projekčního centra,  $w_{stat(i)}$ je statistická váha a $v_{x(i)}$ je oprava od průměru.

Během vývoje algoritmu *DEAn* byly testovány různé typy vah. Jednalo se o váhy, které závisely na vzdálenosti projekčního centra od středu filtrační masky a váhy závislé na velikosti odchylky od průměru při výpočtu váženého průměru ve filtrační masce. Mezi testované váhy, které závisely na vzdálenosti projekčního centra od středu filtrační masky, patřily váhy $\frac{1}{d}$ ,  $\frac{1}{d^2}$  $\frac{1}{d^2}$ , kde *d* je vzdálenost od středu filtrační masky, a váha uvedená ve vzorci [2.](#page-39-1) Váhy závislé na velikosti odchylky od průměru byly $\frac{1}{v}$ a $\frac{1}{v^2}$  $\frac{1}{v^2}$ , kde *v* je odchylka od průměru ve filtrační masce.

<span id="page-39-1"></span>
$$
w_i = \begin{cases} \frac{1 + \cos(\frac{r_i}{r_0} \times \pi)}{2}, & r_i \le r_0\\ 0, & r_i > r_0 \end{cases}
$$
 (2)

Hodnota *r<sup>i</sup>* je vzdálenost od středu filtrační masky a *r*<sup>0</sup> je poloměr filtrační masky.

Aby byla ověřena vhodná volba vah, bylo vytvořeno syntetické pole dat. Body pole byly vygenerovány na povrchu sféry, tak že střed sféry je ztotožněn se středem pole dat. Výška vrchlíku byla definována na 3 m a v krajním bodě

byla výška vrchlíku 0. Rozměr pole byl ± 1000 m pro souřadnici X a Y. Krok pole byl stanoven na 25 m. Každému bodu pole byla vygenerována chyba z normálního rozdělení se střední hodnotou 0 a směrodatnou odchylkou 1 m. Následně byla data vyhlazena dle typu váhy, zdrojová data byla totožná pro všechny testované typy vah. Vyhlazenými hodnotami byla proložena sféra. Šum v datech byl vygenerován celkem 10 krát, pro eliminaci nahodilých výsledků.

<span id="page-40-0"></span>

|                                                                 |                | Vyhlazená data    |                  |                          | Vstupní data   |                     |                   |                      | Parametry sféry  |            |
|-----------------------------------------------------------------|----------------|-------------------|------------------|--------------------------|----------------|---------------------|-------------------|----------------------|------------------|------------|
|                                                                 | $\sigma_v$ [m] | $\phi_v$ [m]      | $\Sigma_v$ [m]   | $\sigma_v\;[\mathrm{m}]$ | $\phi_v$ [m]   | $\Sigma_v$ [m]      | $X$ [m]           | $Y$ [m]              | $\mathbb{Z}$ [m] | $R$ [m]    |
| $Vy$ chozí sf                                                   | 0.165          | 0.019             | 865.8            | 1.003                    | 0.016          | 5260.4              | $\rm ^{0.0}$      |                      | $-333331.8$      | 333334.8   |
| Odhad sf.                                                       | 0.163          | 0.001             | 854.2            | 1.003                    | $-0.004$       | 5259.9              | 9.3               | $\frac{5}{10}$       | -332693.2        | 332696.3   |
| ◁                                                               | 0.002          | 0.020             | 11.6             | 0.000                    | 0.020          | 0.420               | $-9.3$            | $-5 -$               | $-638.6$         | 638.6      |
| $Vy$ chozí sf                                                   | 0.190          | 0.019             | 996.5            | 1.012                    | 0.015          | 5302.6              | $\overline{0}$ .  | 0.0                  | $-333331.8$      | 333334.8   |
| Odhad sf.                                                       | 0.196          | $-0.047$          | 1037.3           | $1.013\,$                | $-0.052$       | 5312.2              | 11.6              | $-11.6$              | $-327926.7$      | 327929.8   |
| ◁                                                               | 0.006          | 0.066             | $-40.8$          | $-0.001$                 | 0.066          | $-9.602$            | $-11.6$           | $11.6\,$             | $-5405.$         | 5405.1     |
| Výchozí sf.<br>Odhad sf.                                        | 0.175          | 0.010             | 905.7            | 1.003                    | 0.009          | 5222.4              | $\frac{0}{2}$     | 0.0                  | $-333331.8$      | 333334.8   |
|                                                                 | 0.174          | 0.007             | 902.5            | 1.003                    | 0.005          | 5220.1              | $-15.8$           | 5.8                  | $-332349.9$      | 332352.9   |
| ◁                                                               | 0.001          | 0.004             | 3.2              | 0.000                    | 0.004          | 2.320               | 15.8              | $-5.8$               | $-981.9$         | 981.9      |
| Výchozí sf.<br>Odhad sf.                                        | 0.175          | 0.002             | 911.4            | 1.008                    | $-0.002$       | 5299.9              | $\overline{0}$ .  | 0.0                  | $-333331.8$      | 333334.8   |
|                                                                 | 0.174          | 0.021             | 908.7            | $1.008\,$                | 0.017          | 5304.0              | $\frac{8.7}{8.7}$ | 11.9                 | $-346309.6$      | 346312.6   |
| ◁                                                               | 0.001          | $-0.019$          | 2.7              | 0.000                    | $-0.019$       | $-4.125$            |                   | $-11.9$              | 12977.8          | $-12977.7$ |
| Výchozí sf                                                      | 0.167          | $-0.010$          | 868.2            | 1.000                    | $-0.013$       | 5245.9              | $\frac{0}{2}$     | 0.0                  | $-333331.8$      | 333334.8   |
| Odhad sf.                                                       | 0.166          | $-0.006$          | 864.6            | 1.000                    | $-0.009$       | 5245.6              | 2.3               | $-4.6$               | $-333335.6$      | 333338.6   |
| ◁                                                               | 0.001          | $-0.004$          | 3.6              | 0.000                    | $-0.004$       | 0.283               | $-2.3$            | 4.6                  | 3.8              | $-3.8$     |
| Výchozí sf                                                      | 0.178          | $-0.005$          | 939.3            | 1.023                    | $-0.007$       | 5346.1              | $\frac{0}{2}$     | $\overline{0}$ .     | -333331.8        | 333334.8   |
| Odhad sf.                                                       | 0.180          | $-0.009$          | 945.7            | 1.023                    | $-0.010$       | 5348.4              | $-10.2$           | $-12.7$<br>12.7      | $-325966.7$      | 325969.8   |
| ◁                                                               | $-0.002$       | 0.003             | $-6.4$           | 0.000                    | 0.003          | $-2.301$            | 10.2              |                      | $-7365.$         | 7365.1     |
| Výchozí sf                                                      | 0.160          | 0.005             | 834.4            | 0.998                    | 0.002          | 5216.5              | 0.0               | $\overline{0}$ .     | $-333331.8$      | 333334.8   |
| Odhad sf.                                                       | 0.161          | 0.026             | 845.2            | 0.998                    | 0.023          | 5217.5              | $-0.6$            | $-10.0$              | -338244.2        | 338247.2   |
| ◁                                                               | $-0.001$       | $-0.021$          | $-10.8$          | 0.000                    | $-0.021$       | $-0.930$            | 0.6               | 10.0                 | 4912.4           | $-4912.4$  |
| Výchozí sf                                                      | 0.167          | $-0.012$          | 871.5            | 0.999                    | $-0.014$       | 5236.5              |                   |                      | $-333331.8$      | 333334.8   |
| Odhad sf.                                                       | 0.167          | 0.005             | 867.4            | 0.999                    | 0.003          | 5237.7              | $\frac{217}{200}$ | 0.00<br>0.10<br>0.10 | $-333164.1$      | 333167.1   |
| ◁                                                               | 0.000          | $-0.017$          | $\frac{1}{4}$    | 0.000                    | $-0.017$       | $-1.207$            |                   |                      | $-167.7$         | 167.7      |
| Výchozí sf                                                      | 0.163          | 0.010             | 854.7            | 0.996                    | 0.007          | 5194.6              | $\overline{0}$ .  |                      | $-333331.8$      | 333334.8   |
| Odhad sf.                                                       | 0.164          | $-0.026$          | 863.9            | 0.996                    | $-0.029$       | 5193.0              | $4.8$<br>-4.8     | 0<br>0 0 0<br>0 0 0  | $-335267.9$      | 335270.9   |
| $\triangleleft$                                                 | $-0.001$       | 0.036             | $-9.2$           | 0.000                    | 0.036          | 1.570               |                   |                      | 1936.0           | $-1936.1$  |
| $Vychozi$ sf                                                    | 0.155          | 0.010             | 809.2            | 1.000                    | 0.007          | 5246.4              | $\overline{0}$    | 0.0                  | $-333331.8$      | 333334.8   |
| Odhad sf.                                                       | 0.155          | 0.008             | 807.1            | 0.999                    | 0.005          | 5245.8              | $-0.8$            | $2.6$<br>$-2.6$      | $-330160.4$      | 330163.4   |
| ◁                                                               | 0.000          | 0.002             | $\overline{2.1}$ | 0.000                    | 0.002          | 0.552               | 0.8               |                      | $-3171.4$        | 3171.4     |
| $\frac{\sum\limits_{i=1}^{n}a_{i}}{\sum\limits_{i=1}^{n}a_{i}}$ | $-0.005$       | $\frac{0.071}{2}$ | $-39.9$          | $-0.001$                 | $\frac{1}{10}$ |                     | $-0.4$            | $\overline{19.3}$    | 2100.1           | $-2100.2$  |
|                                                                 | 0.014          | 0.193             | 94.4             | 0.002                    | 0.193          | $\frac{13.0}{13.3}$ | 70.8              | 70.2                 | 37559.8          | 37559.6    |
| $\frac{1}{\phi}$                                                | 0.000          | 0.007             | $-4.0$           | 0.000                    | 0.007          |                     | $\overline{0}$ .  | $\frac{6.7}{1.9}$    | 210.0<br>5392.4  | $-210.0$   |
|                                                                 | 0.002          | 0.026             | 13.9             | 0.000                    | 0.026          | 3.3                 | 8.5               |                      |                  | 5392.4     |

**Tabulka 7:** Hodnocení dosažené přesnosti odhadu parametrů sféry pro prostý průměr.

Tabulka [7](#page-40-0) uvádí porovnávané hodnoty pro 10 generovaných hodnot šumu v syntetických datech. V řádku nadepsaném *Výchozí sféra* je výpočet vztažen k výchozím parametrům sféry, tedy ke sféře s výškou vrchlíku 3 m ve středu

pole a výškou 0 v rohu území. V řádku označeném *Odhad sféry* je výpočet vztažen k vypočteným parametrům sféry. Parametry sféry jsou vždy uvedeny na konci příslušného řádku. Sloupec *Vyhlazená data* porovnává statistické hodnoty pro vyhlazené opravy dle příslušné váhy. Sloupec *Vstupní data* porovnává zašuměná data normálním rozdělením. Řádek ∆ je rozdílem předchozích dvou řádků a zkoumá rozdíly mezi vstupními daty a daty z odhadu sféry. V tomto řádku na konci je přímo viditelná odchylka v odhadu poloměru sféry. To bylo jedno z hlavních hodnotících kritérií pro volbu váhy v tabulce [8.](#page-41-0) Na konci tabulky [7](#page-40-0) je uvedeno statistické vyhodnocení rozdílů mezi vstupními daty sféry a odhadem sféry.

<span id="page-41-0"></span>

|                 |                                                |                | lazená data  |                |                              | stupní data                                        |                                                                                                    |         | Paran                                                                                                    |                                                                                                    |                                                                                                    |
|-----------------|------------------------------------------------|----------------|--------------|----------------|------------------------------|----------------------------------------------------|----------------------------------------------------------------------------------------------------|---------|----------------------------------------------------------------------------------------------------|----------------------------------------------------------------------------------------------------|----------------------------------------------------------------------------------------------------|
| Typ<br>váhy     |                                                | $\sigma_v$ [m] | $\phi_v$ [m] | $\Sigma_v$ [m] | $\sigma_{\underline{v}}$ [m] | $\phi_{\underline{\upsilon}}\left[\text{m}\right]$ | $\Sigma_v$ [m]                                                                                                    | $X$ [m] | ${\bf Y}$ [m]                                                                                                    | $_{\rm Z}^{\rm ry}$ sféry.<br>Z $\left[ \rm m\right]$                                                                                                    | $R$ [n]                                                                                              |
|                 |                                                |                |              |                |                              |                                                    |                                                                                                    |         |                                                                                                    |                                                                                                    |                                                                                                    |
|                 |                                                |                |              |                |                              |                                                    |                                                                                                    |         |                                                                                                    | $\begin{array}{c} 2100.1 \\ 37559.8 \\ 210.0 \\ 5392.4 \end{array}$                                                                                                    |                                                                                                    |
|                 |                                                |                |              |                |                              |                                                    |                                                                                                    |         |                                                                                                    |                                                                                                    |                                                                                                    |
|                 | প্ৰব্ৰখনৰ প্ৰব্ৰখন<br>প্ৰব্ৰখনৰ প্ৰব্ৰখন বিৰ্ব |                |              |                |                              |                                                    | $\begin{vmatrix} 0 & 0 & 0 & 0 & 0 \\ 0 & 0 & 0 & 0 & 0 \\ 0 & 0 & 0 & 0 & 0 \\ 0 & 0 & 0 & 0 & 0 \\ 0 & 0 & 0 & 0 & 0 \\ 0 & 0 & 0 & 0 & 0 \\ 0 & 0 & 0 & 0 & 0 \\ 0 & 0 & 0 & 0 & 0 \\ 0 & 0 & 0 & 0 & 0 \\ 0 & 0 & 0 & 0 & 0 \\ 0 & 0 & 0 & 0 & 0 \\ 0 & 0 & 0 & 0 & 0 \\ 0 & 0 & 0 & 0 & 0 \\ 0 & 0 & 0 & 0 & 0 & 0 \\ $ |         | $\begin{array}{l} \mbox{1 } \mbox{1 } \mbox{1 } \mbox{1 } \mbox{2 } \mbox{2 } \mbox{3 } \mbox{3 } \mbox{4 } \mbox{5 } \mbox{5 } \mbox{6 } \mbox{7 } \mbox{7 } \mbox{8 } \mbox{8 } \mbox{9 } \mbox{1 } \mbox{1 } \mbox{1 } \mbox{1 } \mbox{1 } \mbox{2 } \mbox{2 } \mbox{3 } \mbox{2 } \mbox{3 } \mbox{4 } \mbox{5 } \mbox{6 } \mbox{7 } \mbox{8 } \mbox{9 } \mbox{1 } \mbox{1 } \mbox$ |                                                                                                    | $\begin{array}{r} \hline -2100.2 \\ \hline 37559.6 \\ -210.0 \\ 5392.4 \\ \hline 5393.7 \end{array}$ |
|                 |                                                |                |              |                |                              |                                                    |                                                                                                    |         |                                                                                                    |                                                                                                    |                                                                                                    |
|                 |                                                |                |              |                |                              |                                                    |                                                                                                    |         |                                                                                                    |                                                                                                    |                                                                                                    |
| cos             |                                                |                |              |                |                              |                                                    |                                                                                                    |         |                                                                                                    |                                                                                                    |                                                                                                    |
|                 |                                                |                |              |                |                              |                                                    |                                                                                                    |         |                                                                                                    | $\begin{array}{r} 138534.1 \\ 138534.1 \\ 138534.1 \\ -13853.4 \\ -4348.8 \\ -43659.4 \\ -43659.4 \\ -43659.5 \\ -5746.5 \\ -5746.5 \\ -7240.5 \\ -7240.5 \\ -7240.5 \\ -7240.5 \\ -7240.5 \\ -7240.5 \\ -7240.5 \\ -7240.5 \\ -7240.5 \\ -7240.5 \\ -7240.5 \\ -7240.5 \\ -7240.5 \\ -7240.5 \\ -7240.5 \\ -72$ |                                                                                                    |
|                 |                                                |                |              |                |                              |                                                    |                                                                                                    |         |                                                                                                    |                                                                                                    |                                                                                                    |
|                 |                                                |                |              |                |                              |                                                    |                                                                                                    |         |                                                                                                    |                                                                                                    |                                                                                                    |
| ⊣  ನಿ           |                                                |                |              |                |                              |                                                    |                                                                                                    |         |                                                                                                    |                                                                                                    |                                                                                                    |
|                 |                                                |                |              |                |                              |                                                    |                                                                                                    |         |                                                                                                    |                                                                                                    |                                                                                                    |
|                 |                                                |                |              |                |                              |                                                    |                                                                                                    |         |                                                                                                    |                                                                                                    |                                                                                                    |
|                 |                                                |                |              |                |                              |                                                    |                                                                                                    |         |                                                                                                    |                                                                                                    |                                                                                                    |
| $\frac{1}{\nu}$ |                                                |                |              |                |                              |                                                    |                                                                                                    |         |                                                                                                    |                                                                                                    |                                                                                                    |
|                 |                                                |                |              |                |                              |                                                    |                                                                                                    |         |                                                                                                    |                                                                                                    |                                                                                                    |
|                 |                                                |                |              |                |                              |                                                    |                                                                                                    |         |                                                                                                    |                                                                                                    |                                                                                                    |

**Tabulka 8:** Porovnání vlivu vah na vyhlazený průměr a na odhad sféry.

Hodnota *φ* je prostý průměr, *cos* je funkce dle vzorce [2](#page-39-1) a *v* je oprava od

průměru.

Tabulka [8](#page-41-0) zkoumá statistické vyhodnocení rozdílů pro různé váhy. Do tabulky byly vybrány slibné váhy. Výjimku tvoří váha dle vzorce [2.](#page-39-1) Ta byla vybrána na ukázku, jako zástupce vah, které jsou závislé vzdálenosti projekčního centra od středu filtrační masky. Z tabulky vyplývá, že prostý průměr nejlépe odhaduje poloměr sféry, to je také jedno z hlavních kritérií pro výběr váhy. Další vhodnou volbou je váha nepřímo úměrná absolutní hodnotě velikosti odchylky od průměru $\frac{1}{v}.$  Proto byl prostý průměr použit pro výpočet vyhlazených vah v prvním kroku algoritmu a vážený průměr, kde váha je nepřímo úměrná absolutní hodnotě velikosti odchylky od průměru, pro výpočet konečných vyhlazených oprav (spolu se statistickou váhou oprav).

### <span id="page-42-0"></span>**3.1.2 Statistická váha oprav**

Statistická váha oprav byla zavedena, jako nástroj eliminující vliv statisticky vysoké hodnoty opravy. Vysoké hodnoty oprav mohou být obdrženy v důsledku špatného GNSS signálu, či malého počtu zachycených družic (to může nastat bezprostředně po startu RPAS). Významné zhoršení kvality GNSS signálu je vázáno na změnu ionosférické refrakce pro GNSS signál. To lze detekovat, např. pomocí *K-indexu* solární aktivity. Pokud by podobná situace nastala během letu, je zde právě statistická váha oprav, která sníží vliv chybných měření v důsledku tohoto jevu. Statistická váha je uvedena ve vzorci [3,](#page-42-1) kde *vsf* je vyhlazená oprava vztažená ke sféře a *σ* je střední chyba oprav vztažených ke sféře.

<span id="page-42-1"></span>
$$
w_i = \begin{cases} \frac{\sigma}{|v_{sf}|}, & v_{sf} > 2 \times \sigma \\ 1, & v_{sf} \le 2 \times \sigma \end{cases}
$$
 (3)

#### **3.1.3 Odhad parametrů sféry**

Aby bylo možné správně odhadnout parametry sféry, je třeba vypočítat váhy jednotlivých projekčních center snímků. Váha musí být citlivá na počet projekčních center snímků nacházejících se v těsné blízkosti středu území je výrazně menší, než počet snímků v následujících částech území. Pokud budou projekční centra snímků rovnoměrně rozložena po území, lze hledat analogii s plochou mezikruží. Území je rozděleno do zón o konstantním kroku směrem od středu území. Krok je definován jako poloměr filtrační masky. Zároveň má být počet zón větší než šest, pro přesnější odhad křivky vah. Pokud je počet zón menší, zmenší se krok. Pro každou zónu je určen počet projekčních center spadajících do příslušné zóny *NZi*. Následně je vypočtena váha zóny jako převrácená hodnota *NZi*. Odhad vah je bodový a aby na hranici zón nebyl skok mezi váhami, je váhami proložena spline křivka. Tím je docíleno plynulého přechodu mezi zónami a váha bodů v těsné blízkosti středu území (levá okrajová hodnota vah) je také vyšší, než ve středových částech území. Váha se také zvýší na okraji území (pravá okrajová hodnota vah). Aby tento jev na okraji území byl potlačen, vstupuje do odhadu parametrů sféry další váha. Tato váha je rovna počtu projekčních center vstupujících do filtrační masky. Projekční centra na okraji území tím obdrží menší váhu. Odhad parametrů sféry je ve dvou krocích. Parametry sféry jsou odhadnuty lineárně dle modelu uvedeného v rovnici [4](#page-43-0) , zdroj [\[53\]](#page-111-0).

<span id="page-43-0"></span>
$$
x^{2} + y^{2} + z^{2} = \begin{bmatrix} 2 \times x & 2 \times y & 2 \times z & 1 \end{bmatrix} \times \begin{bmatrix} x_{o} \\ y_{o} \\ z_{o} \\ R^{2} - x_{o}^{2} - y_{o}^{2} - z_{o}^{2} \end{bmatrix}
$$
(4)

Hodnoty *x, y, z* jsou vyrovnané souřadnice sféry, *xo, yo, z<sup>o</sup>* jsou souřadnice středu sféry a *R* je poloměr sféry.

Následně jsou odhady parametrů sféry iteračně zpřesněny. Je minimalizována vzdálenost mezi projekčním centrem a sférou ve směru průvodiče, jak je uvedeno v rovnici [5.](#page-43-1) Pokud je poloměr sféry větší než 500 km, jsou nastaveny souřadnice středu sféry X a Y jako souřadnice X a Y těžiště projekčních center. Vyrovnání MNČ produkuje matici plánu, která má vysokou lineární závislost jednotlivých vektorů. Z tohoto důvodu je při výpočtu využívána pseudoinverze.

<span id="page-43-1"></span>
$$
\sqrt{R^2 - (x - x_o)^2 - (y - y_o)^2 - (z - z_o)^2} \to \min
$$
\n(5)

### **3.1.4 Výpočty středních chyb**

Během zpracování dat bylo nutné rozlišovat různé střední chyby oprav souřadnic projekčních center. Střední chyba oprav souřadnic projekčních

center je klasický výpočet střední chyby vztažený k průměrné opravě souřadnic projekčních center. Protože průměrná oprava není vždy zcela nulová, byla zavedena střední chyba oprav souřadnic projekčních center vztažená k nule. Tato střední chyba je vypočtena přímo z velikosti oprav souřadnic projekčních center. *DEAn* sleduje pokles středních chyb, pokud jsou vztaženy ke sféře, jak je uvedeno v tabulce [9.](#page-48-0) Střední chyba vztažená ke sféře vznikne z oprav souřadnic projekčních center, od kterých je odečtena hodnota výšky sféry (výška je vztažená k nulové hladině oprav) pro danou opravu výšky souřadnic projekčního centra. Na obrázku [16](#page-46-0) je tato oprava vzdálenost bodu v ose y od sféry, která je znázorněna červenou barvou.

#### **3.1.5 IDW analýza území**

Z obálky území je určen krok pro IDW analýzu. Krok je volen takový, že krok dělí maximální hranu ohraničujícího obdélníku na 100 až 200 dílů (pixelů). Pokud není vyhověno této podmínce, krok se upraví. *DEAn* určí minimální a maximální hodnotu pro souřadnice X a Y. Hodnota buňky IDW analýzy je vypočtena, pokud buňka leží uvnitř ohraničujícího obdélníku s maximálním přesahem jednoho násobku kroku. Samotný výpočet hodnoty buňky je proveden upravenými Shepardovými váhami [\[54\]](#page-111-1). Úprava spočívá v omezení vzdálenosti na poloměr filtrační masky a omezením maximální hodnoty váhy na 1. Rovnice [6](#page-44-0) je funkce pro výpočet vah IDW analýzy.

<span id="page-44-0"></span>
$$
w_i = \sqrt{\frac{max(0, r - d_i)}{max(r, r \times d_i)}}
$$
(6)

Proměnná *w<sup>i</sup>* je váha, *r* je poloměr filtrační masky a *d<sup>i</sup>* je vzdálenost k projekčnímu centru od středu filtrační masky.

## **3.2 Popis výstupů algoritmu DEAn**

V této části jsou popsány výstupy algoritmu *DEAn* na archeologickém nalezišti Makhmur al-Qadima, podrobnější informace o území jsou uvedeny v příloze [A.1.](#page-114-0) Území bylo snímkováno bez použití vlícovacích bodů. V tomto příkladu je použita pouze kamera snímající ve viditelném spektru. Území bylo navíc snímkováno NIR kamerou, kamera má červený kanál vyměněný za kanál pořizující data v blízkém infračerveném spektru.

Cílem algoritmu je popsat působení systematické chyby (*dome error*), která působí při orientaci snímků. Tato systematická chyba je dále dělena na středově symetrickou část a zbytkovou část systematické chyby.

## <span id="page-45-1"></span>**3.2.1 IDW analýza oprav výškové souřadnice projekčních center**

<span id="page-45-0"></span>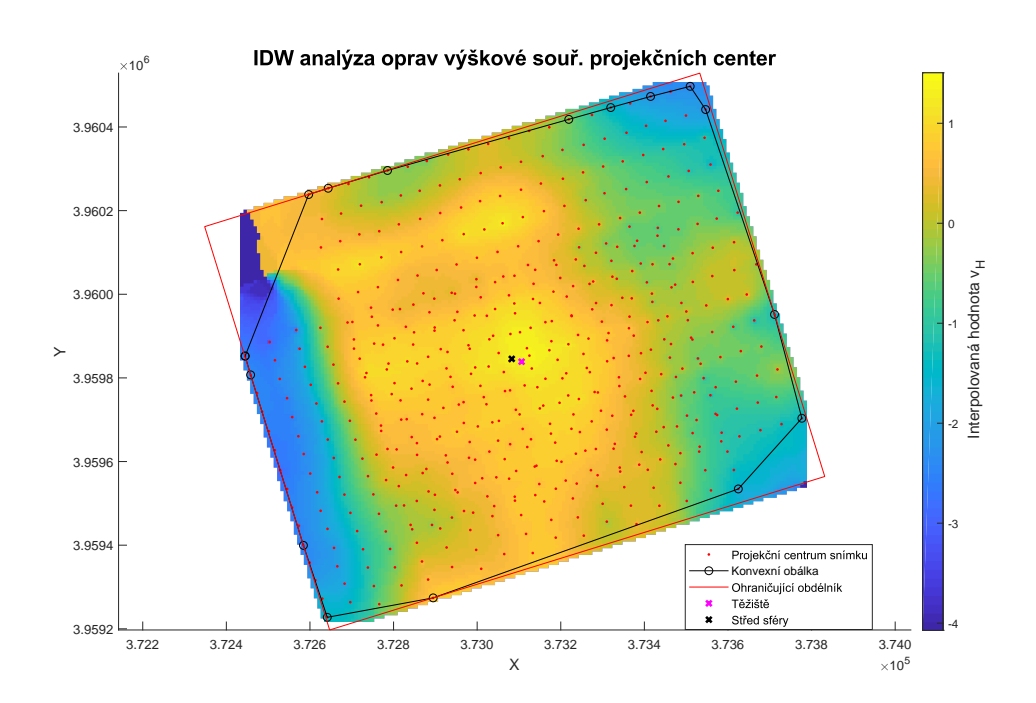

**Obrázek 15:** IDW analýza oprav výškové souřadnice projekčních center pro území Makhmur al-Qadima.

Výstup je grafický a zobrazuje rozložení průměrné opravy výškové souřadnice projekčních center. IDW analýza dává prvotní informaci o působení systematických chyb při orientaci snímků a reverzní kalibraci kamery. IDW analýza je zobrazena hypsometricky. Pokud v modelu působí systematická chyba, je ve středové části modelu znaménko opačné, než v okrajové části modelu. Působení systematické chyby je patrné z obrázku [15.](#page-45-0) Kromě IDW analýzy oprav výškové souřadnice je v obrázku [15](#page-45-0) zobrazena obálka oblasti spolu s ohraničujícím obdélníkem. Dále je v obrázku zobrazena poloha těžiště souřadnic projekčních center snímků a poloha středu proložené sféry. Pokud je střed sféry blízko těžiště souřadnic projekčních center snímků, pak je proložení sférou uspokojující aproximací systematické chyby modelu. K výraznému posunu středu sféry od těžiště souřadnic projekčních center snímků může dojít, pokud působení systematické chyby v modelu je minimální, nebo pokud je systematická chyba rozložena jinak než rotačně symetricky, jak je například uvedeno na obrázku [34.](#page-80-0)

## <span id="page-46-1"></span>**3.2.2 Analýza proložení sférou vyhlazených oprav výškových souřadnic projekčních center**

<span id="page-46-0"></span>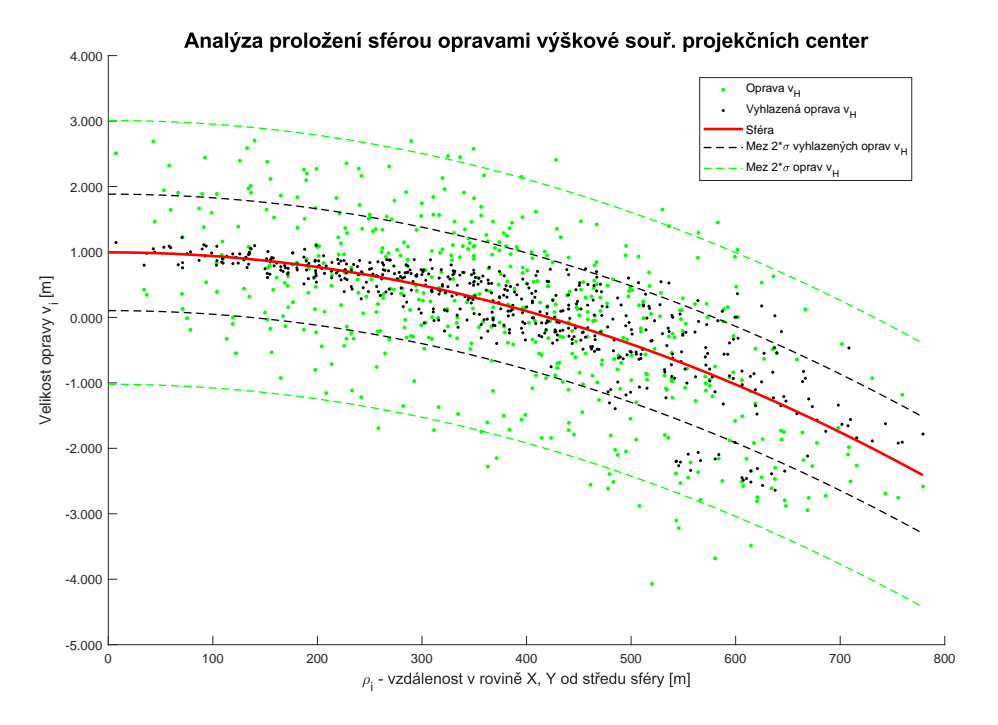

**Obrázek 16:** Analýza proložení sférou vyhlazenými opravami výškové souřadnice projekčních center pro území Makhmur al-Qadima.

Tato část analýzy je hlavním výstupem, který nejlépe zachycuje vliv středově symetrické části systematické chyby. Z obrázku [16](#page-46-0) je patrné, že pro zvolené území je hodnota systematické chyby poblíž středu sféry přibližně +1 *m* a v nejvzdálenějších oblastech přesahuje hodnota systematické chyby −2 *m*. Zároveň je z obrázku zřejmé, že v krajních oblastech působily další neurčené vlivy, které způsobily poměrně vysoký rozptyl hodnot od proložené sféry. Vyšší rozptyl má také za následek vyšší meze 2×*σ* pro vyhlazené opravy. V okrajových partiích modelu je větší rozptyl očekávatelnější, ale obvykle nedosahuje až takových hodnot, jak dokazuje např. obrázek [41.](#page-84-0)

## **3.2.3 Směrová analýza oprav výškové souřadnice projekčních center**

Úkolem této části algoritmu *DEAn* je zjistit, zda se na okraji modelu v určitém směru vyskytuje vyšší rozptyl oprav a vyhlazených oprav výškové souřadnice projekčních center. Ukázka směrové analýzy je na obrázku [17.](#page-47-0) Obálka vyhlazených oprav by měla být co nejblíže hodnotě opravy ze sféry. Výraznější odchylky jsou důkazem působení výše neurčeného vlivu v daném

směru. Z této směrové analýzy je zřejmé, že model je zatížen dále neurčenou chybou pro interval směrníku *α* =*<* 170◦ *,* 240◦ *>*, vyhlazené opravy se zde významněji odchylují od hodnoty opravy ze sféry na okraji modelu. K této analýze je třeba vždy uvažovat tvar snímkovaného území, který má na výsledek analýzy výrazný vliv. Pokud je tvar snímkovaného území ve tvaru písmene "*L*", jako je i tento případ, pak v liniích ohraničujícího obdélníku nebudou lokální minima obálky vyhlazených oprav. Tato lokální minima je možné vidět na obrázku [17](#page-47-0) pro směrníky 50◦ a 340◦ . Lokální minimum zcela chybí pro směrník 150◦ a lokální minimum pro směrník 240◦ je deformované. Právě tato deformace pro interval *<* 170◦ *,* 240◦ *>* odpovídá deformaci modelu v IDW analýze v obrázku [15](#page-45-0) v levé (východní) části modelu, kde je poměrně výrazný přechod (zlom) posledních tří řad do modrých odstínů.

<span id="page-47-0"></span>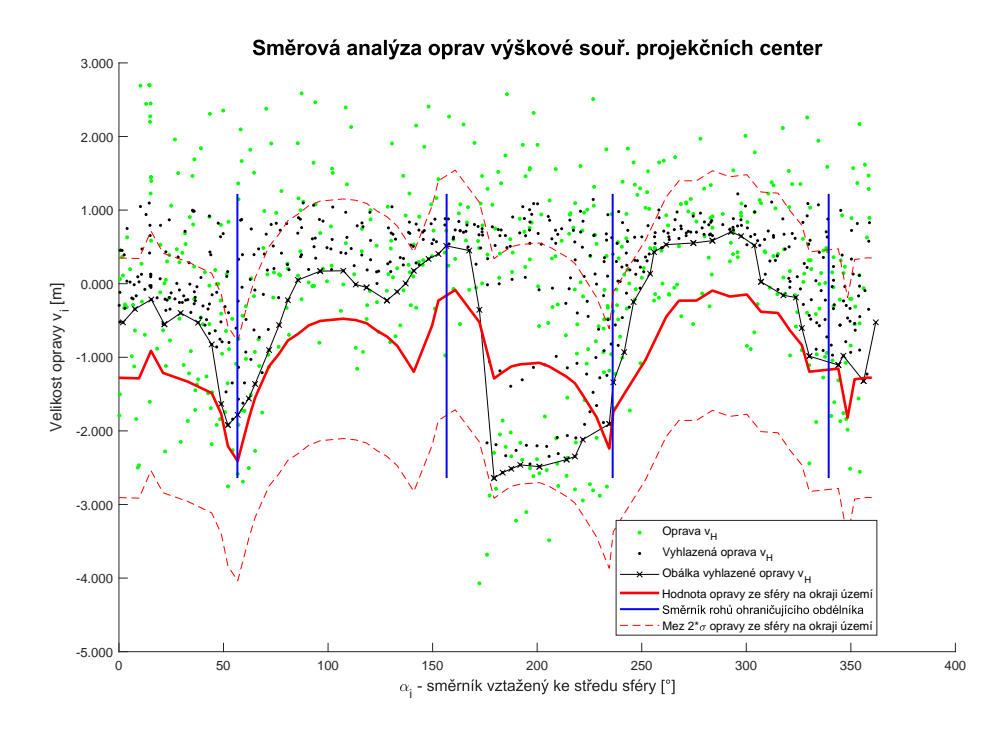

**Obrázek 17:** Směrová analýza oprav výškové souřadnice projekčních center pro území Makhmur al-Qadima.

## <span id="page-47-1"></span>**3.2.4 Tabulkové výstupy pro opravy výškové souřadnice projekčních center**

*DEAn* produkuje kromě grafických výstupů také tabulkové výstupy pro opravy výškové souřadnice projekčních center. Nejvíce vypovídajícím tabulkovým výstupem popisujícím působení rotačně symetrické systematické chyby na opravy výškových souřadnic projekčních center, je tabulka [9.](#page-48-0) V tabulce jsou uvedeny hodnoty středních chyb oprav výškových souřadnic projekčních center, pro opravy obdržené po svazkovém vyrovnání, opravy korigované

o vliv rotačně symetrické systematické chyby (sféry), vyhlazené opravy a vyhlazené opravy korigované o vliv rotačně symetrické systematické chyby (sféry). Z tabulky [9](#page-48-0) je patrné, že působení této rotačně symetrické systematické chyby (sféry) má nezanedbatelný dopad na střední chyby oprav výškové souřadnice projekčních center. V tomto ukázkovém případě je možný pokles střední chyby oprav výškové souřadnice projekčních center o cca 22%. Pro vyhlazené opravy výškové souřadnice projekčních center je očekávaný pokles výrazně větší, okolo 46%.

<span id="page-48-0"></span>

| Statistika území                          | m <br>$\phi$ |       | $\sigma$ [m] $\sigma$ k 0 [m] |
|-------------------------------------------|--------------|-------|-------------------------------|
| Oprava $v_H$                              | 0.041        | 1.282 | 1.281                         |
| Oprava v $_H$ vztažená ke sféře           | 0.002        | 1.004 | 1.003                         |
|                                           | 0.039        | 0.278 | 0.279                         |
| Vyhlazená oprava $v_H$                    | 0.072        | 0.810 | 0.812                         |
| Vyhlazená oprava v $_H$ vztažená ke sféře | 0.033        | 0.438 | 0.439                         |
|                                           | 0.039        | 0.372 | 0.373                         |

**Tabulka 9:** Statistické vyhodnocení vlivu rotačně symetrické systematické chyby (sféry) na střední chyby oprav výškových souřadnic projekčních center.

Hodnota *φ* je průměr, *σ* je střední chyba a *σ* k 0 je střední chyba vypočtená přímo z velikosti oprav, tj. vztažená k 0.

V tabulce [10](#page-48-1) jsou uvedeny parametry sféry. Poloměr sféry je velmi velký, téměř 90 km. Z toho také plyne, že studium vlivu sféry na souřadnice X a Y, nemá valný význam, neboť oprava ze zakřivení sféry je zanedbatelná vzhledem k tomu, že střední chyby oprav souřadnic X a Y jsou větší jak 0.5 m. V tomto případě je posun v rovině XY menší než 10.8 mm (výpočet je pro vzdálenost 800 m s poloměrem sféry uvedeným v tabulce [10\)](#page-48-1).

<span id="page-48-1"></span>
$$
\begin{array}{c|c|c|c|c} X \text{ [m]} & Y \text{ [m]} & Z \text{ [m]} & R \text{ [m]} \\ \hline 373081.945 & 3959844.826 & -88950.029 & 88951.024 \\ \end{array}
$$

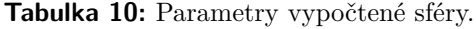

<span id="page-48-2"></span>Tabulka [11](#page-48-2) uvádí posun těžiště souřadnic projekčních center od středu sféry v rovině XY.

$$
\begin{array}{c|c}\n\Delta X \text{ [m]} & \Delta X \text{ [m]} \\
\hline\n24.332 & -6.086\n\end{array}
$$

**Tabulka 11:** Posun těžiště souřadnic projekčních center od středu sféry.

Tabulka [12](#page-49-0) uvádí hodnoty maximální a minimální korekce výškové opravy ze sféry. Maximální hodnota korekce je uvedena pro nulovou vzdálenost od středu sféry v rovině XY. Minimální hodnota korekce je uvedena pro maximální vzdálenost projekčního centra od středu sféry v rovině XY.

<span id="page-49-0"></span>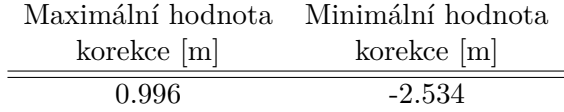

**Tabulka 12:** Hodnoty korekcí výškové opravy ze sféry.

#### **3.2.5 Statistika počtu bodů ve filtrační masce**

Statistika počtu bodů ve filtrační masce je uvedena v tabulce [13.](#page-49-1) Tabulka udává průměrný počet souřadnic projekčních center vstupujících do výpočtu vyhlazených oprav. Dále je uvedena střední chyba počtu souřadnic projekčních center vstupujících do výpočtu vyhlazených oprav a modus počtu souřadnic projekčních center vstupujících do výpočtu vyhlazených oprav. *DEAn* je nastaven tak, aby průměrná hodnota počtu souřadnic projekčních center vstupujících do výpočtu vyhlazených oprav byla okolo hodnoty 31, dle kapitoly [4.1.2,](#page-56-0) tabulky [19.](#page-58-0) Větší rozdíl mezi průměrnou hodnotou a modem je způsoben konfigurací snímkového letu. Část území je překryta dvojnásobně oproti okrajovým částem území. To je patrné na obrázku [15.](#page-45-0) Stejně tak o nehomogenitě náletu vypovídá poměrně vysoká střední chyba počtu souřadnic projekčních center vstupujících do výpočtu vyhlazených oprav.

|        |          | modus |
|--------|----------|-------|
| 33.272 | - 11 266 |       |

<span id="page-49-1"></span>**Tabulka 13:** Statistika počtu bodů ve filtrační masce.

#### <span id="page-49-2"></span>**3.2.6 Analýza oprav pro souřadnici X projekčních center**

Analýza oprav souřadnice X projekčních center se skládá z IDW analýzy, ta je uvedena na obrázku [18.](#page-50-0) Tato IDW analýza je shodná s IDW analýzou uvedenou v kapitole [3.2.1,](#page-45-1) jen je aplikována na souřadnici X. Z obrázku [18](#page-50-0) je patrné, že největší zatížení chybami je v okrajové části modelu zasahující přibližně do vzdálenosti tří letových řad. Tento jev je také možné pozorovat v obrázku [15](#page-45-0) a v obrázku [19.](#page-51-0)

**.** 3.2. Popis výstupů algoritmu DEAn

<span id="page-50-0"></span>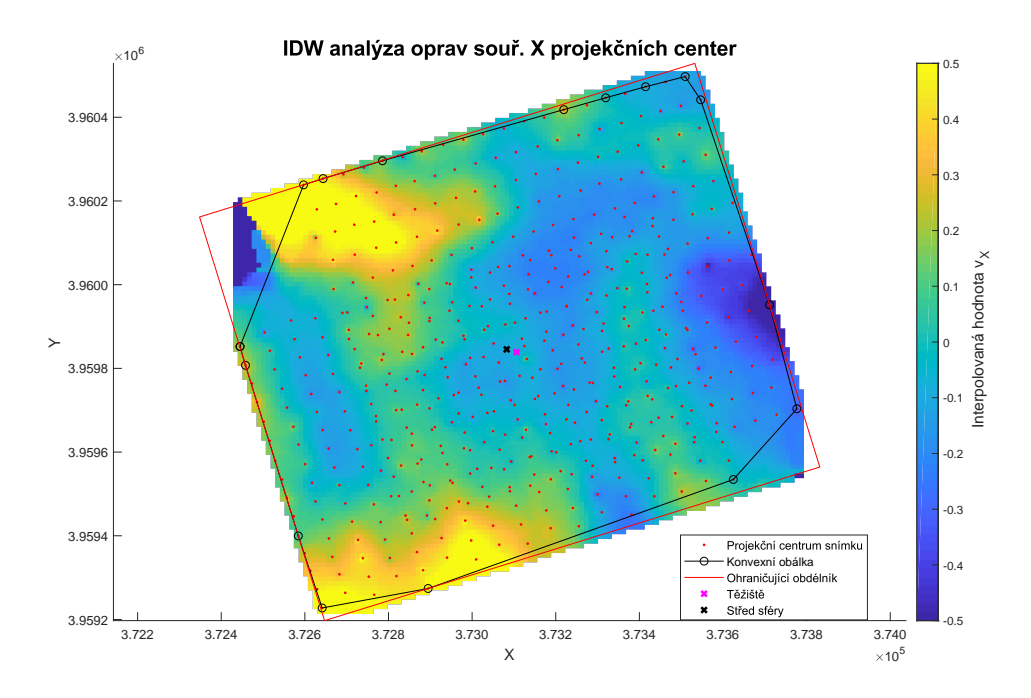

**Obrázek 18:** IDW analýza oprav souřadnice X projekčních center.

<span id="page-50-1"></span>Statistické vyhodnocení oprav souřadnice X projekčních center je uvedeno v tabulce [14.](#page-50-1)

$$
\begin{array}{c|c}\n\phi \text{ [m]} & \sigma \text{ [m]} & \sigma \text{ k } 0 \text{ [m]} \\
\hline\n0.011 & 0.394 & 0.394\n\end{array}
$$

**Tabulka 14:** Statistické vyhodnocení oprav souřadnice X projekčních center.

## **3.2.7 Analýza oprav pro souřadnici Y projekčních center**

Výstup je totožný jako v kapitole [3.2.6,](#page-49-2) jen je zpracován pro souřadnici Y. IDW analýza je uvedena na obrázku [19.](#page-51-0) Z obrázku je patrné, že celá severní část území je zatížena chybou do hloubky přibližně čtyř letových řad. Stejně je zatížena i jihovýchodní část snímkovaného území.

<span id="page-51-0"></span>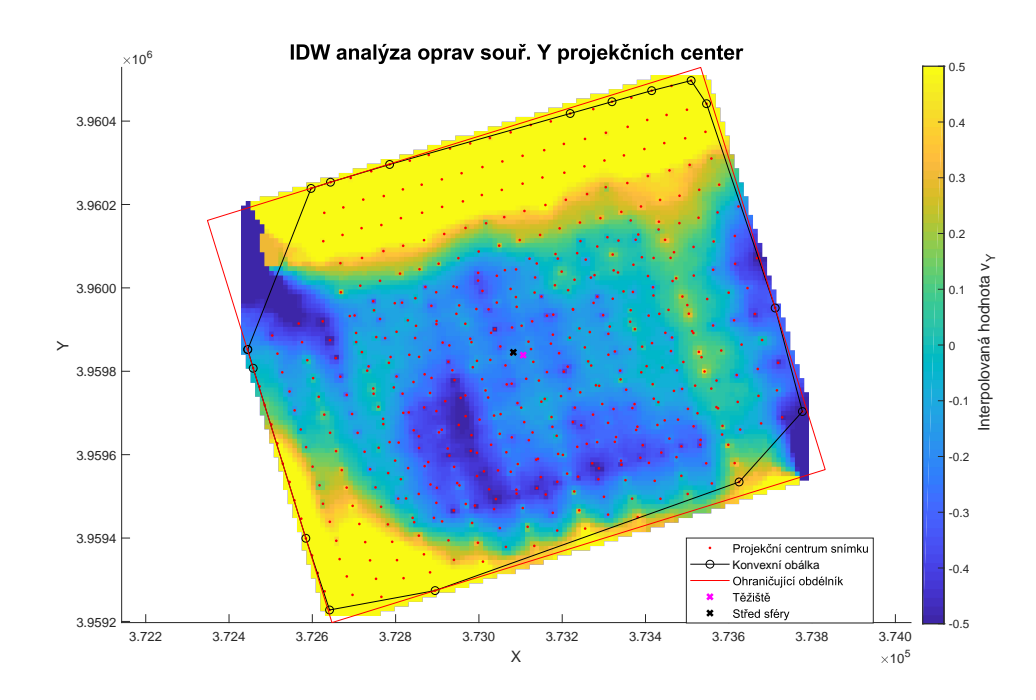

**Obrázek 19:** IDW analýza oprav souřadnice Y projekčních center.

<span id="page-51-1"></span>Statistické vyhodnocení oprav souřadnice Y projekčních center je uvedeno v tabulce [15.](#page-51-1)

$$
\begin{array}{c|c}\n\phi \text{ [m]} & \sigma \text{ [m]} & \sigma \text{ k } 0 \text{ [m]} \\
\hline\n0.048 & 0.874 & 0.874\n\end{array}
$$

**Tabulka 15:** Statistické vyhodnocení oprav souřadnice Y projekčních center.

# **Kapitola 4**

## **Určení optimálního počtu projekčních center vstupujících do filtrační masky**

Aby bylo možné určit optimální počet projekčních center vstupujících do filtrační masky algoritmu *DEAn*, bylo přistoupeno ke generování syntetických dat s různými parametry náletu. Algoritmus vygeneruje data náletu ve zvoleném rozměru pole a vyhodnotí kolik snímků je obsaženo uvnitř filtrační masky ve středu pole, na okraji pole a v rohu pole.

Do algoritmu vstupují tyto parametry:

- **.** rozměr stran území pro osu X a Y (je předpokládáno obdélníkové území + čtvercové území),
- poměr stran senzoru (4:3, 3:2),
- **.** podélný a příčný překryt snímků (60%, 80%),
- **.** požadovaná procentní část území, která je očištěna o neúplná/okrajová data *n* – oblast dostatečně naplněné filtrační masky,
- **.** počet snímků ve filtrační masce *<sup>k</sup>*,
- **.** zda snímkový let obsahuje i kolmé letové linie,
- **.** volitelná omezení výpočtu minimální počet snímků v oblasti dostatečně naplněné filtrační masky, omezení maximální velikosti poloměru masky.

Do algoritmu je zakomponována úprava výpočtu velikosti části pole, kde je dostatečně naplněná filtrační maska. Tato úprava posouvá kruhovou masku maximálně o jednu řadu a sloupec směrem za okraj, aby byla zvětšena oblast pole s vyhovujícím naplněním filtrační masky, úpravu zahrnuje rovnice [7.](#page-53-0) Rovnice [8](#page-53-1) je výchozí rovnicí pro výpočet parametrů náletu.

<span id="page-53-0"></span>
$$
[X-2\times r+2\times Sx\times (1-Po)]\times [Y-2\times r+2\times Sy\times (1-Pf)]=X\times Y\times n~~(7)
$$

<span id="page-53-1"></span>
$$
N = \frac{X}{Sx \times (1 - Po)} \times \frac{Y}{Sy \times (1 - P\check{r})} + \frac{X}{Sy \times (1 - P\check{r})} \times \frac{Y}{Sx \times (1 - Po)}\tag{8}
$$

Hodnoty *X*, *Y* jsou strany území, *r* je poloměr filtrační masky, *S<sup>x</sup>* a *S<sup>y</sup>* je rozměr výšky a šířky snímku zobrazeného na úroveň terénu a *Po* a *Př* je podélný a příčný překryt snímků.

<span id="page-53-2"></span>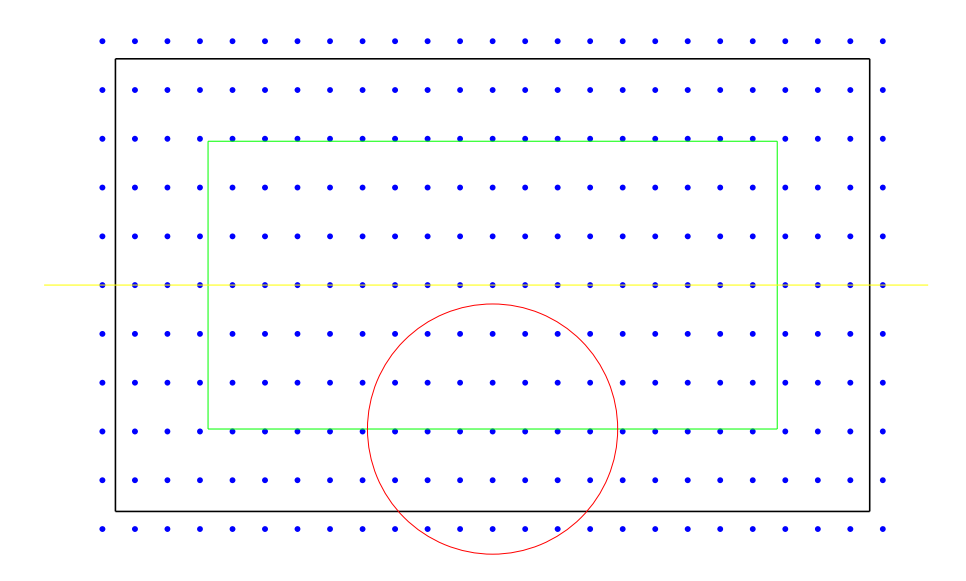

**Obrázek 20:** Grafická vizualizace vygenerovaných dat.

Obrázek [20](#page-53-2) zobrazuje generovaná data pro jednoduchý let pro pole X = 500 m, Y = 300 m, W = 3, H = 2, podélný a příčný překryt snímků 60%,  $n = 0.5$ ,  $k = 30$ . Poloha projekčních center je zobrazena modrým bodem, oblast dostatečně naplněné filtrační masky je zobrazena zeleným obdélníkem, filtrační maska je znázorněna červenou kružnicí, osa pole je znázorněna žlutou linií.

V Příloze [B](#page-124-0) je detailně popsán algoritmus generování dat pro testování parametrů metody, použité nastavení a omezení algoritmu.

## **4.1 Určení optimálního parametru n, k**

Pro určení optimálního parametru *n* (procentní část území očištěná o neúplná data - oblast dostatečně naplněné filtrační masky) a parametru *k* (počet snímku ve filtrační masce) byly vygenerovány sady syntetických dat s proměnnými parametry *n*, *k*:

- **.** *<sup>n</sup>* od 0.3 po 0.7 v kroku 0.1, ■ *n* od 0.3 po 0.7 v kroku 0.1,<br>■ *k* v hodnotách 30, 50 a 100.
- 

#### **4.1.1 Grafická analýza dat**

Grafickou analýzou dat byl upřesněn interval pro parametry *n* a *k*, které byly následně detailně analyzovány. Ukázka grafické analýzy dat je uvedena na následujících obrázcích. Obrázek [21](#page-55-0) je pro data obsahující snímkový let s kolmými letovými liniemi a obrázek [22](#page-55-1) je pro data jednoduchého snímkového letu. Červená barva značí, že pro let bylo nutno více jak 1000 snímků. Hranice 1000 snímků byla zvolena jako omezení pro výpočetní náročnost orientace snímků a další výpočetní kroky při tvorbě modelu. Oranžová barva značí, že v průběhu výpočtu byla aplikována omezení:

- **.** minimální počet snímků v oblasti dostatečně naplněné filtrační masky 100,
- **.** maximální omezení poloměru filtrační masky, tak aby filtrační maska zasahovala maximálně do 1/2 území.

Z obrázků [21](#page-55-0) a [22](#page-55-1) je patrné, že optimální parametry *n* a *k* leží v intervalu pro parametr *n* od 0.5 po 0.7 a v rozmezí 30 až 50 pro parametr *k*.

Grafickou analýzou byl upřesněn interval pro parametr *n* od 0.5 po 0.7 a krok byl zvolen 0.05. Parametr *k* v hodnotách 30, 35, 40, 45 a 50. Kompletní grafická analýza pro generovaná data je uvedena v příloze [C.1.](#page-128-0)

<span id="page-55-0"></span>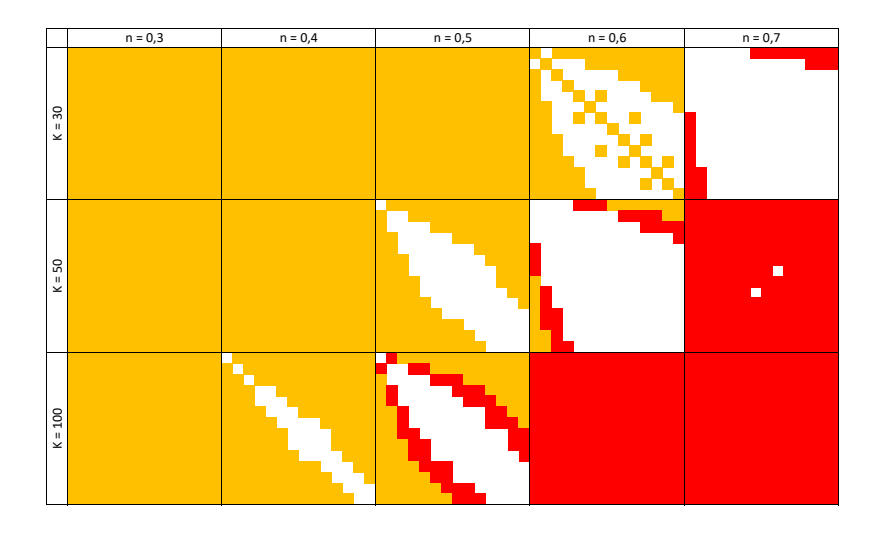

<span id="page-55-1"></span>**Obrázek 21:** Grafické vyhodnocení snímkového letu s kolmými liniemi, poměr stran senzoru 3:2, podélný a příčný překryt 60 %.

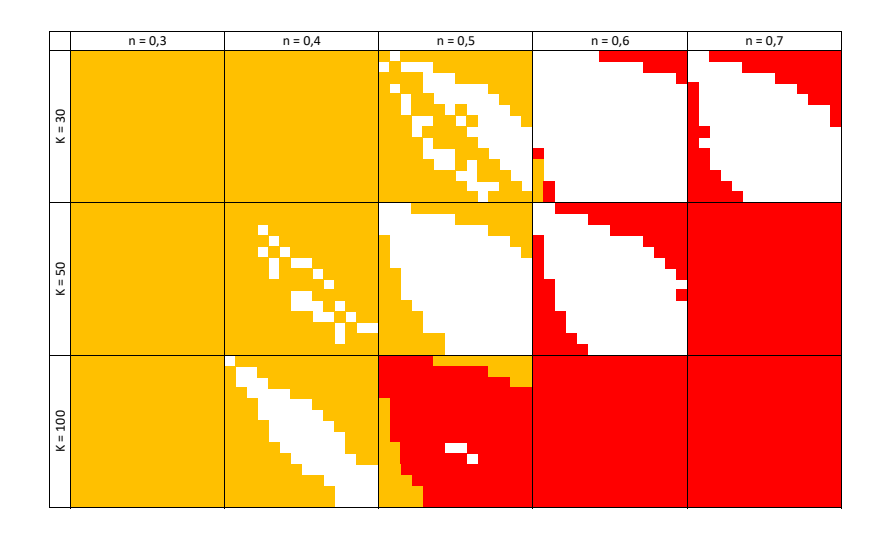

**Obrázek 22:** Grafické vyhodnocení jednoduchého snímkového letu, poměr stran senzoru 4:3, podélný a příčný překryt 60 %.

### <span id="page-56-0"></span>**4.1.2 Detailní analýza dat**

Podrobná analýza dat byla zaměřena na porovnávání průměrného počtu snímků v letu, procentního počtu omezení na let a procentního počtu letů s více jak 1000 snímky. Vyhodnocovaná data byla jednoduchý snímkový let a snímkový let s kolmými letovými liniemi, poměr stran senzoru 3:2 a 4:3, podélný překryt snímků 60% a 80%, příčný překryt snímků 60%.

Byly vytvořeny tabulky obsahující údaje o počtu snímků, počtu omezení a počtu případů s více jak 1000 snímky. Ukázka tabulky pro  $n = 0.50$  a  $k = 30$ je uvedena v tabulce [16.](#page-56-1) Pro každé hodnocené kritérium jsou uvedeny dva sloupce. V prvním sloupci jsou uvedeny hodnoty náletu s kolmými letovými liniemi a v druhém sloupci hodnoty jednoduchého letu. V prvních dvou řádcích tabulky jsou uvedeny hodnoty podélného překrytu 60% zbylé dva řádky mají podélný překryt 80%, příčný překryt je vždy 60%. První a třetí řádek má poměr stran senzoru 3:2, druhý a poslední řádek mají poměr stran senzoru 4:3.

<span id="page-56-1"></span>

|       |                       |      |                       |    | Počet snímků Počet omezení Nad 1000 sn. | Podélný př./                |
|-------|-----------------------|------|-----------------------|----|-----------------------------------------|-----------------------------|
|       | jedn. $+\text{kolmý}$ |      | jedn. $+\text{kolmý}$ |    |                                         | jedn. $+$ kolmý Poměr stran |
|       | 96355 152044          | - 16 |                       | 14 | 31                                      | $60\% / 3:2$                |
| 92606 | 132462                | 84   | 9                     | 18 | 25                                      | $60\% / 4:3$                |
| 98048 | 146143                | 6    |                       | 16 | 31                                      | $80\% / 3:2$                |
|       | 94657 138334          | 68   | 4                     | 20 | 28                                      | $80\% / 4:3$                |
|       | 950649                |      | 187                   |    | 183                                     |                             |

**Tabulka 16:** Sumarizace vyhodnocených dat pro  $n = 0.65$  a  $k = 30$ 

Pro samotné vyhodnocení dat byl vypočten průměrný počet snímků na let pro zvolené *n* a *k*, procento omezení na let a procento počtu letů s více jak 1000 snímky. Vhodná volba parametrů *n* a *k* splňuje následující požadavky: minimální počet snímků na let, procentní část omezení na let je minimální, procentní počet letů se více jak 1000 snímky je minimální.

Vyhodnocení syntetických dat je provedeno v několika krocích. Je vypočten průměr a střední chyba pro dané kritérium. Následně jsou data ohodnocena a zvýrazněna na základě odlehlosti od průměru, jak je uvedeno v tabulce [18.](#page-58-1) Data jsou vyřazena na základě bodového součtu, který musí být menší než 1 a jejichž směrodatná odchylka bodového hodnocení je větší než 1. Tím jsou odfiltrována data s vysokými odchylkami a odlehlá data s vysokými hodnotami jednotlivých kritérií. Vyhodnocení syntetických dat je uvedeno v tabulce [17.](#page-57-0)

<span id="page-57-0"></span>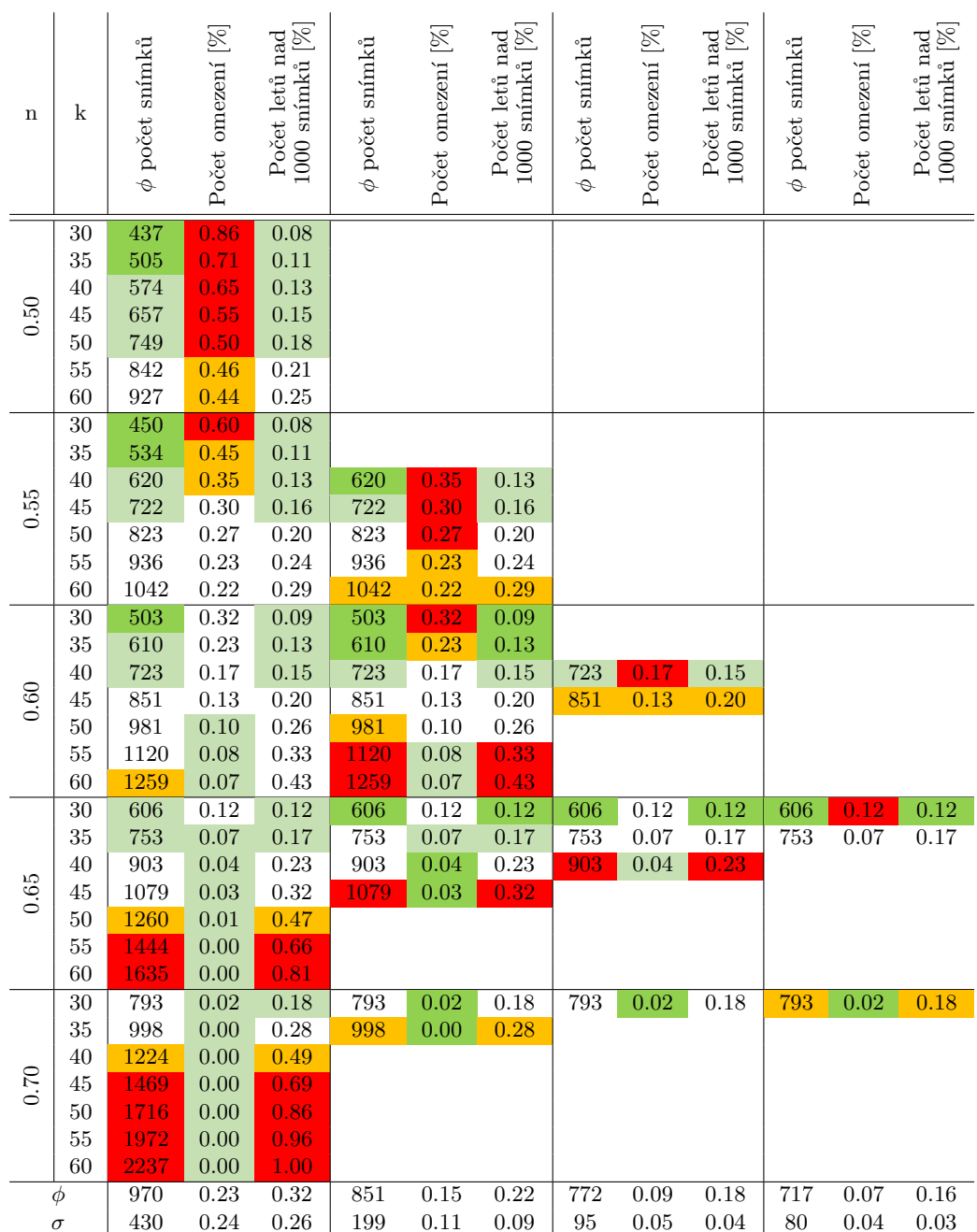

**Tabulka 17:** Určení optimálních parametrů *n* a *k*.

Z tabulky [17](#page-57-0) je zřejmé, že optimální parametr *n* je roven 0.65 a optimální parametr *k* se pohybuje mezi 30 a 35. Byla vygenerována syntetická data pro fixní parametr *n* = 0*.*65 a parametr *k* v kroku 1 od hodnoty 30 do hodnoty 35. V tabulce [19](#page-58-0) je provedeno určení parametru *k* na základě stejných kritérií, jako pro tabulku [17.](#page-57-0) Z tabulky [19](#page-58-0) je určena hodnota parametr *k* (počet snímku ve filtrační masce) na hodnotu 31.

**....** 4.2. Optimální počet snímků pro zvolené území

<span id="page-58-1"></span>

| Kritérium                                   | Body |
|---------------------------------------------|------|
| $x > \phi + \sigma$                         |      |
| $\phi + \sigma > = x > \phi + \sigma/2$     |      |
| $\phi + \sigma/2 > = x > = \phi - \sigma/2$ |      |
| $\phi - \sigma/2 < x = < \phi - \sigma$     | - 1  |
| $x < \phi - \sigma$                         |      |

<span id="page-58-0"></span>**Tabulka 18:** Bodové hodnocení odlehlosti testovaných hodnot, kde *φ* je průměr, *σ* je střední chyba a *x* je testovaná hodnota.

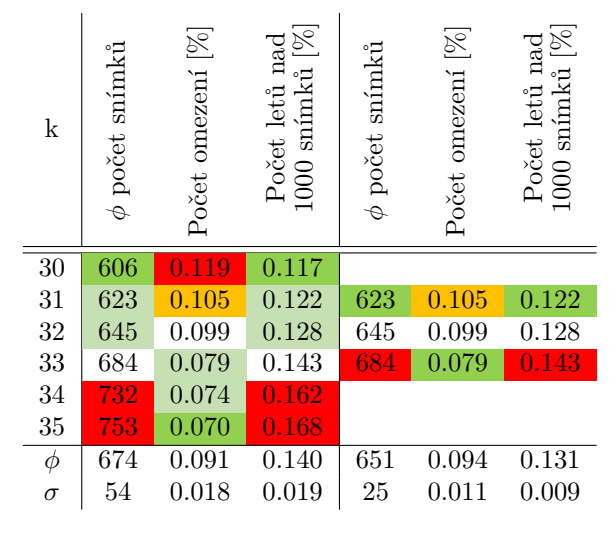

**Tabulka 19:** Detailní určení vhodného parametru *k*, kde *φ* je vypočtený průměr a *σ* je střední chyba.

V prvním kroku detailního testování parametru *k* jsou dvě testované hodnoty v nižší polovině testovaných vzorků, konkrétně se jedná o interval od  $\phi - \sigma$ ,  $\phi - \sigma/2$ ) a jeden ve vyšší polovině testovaných vzorků. V posledním kole testování leží dvě testované hodnoty v intervalu (−∞*, φ* − *σ*) a jedna testovaná hodnota v intervalu  $\langle \phi + \sigma/2, \phi + \sigma \rangle$ .

## **4.2 Optimální počet snímků pro zvolené území**

Dalším výstupem jsou tabulky optimálního počtu snímků pro území o rozměru X × Y dle volby typu náletu, poměru stran senzoru a podélného a příčného překrytu snímků. Let probíhá ve směru osy X.

<span id="page-59-0"></span>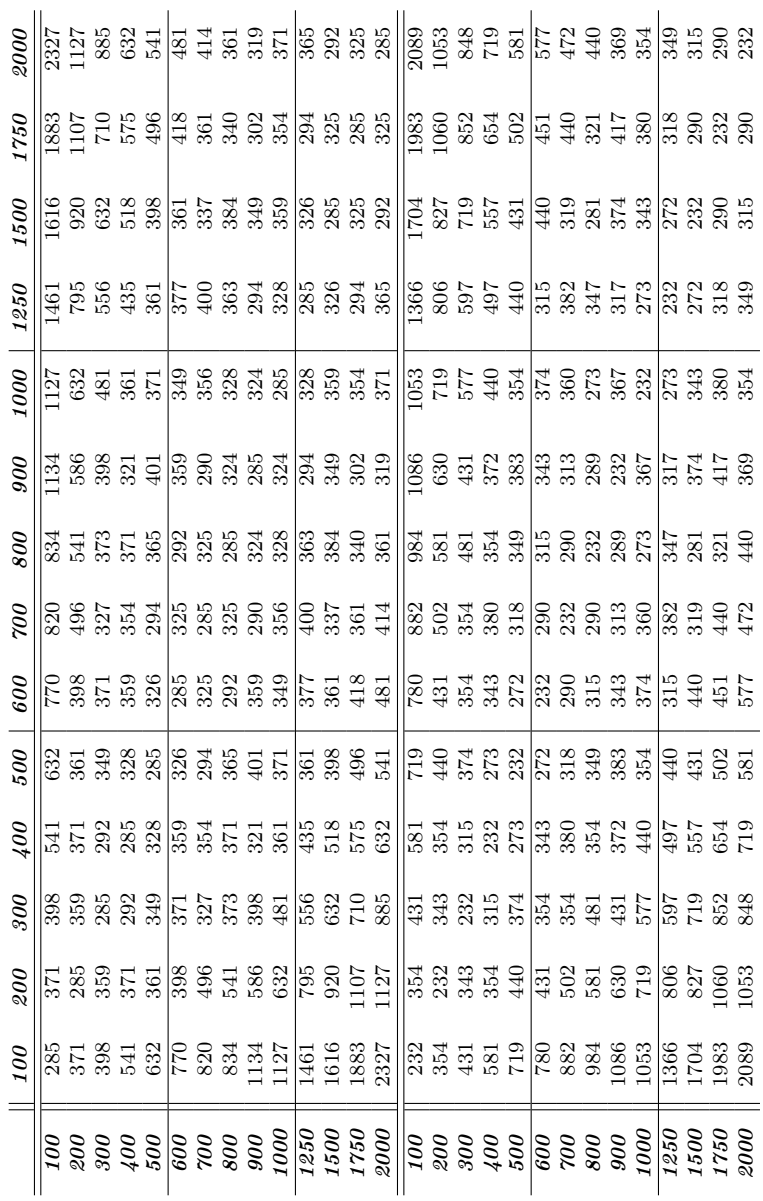

**Tabulka 20:** Počet snímků pro území o rozměrech  $X \times Y$ , let s kolmými liniemi, poměr stran čipu 3:2.

Tabulka [20](#page-59-0) uvádí počet snímků, pro snímkový let s kolmými liniemi, pro území o rozměru X × Y, kde X je řádek tabulky a Y je sloupec tabulky. Tabulka je uvedena pro let s kolmými letovými liniemi, poměrem stran senzoru 3:2 a příčném překrytu snímků 60%. V horní části tabulky je uveden podélný překryt snímků 60% a ve spodní části je podélný překryt snímků 80%.

<span id="page-60-0"></span>

|                                                                                                    |                | $\overline{200}$ |                 |                                                                                                    |  |                                                                                                    | $\overline{\partial\theta}$ | $\overline{\partial\theta}$                                                                                                    | 000                                                                                                    |                | 0091                                                                                                    | 1750             | 000 |
|----------------------------------------------------------------------------------------------------|----------------|------------------|-----------------|----------------------------------------------------------------------------------------------------|--|----------------------------------------------------------------------------------------------------|-----------------------------|----------------------------------------------------------------------------------------------------|----------------------------------------------------------------------------------------------------|----------------|----------------------------------------------------------------------------------------------------|------------------|-----|
|                                                                                                    |                |                  |                 |                                                                                                    |  |                                                                                                    |                             |                                                                                                    |                                                                                                    |                |                                                                                                    |                  |     |
|                                                                                                    |                |                  |                 |                                                                                                    |  |                                                                                                    |                             |                                                                                                    |                                                                                                    |                |                                                                                                    |                  |     |
|                                                                                                    |                |                  |                 |                                                                                                    |  |                                                                                                    |                             |                                                                                                    |                                                                                                    |                |                                                                                                    |                  |     |
|                                                                                                    |                |                  |                 |                                                                                                    |  |                                                                                                    |                             |                                                                                                    |                                                                                                    |                |                                                                                                    |                  |     |
|                                                                                                    |                |                  |                 |                                                                                                    |  |                                                                                                    |                             |                                                                                                    |                                                                                                    |                |                                                                                                    |                  |     |
|                                                                                                    |                |                  |                 |                                                                                                    |  |                                                                                                    |                             |                                                                                                    |                                                                                                    |                |                                                                                                    |                  |     |
|                                                                                                    |                |                  |                 |                                                                                                    |  |                                                                                                    |                             |                                                                                                    |                                                                                                    |                |                                                                                                    |                  |     |
|                                                                                                    |                |                  |                 |                                                                                                    |  |                                                                                                    |                             |                                                                                                    |                                                                                                    |                |                                                                                                    |                  |     |
|                                                                                                    |                |                  |                 |                                                                                                    |  |                                                                                                    |                             |                                                                                                    |                                                                                                    |                |                                                                                                    |                  |     |
|                                                                                                    |                |                  |                 |                                                                                                    |  |                                                                                                    |                             |                                                                                                    |                                                                                                    |                |                                                                                                    |                  |     |
|                                                                                                    |                |                  |                 |                                                                                                    |  |                                                                                                    |                             |                                                                                                    |                                                                                                    |                |                                                                                                    |                  |     |
|                                                                                                    |                |                  |                 |                                                                                                    |  |                                                                                                    |                             |                                                                                                    |                                                                                                    |                |                                                                                                    |                  |     |
|                                                                                                    |                |                  |                 |                                                                                                    |  |                                                                                                    |                             |                                                                                                    |                                                                                                    |                |                                                                                                    |                  |     |
|                                                                                                    | $\frac{8}{16}$ |                  | $\frac{8}{100}$ | $\frac{1}{6}$ $\frac{1}{6}$ $\frac{1}{6}$ $\frac{3}{6}$ $\frac{2}{6}$ $\frac{2}{6}$ $\frac{1}{6}$ $\frac{1}{6}$ $\frac{1}{6}$ $\frac{1}{6}$ $\frac{1}{6}$ $\frac{1}{6}$ $\frac{1}{6}$ $\frac{1}{6}$ $\frac{1}{6}$ $\frac{1}{6}$ $\frac{1}{6}$ $\frac{1}{6}$ $\frac{1}{6}$ $\frac{1}{6}$ $\frac{1}{6}$ $\frac{1}{6}$ |  | <u>S     ម៉ូ នេ ជូ នូ នូ នៃ ដូ ទី ទី ម៉ូ ទ្រ នូ នូ    ម៉ូ ងូ ទូ នូ នូ ដូ ម៉ូ ម៉ូ នូ នូ នូ ម៉ូ ម៉ូ ទី ម៉ូ ទ</u> |                             | $\left\ \Xi\stackrel{}{\Xi}$ $\Xi$ $\stackrel{}{\Xi}$ $\stackrel{}{\Xi}$ $\stackrel{}{$ | $\frac{1}{18}$ to the second second set $\frac{1}{3}$ to the second second second second second second second second second second second second second second second second second second second second second second second second | $\frac{1}{28}$ | <b>1886 5 8 8 8 8 8 8 8 8 8 8 8 8 8 8 9 8 8 9 8 8 8 8 9 8 9 8 9 8 9 8 9 8 9 8 9 8 9 8 9 8 9 8 9 8 9 8 9 8 9 8 9 9</b> | $\frac{17}{128}$ |     |
|                                                                                                    |                |                  |                 |                                                                                                    |  |                                                                                                    |                             |                                                                                                    |                                                                                                    |                |                                                                                                    |                  |     |
|                                                                                                    |                |                  |                 |                                                                                                    |  |                                                                                                    |                             |                                                                                                    |                                                                                                    |                |                                                                                                    |                  |     |
|                                                                                                    |                |                  |                 |                                                                                                    |  |                                                                                                    |                             |                                                                                                    |                                                                                                    |                |                                                                                                    |                  |     |
|                                                                                                    |                |                  |                 |                                                                                                    |  |                                                                                                    |                             |                                                                                                    |                                                                                                    |                |                                                                                                    |                  |     |
|                                                                                                    |                |                  |                 |                                                                                                    |  |                                                                                                    |                             |                                                                                                    |                                                                                                    |                |                                                                                                    |                  |     |
|                                                                                                    |                |                  |                 |                                                                                                    |  |                                                                                                    |                             |                                                                                                    |                                                                                                    |                |                                                                                                    |                  |     |
|                                                                                                    |                |                  |                 |                                                                                                    |  |                                                                                                    |                             |                                                                                                    |                                                                                                    |                |                                                                                                    |                  |     |
|                                                                                                    |                |                  |                 |                                                                                                    |  |                                                                                                    |                             |                                                                                                    |                                                                                                    |                |                                                                                                    |                  |     |
|                                                                                                    |                |                  |                 |                                                                                                    |  |                                                                                                    |                             |                                                                                                    |                                                                                                    |                |                                                                                                    |                  |     |
|                                                                                                    |                |                  |                 |                                                                                                    |  |                                                                                                    |                             |                                                                                                    |                                                                                                    |                |                                                                                                    |                  |     |
|                                                                                                    |                |                  |                 |                                                                                                    |  |                                                                                                    |                             |                                                                                                    |                                                                                                    |                |                                                                                                    |                  |     |
|                                                                                                    |                |                  |                 |                                                                                                    |  |                                                                                                    |                             |                                                                                                    |                                                                                                    |                |                                                                                                    |                  |     |
|                                                                                                    |                |                  |                 |                                                                                                    |  |                                                                                                    |                             |                                                                                                    |                                                                                                    |                |                                                                                                    |                  |     |
| $\frac{1}{2} \frac{1}{2} \frac{$ |                |                  |                 |                                                                                                    |  |                                                                                                    |                             |                                                                                                    |                                                                                                    |                |                                                                                                    |                  |     |

**Tabulka 21:** Počet snímků pro území o rozměrech X × Y, jednoduchý let, poměr stran čipu 3:2.

Tabulka [21](#page-60-0) uvádí počet snímků pro jednoduchý snímkový let s poměrem stran senzoru 3:2 a příčném překrytu snímků 60%. V horní části tabulky je uveden podélný překryt snímků 60% a ve spodní části je podélný překryt snímků 80%. Pro jednoduchý snímkový let je třeba více snímků, aby ve filtrační masce bylo stejné množství souřadnic projekčních center. Zároveň neplatí zrcadlení hodnot kolem diagonály jako u snímkového letu s kolmými liniemi. Vhodnější případ nastává, když je senzor natočen kolmo širší stranou ke směru letu. Obdobné tabulky pro poměr stran senzoru 4:3 jsou uvedeny v příloze [C.2.](#page-133-0)

## **Kapitola 5**

# **Algoritmus Korata - Iterační optimalizace prvků vnitřní orientace**

Algoritmus *Korata* iteračně optimalizuje vybrané prvky vnitřní orientace. Podobnou tématikou se zabývá práce [\[18,](#page-108-0) [35\]](#page-109-0). Práce [\[18\]](#page-108-0) je zaměřena na úpravu svazkového vyrovnání, do kterého je implementována podmínka minimalizace odchylky souřadnic projekčních center od GNSS měření, minimalizace průsečíku na vlícovacím bodě a minimalizace odchylky v rovině snímku pro spojovací a vlícovací body. Práce [\[35\]](#page-109-0) také upravuje svazkové vyrovnání do kterého implementuje podmínku minimalizace rozdílu výšek souřadnic projekčních center od GNSS měření a minimalizace odchylky spojovacích bodů v rovině snímku. Navíc je iteračně optimalizována radiální distorze objektivu kamery. *Korata* je algoritmus vytvořený v rámci této práce a je nadstavbou v aplikaci Metashape. Využívá python knihovny Metashape a dalších python knihoven. *Korata* zpřesňuje **ko**nstantu kamery, parametry **ra**diální a **ta**ngenciální distorze objektivu na základě minimalizace střední prostorové chyby souřadnicových oprav projekčních center. *Korata* využívá korelace prvků vnitřní a vnější orientace a je primárně určen pro snímkovací lety s kódovým měřením GNSS, kde je velikost střední prostorové chyby největší a dává volnost reverzní kalibrací kamery. Výstupy algoritmu jsou:

- **.** Analýza proložení sférou vyhlazených výškových oprav souřadnic projekčních center pro každý krok – graf v pdf, % jekčních center pro každý krok – graf v pdf, <br>**•** vyrovnané souřadnice projekčních center pro každý krok – textový soubor, <br>•
- 
- $\bullet$ vyrovnané souřadnice projekčních center pro každý krok tex $\bullet$ kalibrační parametry kamery pro každý krok xml soubor, **•** kalibrační parametry kamery pro každý krok – xml soubor,<br>**•** protokol – textový soubor.
- 

Kromě těchto výstupů je vytvořen nový projekt v aplikaci Metashape. Projekt má optimalizované prvky vnitřní orientace a prvky vnější orientace, kde je minimalizována velikost střední prostorové chyby souřadnicových oprav projekčních center.

## **5.1 Popis algoritmu iterační optimalizace prvků vnitřní orientace**

*Korata* vyhledá funkční hodnoty střední prostorové chyby pro různé hodnoty konstant kamery. Algoritmus *Korata* je spouštěn po svazkovém vyrovnání a filtraci spojovacích bodů. *Korata* vyhledá funkční hodnoty střední prostorové chyby pro konstanty kamery v určitém kroku od vyrovnané hodnoty konstanty kamery. Je implementován požadavek, aby minimální hodnota střední prostorové chyby ležela ve středu zkoumaného intervalu. Funkčními hodnotami střední prostorové chyby je proložena křivka a z parametrů křivky je odhadnuta minimální hodnota konstanty kamery. Proces probíhá iteračně a vyhledání optimalizované konstanty kamery je ukončeno v případě, že rozdíl dvou po sobě jdoucích vyrovnaných konstant kamery je menší než zvolená hodnota (1 mm). *Korata* dále pokračuje optimalizací parametru *k*<sup>1</sup> radiální distorze objektivu a následně parametru *p*<sup>1</sup> tangenciální distorze objektivu. Postup je stejný, jako pro konstantu kamery, s tím že již optimalizované parametry jsou fixovány. *Korata* má v sobě zakomponovanou část *DEAn* algotirmu uvedenou v kapitole [3.2.2.](#page-46-1) Během výpočtu jsou generovány obrazové výstupy s proloženou sférou a vyhlazenými výškovými opravami souřadnic projekčních center. Schéma algoritmu je uvedeno na obrázku [23.](#page-64-0)

### **5.1.1 Iterační výpočet** *f, k*1*, p*<sup>1</sup>

Schéma uvedené na obrázku [24](#page-65-0) popisuje iterační proces určení optimální hodnoty konstanty kamery. Proces je totožný pro optimalizaci parametru *k*<sup>1</sup> radiální distorze objektivu a parametru *p*<sup>1</sup> tangenciální distorze objektivu. Pro optimalizaci parametrů *k*<sup>1</sup> a *p*<sup>1</sup> platí pravidlo, že předchozí vyrovnané parametry musí být fixovány. Pořadí optimalizace parametrů je: konstanta kamery *f*, parametr *k*<sup>1</sup> radiální distorze objektivu a parametr *p*<sup>1</sup> tangenciální distorze objektivu.

<span id="page-64-0"></span>![](_page_64_Figure_1.jpeg)

**Obrázek 23:** Schéma algoritmu iterační optimalizace prvků vnitřní orientace.

```
f /k1/p1, krok - vstupní parametry
vytvoření vektoru středních prostorových chyb - STDP
while \Delta f > meznaplnění vektoru fi dle kroku f
      while STDP není naplněné
             for přes prvky fi
                nastavení fi a zafixování
                svazkové vyrovnání
                výpočet prvku ST DPi
             if testování zda ST DP obsahuje minimální hodnotu
                pokud ve ST DP není minimum, vygenerování nového setu fi
             else
                ukončení vnořeného while cyklu
      určení parametrů hyperboly
      odhad f(ST DP→min)
      zjemnění kroku
      if testování dosažené přesnosti f(ST DP→min)
         pokud je dosažena požadovaná přesnost, ukončení vnějšího while cyklu
      nastavení f = f_{(STDP \rightarrow min)}svazkové vyrovnání
      výpočet prvku STDP pro f = f_{(STDP \rightarrow min)}tisk do protokolu
```
**Obrázek 24:** Schéma iteračního procesu určení optimálních parametrů  $f, k_1, p_1$ .

## 61 **Volba kritérií** *f, k*1*, p*<sup>1</sup> **pro ukončení cyklu**

Kritéria byla volena tak, aby rozdíl dvou kroků iterace byl menší než zvolená hodnota. Tato hodnota byla volena jako absolutní o velikosti 1 *mm*. Implementace kritéria pro konstantu kamery je uvedena ve vzorci [9,](#page-65-1) pro radiální distorzi objektivu je uvedena ve vzorci [10](#page-65-2) a pro tangenciální distorzi objektivu je uvedena ve vzorci [11.](#page-65-3)

<span id="page-65-1"></span>
$$
|f_i - f_{i-1}| \le 1 \, mm \tag{9}
$$

<span id="page-65-2"></span>
$$
|r \times [(k_{1(i)} - k_{1(i-1)}) \times r^2 + (k_{2(i)} - k_{2(i-1)}) \times r^4 + (k_{3(i)} - k_{3(i-1)}) \times r^6] | \le 1mm
$$
\n(10)

<span id="page-65-3"></span>
$$
|r^2 \times [3 \times (p_{1(i)} - p_{1(i-1)}) + 2 \times (p_{2(i)} - p_{2(i-1)})| \le 1 \, mm \tag{11}
$$

## **5.1.2 Volba křivky pro odhad minima funkce střední prostorové chyby souřadnicových oprav projekčních center**

Křivka aproximující funkci střední prostorové chyby souřadnicových oprav projekčních center by měla co nejlépe odhadnout její minimum. Funkce musí obsahovat malé množství parametrů, aby byl počet vstupních hodnot (výpočet *std<sup>P</sup>* ) co nejmenší. Byly testovány polynomy až do 4. stupně. Polynomy vykazovaly neuspokojivý odhad minima funkce, jak je vidět na obrázku [25,](#page-66-0) kde je uveden polynom 2. stupně. Vhodnou aproximací je hyperbola, i z hlediska počtu určovaných parametrů. Aproximace hyperbolou je uvedena na obrázku [25.](#page-66-0) Využití hyperboly je dále opodstatněné tím, že mnohem věrněji aproximuje funkci střední prostorové chyby souřadnicových oprav projekčních center a má pouze jednu derivaci rovnou nule (to nemusí vždy platit u polynomů vyšších řádů) a že je 2. stupně, jak je uvedeno v rovnici [12.](#page-66-1) Věrnější aproximace je důležitým hlediskem, neboť odhad minima funkce je proveden na základě proložení hyperboly pouze minimem bodů (polynomy mohou dávat nepřesné výsledky). Odhad minima funkce vyjadřuje rovnice [13.](#page-67-0) V rovnici vystupuje jen poměr dvou parametrů hyperboly.

<span id="page-66-0"></span>![](_page_66_Figure_3.jpeg)

**Obrázek 25:** Průběh funkce střední prostorové chyby souřadnicových oprav projekčních center a jejích aproximací

<span id="page-66-1"></span>
$$
A \times f^2 + B \times std_P^2 + C \times f + D \times std_P + E = 0
$$
 (12)

5. Algoritmus Korata - Iterační optimalizace prvků vnitřní orientace **..............**

<span id="page-67-0"></span>
$$
f_{\rightarrow min} = \frac{-C}{2 \times A} \tag{13}
$$

## **5.2 Popis výstupů algoritmu Korata**

#### **Analýza proložení sférou**

Je grafický výstup generovaný pro každý krok algoritmu a je shodný s výstupem generovaným analytickým nástrojem uvedeným v kapitole [3.2.2.](#page-46-1)

#### **Kalibrační parametry kamery**

XML soubor je generovaný pro každý krok algoritmu, je to standardní výstup aplikace Metashape.

#### **Optimalizované souřadnice projekčních center**

Je tabulkový výstup generovaný pro každý krok algoritmu *Korata*, jedná se o standardní výstup aplikace Metashape.

### **5.2.1 Popis protokolu**

Protokol je textový soubor generovaný pro celý výpočetní cyklus. V protokolu jsou uvedena data jako je určená výška letu nad terénem a odhad GSD. Protokol obsahuje tabulku, která ukazuje na postupné změny optimalizovaných parametrů. První řádek tabulky jsou vstupní údaje před aplikací algoritmu *Korata*. Dále je zde patrná změna střední prostorové chyby oprav souřadnic projekčních center. Kromě této střední chyby je možné z protokolu vyčíst i změny středních chyb jednotlivých souřadnic. Střední chyby jsou vypočteny standardně, tak i vztažením oprav k 0. Rozdíl je ve značení, první střední chyba je značena malými písmeny *std*, střední chyba vztažená k 0 oprav je značena *ST D*. Indexy u *std* a *ST D* značí příslušnou souřadnici pro *X* a *Y*, *H* je označení pro výšku a *P* je označení pro prostorovou střední chybu. Ukázka protokolu je uvedena v tabulce [22.](#page-68-0) Z tabulky je zřejmé, že rozdíl konstant kamery je cca 80 pixelů, to odpovídá rozdílu výšky 3.34 m. Vzhledem k určené výšce letu 138.3 m nad terénem je chyba v konstantě kamery přibližně 2.4%. Střední prostorová chyba oprav souřadnic projekčních center klesne z 1.566 m na 1.355 m. Po optimalizaci parametru radiální distorze *k*<sup>1</sup> je pokles střední prostorové chyby oprav souřadnic projekčních center na 1.282 m a po optimalizaci parametru *p*<sup>1</sup> klesne střední prostorová chyba

![](_page_68_Picture_303.jpeg)

<span id="page-68-0"></span>na 1.275 m. Pokles střední prostorové chyby je přibližně 18.6% (vztaženo k inicializační hodnotě z prvního řádku tabulky).

**Tabulka 22:** Protokol o výpočtech pro území Makhmur al-Qadima.

## **Kapitola 6**

# **Návrh řešení a ověření postupů zpřesňující výstupy z RPAS**

V této části práce je pozornost zaměřena na testování stávajících postupů, metod a opatření zpřesňující výstupy z RPAS. Byl proveden test zaměřený na přesnost výsledků při zpracování v různých komerčních aplikacích, modely byly zpracovány bez použití vlícovacích bodů. Byl testován vliv zapojení změny výšky snímkového letu do svazkového vyrovnání, který byl proveden na námi vytvořeném testovacím poli. Byla ověřena možnost snížení počtu vlícovacích bodů při použití RPAS vybaveného GNSS RTK/PPK přijímačem. Nakonec je hodnocen vliv počasí při snímkovém letu na přesnost výstupů.

## **6.1 Testování velikosti systematické deformace fotogrammetrického modelu v komerčních aplikacích**

Porovnání velikosti systematické deformace fotogrammetrického modelu pro aplikace Agisoft Metashape a Pix4Dmapper je uvedeno v tabulce [23.](#page-71-0) V tabulce je hodnocena velkost korekce po proložení sférou ve středu sféry (odpovídá výšce vrchlíku vztažené k nule oprav) dle tabulky [12](#page-49-0) uvedené v kapitole [3.2.4.](#page-47-1) V tabulce [23](#page-71-0) lze pozorovat výrazný rozdíl v hodnotách korekce pro lokalitu Vysokého Sedliště snímkované multispektrální a termální kamerou. Částečný vliv lze připsat tomu, že systém eBee a jeho kamery byly vyvinuty na spřáteleném pracovišti u Université de Lausanne, kde obě

společnosti vznikly. Aplikace Metashape zde dosahovala výraznějších chyb, jak dokazuje porovnání IDW analýzy souřadnicových oprav výšek projekčních center snímků uvedených na obrázcích [26](#page-71-1) a [40.](#page-84-1) Porovnání obrázků vede k závěru, že aplikace Metashape určila nejméně přesně prvky vnitřní orientace. Pro multispektrální kameru je velmi názorně viditelná systematická chyba (průhyb) fotogrammetrického modelu.

<span id="page-71-0"></span>

|                          | Korekce ze sféry [m]  |          |
|--------------------------|-----------------------|----------|
| Lokalita                 | Pix4Dmapper Metashape |          |
| Makhmur al-Qadima        | 0.806                 | 0.994    |
| Ctiněves multispektrální | $-0.098$              | $-0.092$ |
| Ledovec Knud Rasmussen   | 0.286                 | 0.156    |
| Sedliště multispektrální | 0.172                 | 1.195    |
| Sedliště termální        | 0.778                 | 0.172    |

**Tabulka 23:** Porovnání hodnot korekce po proložení sférou ve středu sféry pro aplikace Metashape a Pix4Dmapper.

<span id="page-71-1"></span>![](_page_71_Figure_4.jpeg)

**Obrázek 26:** IDW analýza oprav výškové souřadnice projekčních center pro oblast Sedliště, multispektrální kamera, zpracování v Pix4Dmapper.

Důvod rozdílných výsledků pro termální kameru je viditelný na obrázcích [27](#page-72-0) a [52.](#page-91-0) Na obrázcích je uvedeno proložení sférou dle kapitoly [3.2.2.](#page-46-1) Obrázek [27](#page-72-0) vykazuje výrazně menší rozptyl vyhlazených oprav (dle kapitoly [3.1.1\)](#page-39-2) a lepší proložení sférou, než je uvedeno na obrázku [52.](#page-91-0)
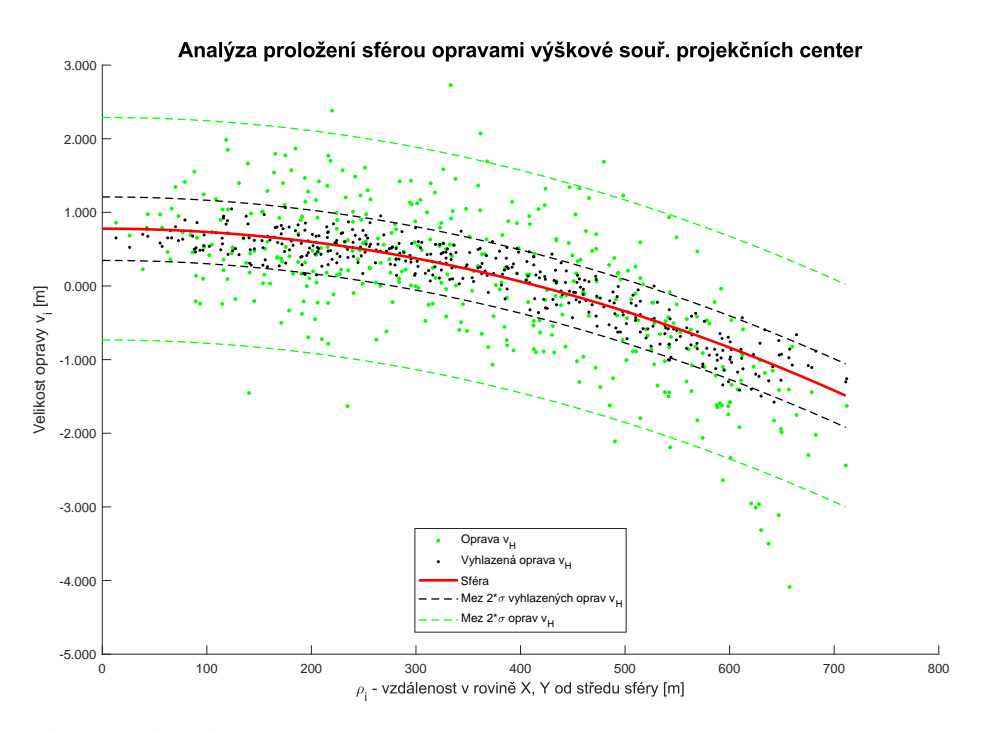

**Obrázek 27:** Analýza proložení sférou opravami výškové souřadnice projekčních center pro oblast Sedliště, multispektrální kamera, zpracování v Pix4Dmapper.

Obě aplikace vykazují systematické deformace fotogrammetrického modelu, pokud nejsou použity vlícovací body, jsou nevhodně rozmístěny v území, nebo je jich nedostatečný počet. Odhad prvků vnitřní orientace a distorze objektivu je lepší pro aplikaci Pix4Dmapper. Provedení snímkového letu nebylo ve vhodné konfiguraci (jednoduchý snímkový let). Systematickou deformaci fotogrammetrického modelu také vykazuje RealityCapture, jak je ukázáno na obrázku [3.](#page-23-0)

# **6.2 Porovnání vlivu změny výšky při snímkovém letu a zapojení šikmých snímků do sítě projekčních center**

V kapitole [1.2.3](#page-25-0) je řečeno, že pokud jsou snímky orientovány pouze směrem do nadiru, tak je to nejméně vhodnou sítí projekčních center snímků. Naopak nejtužší síť je obdržena, pokud jsou do snímkového letu zařazeny šikmé snímky. Zařazení šikmých snímků do tvorby modelu může být buď velmi komplikované, nebo zcela vyloučené pro RPAS typu křídlo. Testování změny výšky letu na přesnost výstupů z RPAS bylo provedeno na testovacím poli u Litoměřic. Popis lokality je uveden v příloze [A.2.](#page-115-0) Z tabulky [24](#page-73-0) je patrné, že maximální korekce ve středu sféry (dle kapitoly [3.2.4\)](#page-47-0) se zmenšuje s výškovým

rozdílem. Výjimku tvoří let *LTM VIS 3.5 Po*, kde je sice hodnota korekce menší. To může být způsobeno tím, že poloměr filtrační masky je závislý na počtu vstupujících bodů. Je tedy dvojnásobný, než u následující hodnoty. Lze tedy očekávat teoretickou hodnotu o něco více než dvojnásobnou. Za povšimnutí stojí, že konstanta kamery je poměrně neměnná (s přihlédnutím, že GSD je cca 3.5 cm) a že vliv radiální distorze v rohu snímku je prakticky identický (velikost opravy).

V tabulce [24](#page-73-0) je VIS (*Visible Spectrum*) označení pro kameru snímající ve viditelném spektru, NIR (*Near-infrared*) je označení pro kameru, která má červený kanál vyměněný za kanál snímkující v blízkém infračerveném spektru, číselná hodnota značí použité GSD snímkování a J/K značí, jak byl let proveden, jestli podél nejdelší hrany území (J), nebo kolmo na ni (K). Hodnota *Dist. max* značí velikost radiální distorze v rohu snímku.

<span id="page-73-0"></span>

|                | $\mathsf{P}^{\mathsf{O}}$<br>3.5<br>УIS<br><b>NLTI</b> | ⊢<br>$\mathsf{P}^{\mathsf{O}}$<br>3.5<br>VIS<br>LTM | ×<br>3.5<br>⊢<br>3.0<br>SLA<br><b>NLTI</b> | Χ<br>6.0<br>J<br>3.5<br>SLA<br><b>LTM</b> | ×<br>5<br>$\sim$<br>NIR<br>⊢<br>ŗ.<br>3<br>SIA<br>ZИ | K<br>3.0<br>NIR<br>⊢<br>5<br>S<br>УIS<br>IМI | NIR 6.0 K<br>J<br>3.5<br>VIS<br><b>NLT</b> |
|----------------|--------------------------------------------------------|-----------------------------------------------------|--------------------------------------------|-------------------------------------------|------------------------------------------------------|----------------------------------------------|--------------------------------------------|
|                | 3296.19                                                | 3292.69                                             | 3293.14                                    | 3293.88                                   | 3292.66                                              | 3286.52                                      | 3293.48                                    |
| $c_x$          | 35.67                                                  | 36.40                                               | 35.35                                      | 35.62                                     | 33.35                                                | 36.45                                        | 35.66                                      |
| $c_y$          | 73.23                                                  | 74.06                                               | 72.01                                      | 74.10                                     | 73.79                                                | 74.91                                        | 73.51                                      |
| k <sub>1</sub> | $-0.0401$                                              | $-0.0400$                                           | $-0.0403$                                  | $-0.0399$                                 | $-0.0399$                                            | $-0.0401$                                    | $-0,0398$                                  |
| $k_2$          | 0.0437                                                 | 0.0437                                              | 0.0426                                     | 0.0420                                    | 0.0428                                               | 0.0428                                       | 0.0426                                     |
| $k_3$          | $-0.0226$                                              | $-0.0221$                                           | $-0.0208$                                  | $-0.0206$                                 | $-0.0212$                                            | $-0.0215$                                    | $-0.0216$                                  |
| $p_1$          | 0.0032                                                 | 0.0033                                              | 0.0032                                     | 0.0032                                    | 0.0028                                               | 0.0033                                       | 0.0032                                     |
| $p_2$          | 0.0058                                                 | 0.0056                                              | 0.0055                                     | 0.0057                                    | 0.0057                                               | 0.0057                                       | 0.0057                                     |
| Dist. max      | $-43.78$                                               | $-42.98$                                            | $-43.72$                                   | $-43.59$                                  | $-43.57$                                             | $-43.83$                                     | $-43.68$                                   |
| Korekce sf.    | 0.244                                                  | 0.538                                               | 0.565                                      | 0.285                                     | 0.893                                                | 0.460                                        | 0.320                                      |
| Počet snímků   | 139                                                    | 254                                                 | 299                                        | 197                                       | 281                                                  | 307                                          | 202                                        |

**Tabulka 24:** Změna prvků vnitřní orientace s kombinacemi různých výšek snímkového letu a kombinací kamer.

Možnosti tohoto řešení jsou omezené geometrickou podstatou úlohy, jak je ukázáno na obrázku [28.](#page-74-0) Z obrázku je patrné, že průmět deformace modelu, označený jako ∆, je minimalizován nevhodnou konfigurací sítě. Výšková komponenta deformace modelu, která nabývá největších hodnot, je zobrazena do roviny snímku, tím dojde ke značné ztrátě informace o skutečné velikosti složky ∆.

6.2. Porovnání vlivu změny výšky při snímkovém letu a zapojení šikmých snímků do sítě projekčních center

<span id="page-74-0"></span>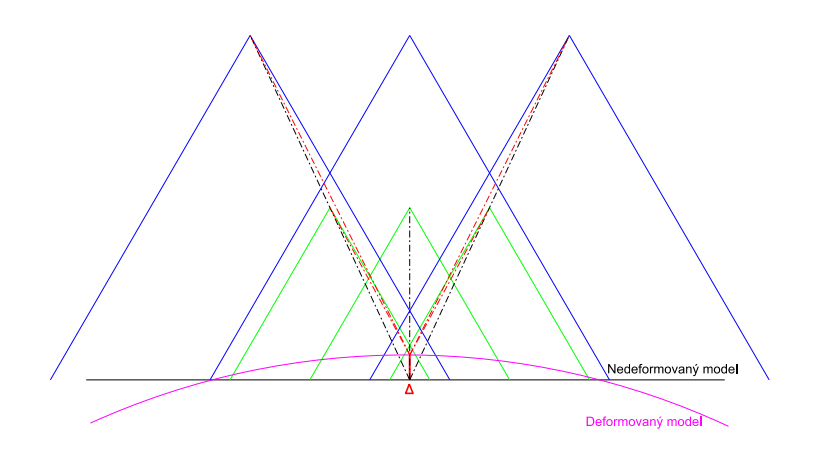

**Obrázek 28:** Vliv změny výšky snímkového letu na eliminaci systematické deformace fotogrammetrického modelu.

<span id="page-74-1"></span>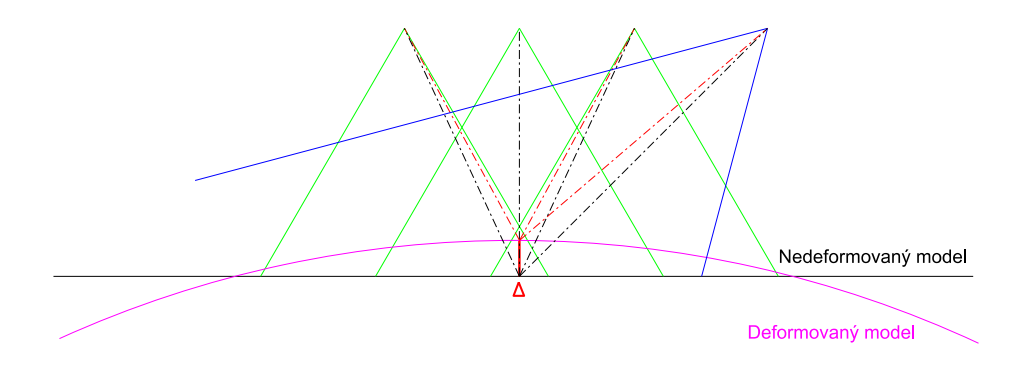

**Obrázek 29:** Vliv zařazení šikmých snímků do snímkového letu na eliminaci systematické deformace fotogrammetrického modelu.

Z obrázku [29](#page-74-1) je patrné, že průmět složky ∆ je pro šikmý snímek mnohem příznivější, nedochází k výrazné ztrátě informace o velikosti této složky, jako v předchozím případě, jak potvrzuje tabulka [25.](#page-74-2) Tím jsou zlepšeny podmínky pro reverzní kalibraci.

<span id="page-74-2"></span>

| Změna výšky letu                            | Použití šikmých snímků - 45°                                                |             |  |  |
|---------------------------------------------|-----------------------------------------------------------------------------|-------------|--|--|
|                                             | Nižší výška letu $3.6^{\circ}$   Snímek orientovaný do nadiru $3.6^{\circ}$ |             |  |  |
| Vyšší výška letu $1.7^\circ$   Šikmý snímek |                                                                             | $4.5^\circ$ |  |  |

**Tabulka 25:** Porovnání průmětu velikosti složky ∆ do roviny snímku, pro změnu výšky snímkového letu a zařazení šikmých snímků do snímkového letu.

Z tabulky [25](#page-74-2) je patrné, že úhlová velikost složky ∆ je podstatně vyšší pro šikmý snímek. Tím lze přesněji eliminovat deformaci fotogrammetrického modelu a odhadnout prvky vnitřní orientace a distorze objektivu.

# **6.3 Ověření minimálního počtu vlícovacích bodů pro RPAS vybaveného GNSS RTK/PPK měřením**

Ověření hypotézy, že postačuje pouze jeden vlícovací bod umístěný ve středu snímkovaného území proběhlo na lokalitách Kardašova Řečice, Skoranov a Nová Ves. Informace o lokalitách jsou uvedeny v pořadí v přílohách [A.3,](#page-116-0) [A.4](#page-116-1) a [A.5.](#page-117-0) Pro každou lokalitu byla vytvořena sada tří modelů. První model byl svazkově vyrovnán bez vlícovacích bodů, na které byla provedena prostorová transformace. V druhém modelu vstupoval jeden vlícovací bod ve středu území do svazkového vyrovnání. V posledním modelu vstupovaly všechny vlícovací body do svazkového vyrovnání. Hodnocení přesnosti modelu bylo provedeno porovnáním středních souřadnicových chyb dosažených na vlícovacích bodech. Tabulka [26](#page-75-0) udává dosažené střední chyby souřadnicových oprav pro uvedené projekty. Použití všech vlícovacích bodů vedlo k maximálnímu poklesu jednotlivých středních chyb v průměru jen o 1 cm, maximální rozdíl byl necelé 3 cm. Použitý RPAS byl eBee Plus vybavený kamerou S.O.D.A., která je vytvořena speciálně pro použití v RPAS. Konzistentnost dosažených středních chyb byla pravděpodobně ovlivněna kvalitní kamerou a mohutnějším a stabilnějším RPAS.

<span id="page-75-0"></span>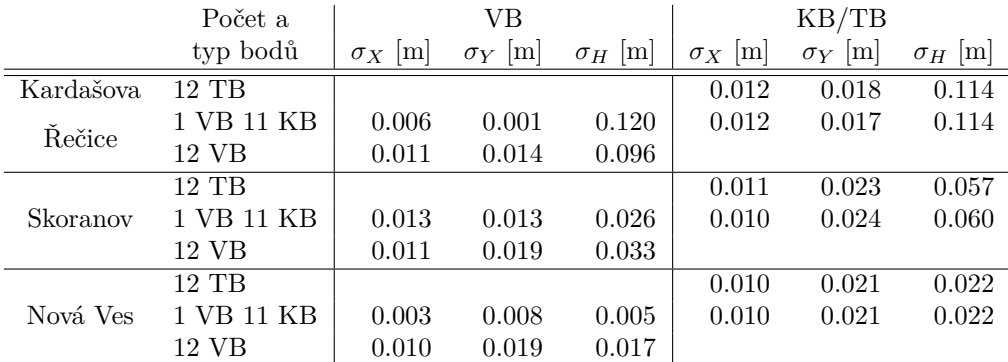

**Tabulka 26:** Porovnání dosažených středních chyb na vlícovacích bodech s použitím RPAS vybaveného GNSS RTK měřením.

VB značí vlícovací bod vstupující do svazkového vyrovnání, TB je vlícovací bod určený pro prostorovou transformaci modelu a KB je kontrolní bod.

Vyšší střední chyba ve výšce u lokality Kardašova Řečice je způsobena z části kotvením desek vlícovacích bodů přímo na terén. Odhad vlivu kotvení na střední chybu ve výšce může být jen okolo 1 až 2 cm. Vstupem vlícovacích bodů do svazkového vyrovnání byla dosažena střední chyba ve výšce 9.6 cm, což je téměř dvojnásobek apriorní střední chyby GNSS RTK měření. Povětrnostní podmínky nebyly ideální při snímkovém letu. Při snímkovém letu bylo poměrně větrno cca 7 *m/s* a tím že byl snímkový let proveden

21.2.2020, tak byly světelné podmínky pro snímkový let také nepříznivé. V lokalitě se vyskytoval jakýsi opar/mlha.

Pokud bude hodnocen přínos RPAS vybaveného GNSS RTK měřením, tak obdobných přesností je dosaženo při použití RPAS vybaveného GNSS s kódovým měřením. S tím rozdílem, že pro kódové měření je nutné vždy použit vhodně rozmístěné vlícovací body po snímkovaném území.

## **6.4 Vliv meteorologických podmínek na snímkový let**

Moderní RPAS jsou vybaveny nejrůznějšími senzory umožňující systému orientaci v prostoru, mezi které patří GNSS přijímač, gyroskopy, akcelerometry a kompas. Systém snímá velké množství dat, které je možné později využít ke zpřesnění dráhy letu. Mnoho aplikací dokáže všemi těmito daty ze senzorů proložit křivku aproximující dráhu letu. Za ideálních podmínek lze proložením křivky, či aplikací filtrů na tyto data zpřesnit souřadnice projekčních center snímků. Zpřesnění souřadnic projekčních center je ukázáno na obrázku [30.](#page-76-0) Na obrázku jsou patrné střední chyby z GNSS kódového měření, které dosahují přibližně 5 metrů v poloze a ve výšce. Odhad středních chyb souřadnic projekčních center po orientaci snímků dosahuje necelých 80 cm a 60 cm v poloze a 1.20 m ve výšce. Tyto hodnoty středních chyb jsou významně vzdáleny od středních chyb z GNSS měření, proto muselo dojít k vyhlazení trajektorie letu a tím ke zpřesnění odhadu souřadnic projekčních center.

<span id="page-76-0"></span>

| <b>IMG 1884</b>           | $-1.328716$ | $-0.100829$ | 1.715953    | 5.18/5.136  |
|---------------------------|-------------|-------------|-------------|-------------|
| <b>IMG 1885</b>           | $-0.604144$ | 0.468317    | 2.053018    | 5.053/4.966 |
| <b>IMG 1886</b>           | $-0.866827$ | 0.472037    | 1.642666    | 5.018/4.918 |
| <b>IMG 1887</b>           | $-1.173605$ | 0.311125    | 0.903674    | 5.096/5.006 |
| IMG 1888 - 1.255971       |             | 0.222491    | 0.449585    | 5.041/5.043 |
| <b>IMG 1889</b>           | $-1.294703$ | 0.397459    | $-0.638430$ | 5.08/5.022  |
| <b>IMG 1890</b>           | $-1.574130$ | 0.575151    | $-0.232960$ | 5.224/5.166 |
| <b>IMG 1891</b>           | $-0.571066$ | 1.141670    | $-0.144858$ | 5.105/4.974 |
| <b>IMG 1892</b>           | 0.022441    | 1.080877    | 0.208732    | 5.078/5.043 |
| <b>IMG 1893</b><br>$\vee$ | $-0.434606$ | 0.925531    | 0.232529    | 5.013/4.855 |
| <b>IMG_1894</b>           | $-0.585801$ | 0.934017    | 1.233532    | 5.244/5.237 |
| <b>IMG_1895</b>           | $-0.551770$ | 0.036731    | 1.414327    | 5.076/5.023 |
| <b>IMG 1896</b>           | $-0.469716$ | 0.065864    | 0.554750    | 5.231/5.038 |
| <b>IMG 1897</b>           | $-0.416256$ | 0.072856    | 0.749481    | 5.351/5.544 |
| Total Error               | 0.796919    | 0.573212    | 1.222389    |             |

**Obrázek 30:** Ukázka střední souřadnicové chyby projekčních center a GNSS kódového měření pro lokalitu Mariánská.

Problém nastává, pokud meteorologické podmínky snímkového letu nejsou zcela ideální. Jestliže snímkový let probíhá za větrného počasí, pak lze očekávat, že proložení trajektorií letu bude komplikované. Tím se zhorší aproximace trajektorie snímkového letu a vzrostou střední chyby souřadnic projekčních center. Nevýhodu mají RPAS typu křídlo, kde je kamera obvykle spojena se samotným RPAS bez další kompenzace pohybu při pořizování snímku. Výhodu představuje nasazení multikoptér, které jsou obvykle vybaveny gimbalem. Gimbal je zařízení udržující kameru ve stabilní poloze během letu. Multikoptéru je možno zastavit na požadovaném místě ve vzduchu a tím docílit ještě větší stability při pořizování snímků. Obvyklá váha RPAS je jen několik jednotek kilogramů a významnější poryv větru způsobí změnu trajektorie letu. Pohyb RPAS v poryvu větru způsobí smaz snímku a kvalita a přesnost výstupů jsou tím následně ovlivněny. O vlivu meteorologických podmínek vypovídají střední chyby uvedené v kapitole [8.1,](#page-94-0) tabulce [27.](#page-96-0) Lokalita Litoměřice byla snímkována 2.2.2016 s rychlostí větru okolo 5 *m/s* a nárazovým větrem dosahujícím až 10 *m/s*. Lokalita Chlumec byla snímkována dne 27.12.2018 a vítr dosahoval rychlosti od 5 do 8 *m/s*. Území obce Skoranov bylo snímkována dne 4.10.2019 s vítr dosahoval rychlosti okolo 7 *m/s*. Obec Nová Ves byla snímkována při rychlosti větru okolo 3 *m/s*. Z tabulky lze vypozorovat korelaci mezi rychlostí větru, závislosti na světelných podmínkách snímkového letu a dosažených středních souřadnicových chyb na vlícovacích bodech. Obdobnou korelaci lze pozorovat v tabulce [26.](#page-75-0) Při snímkování Kardašovi Řečice bylo větrno a světelné podmínky nebyly optimální. Ukázka smazu vlícovacího bodu ve snímku v důsledku nepříznivých povětrnostních a světelných podmínek je uvedena na obrázku [31.](#page-77-0) Vlícovací bod byl signalizován deskou s černo bílým šachovnicovým vzorem o velikosti strany čtverce 50 cm. Smaz vlícovacího bodu v jednom směru dosahuje okolo 1.8 m, to je přibližně 3.5 násobek velikosti terče. Pro GSD 5cm je smaz více jak třiceti násobek GSD ve směru shora dolů. Při očekávané přesnosti fotogrammetrických modelů okolo dvou násobku GSD v poloze je tato hranice výrazně překročena.

<span id="page-77-0"></span>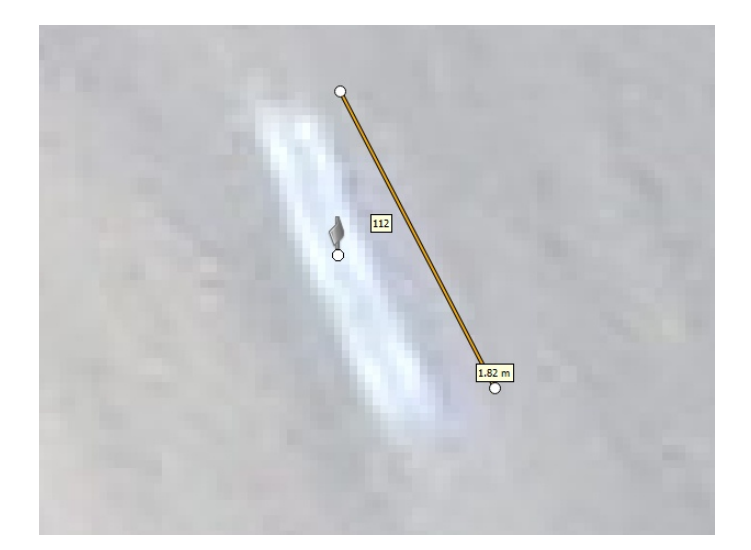

**Obrázek 31:** Detail vlícovacího bodu pořízený kamerou Canon IXUS 127 HS pořízený za větrného počasí v lokalitě Chlumec.

# **Kapitola 7**

# **Testování algoritmu DEAn**

**7.1 Výstupy algoritmu DEAn pro VIS kameru**

#### **7.1.1 Výstupy algoritmu DEAn pro testovací pole u Litoměřic**

Podrobný popis lokality je uveden v příloze [A.2.](#page-115-0) Zde je použit nálet s VIS kamerou, s GSD 3.5 cm, nálet je proveden spolu s druhým kolmým náletem. Z výstupů je uvedena IDW analýza oprav výškové souřadnice projekčních center na obrázku [32](#page-79-0) a analýza proložení sférou vyhlazených oprav výškových souřadnic projekčních center na obrázku [33.](#page-79-1) Z IDW analýzy je patrné, že systematická chyba ve středu území nabývá kladných hodnot a na východním a západním okraji území nabývá záporných hodnot. Maximální oprava ve středu sféry nabývá přibližně 0.5 m, jak je patrné z obrázku [33.](#page-79-1) Použitá VIS kamera je Canon IXUS 127 HS.

<span id="page-79-0"></span>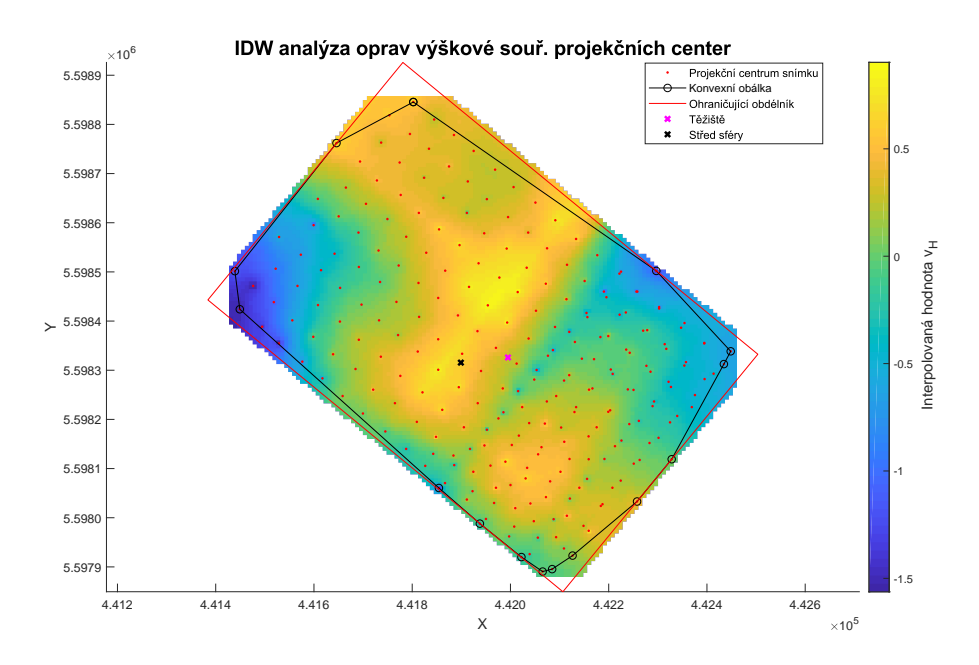

**Obrázek 32:** IDW analýza oprav výškové souřadnice projekčních center pro testovací pole u Litoměřic.

<span id="page-79-1"></span>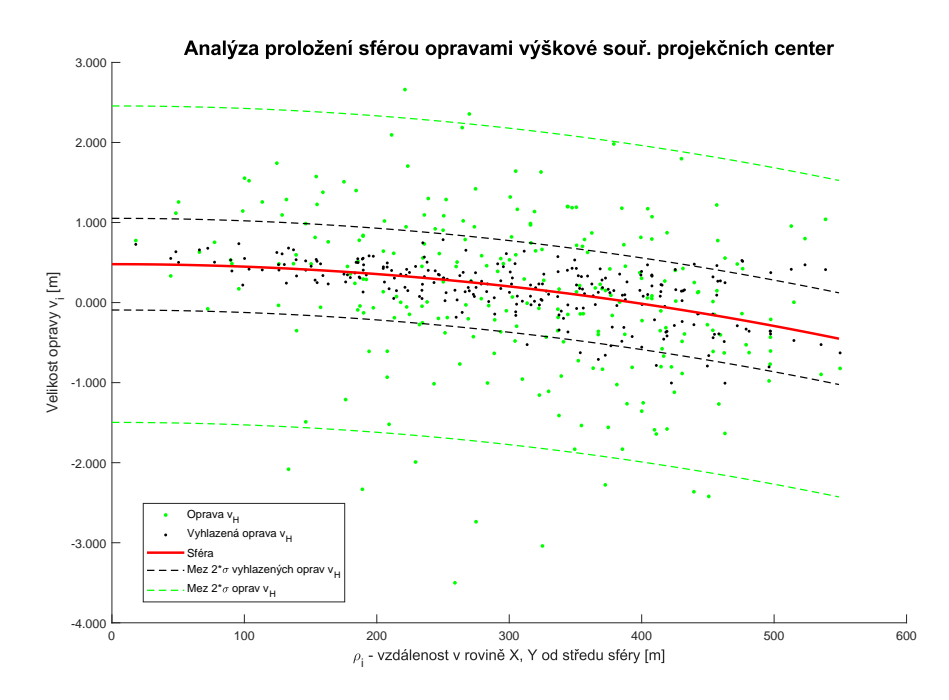

**Obrázek 33:** Analýza proložení sférou vyhlazenými opravami výškové souřadnice projekčních center pro testovací pole u Litoměřic.

# **7.2 Výstupy algoritmu DEAn pro NIR kamery**

#### <span id="page-80-1"></span>**7.2.1 Výstupy algoritmu DEAn pro mapování čela ledovce Knud Rasmussen v Grónsku**

Více o lokalitě je uvedeno v příloze [A.6.](#page-118-0) Z obrázků [34](#page-80-0) a [35](#page-81-0) je zřejmé, že působení systematické chyby je zde minimální, ve středu sféry dosahuje 0.15 až 0.20 m. Avšak IDW analýza oprav souřadnic X, Y projekčních center ukazuje systematickou chybu. V souřadnici X chyba působila podél dvou protilehlých hran území (severovýchodní a jihozápadní), jak dokazuje obrázek [36.](#page-81-1) Pro souřadnici Y chyba působila ve východním a v západním rohu území, to je patrné z obrázku [37.](#page-82-0) Použitá NIR kamera je Canon PowerShot ELPH 110 HS.

<span id="page-80-0"></span>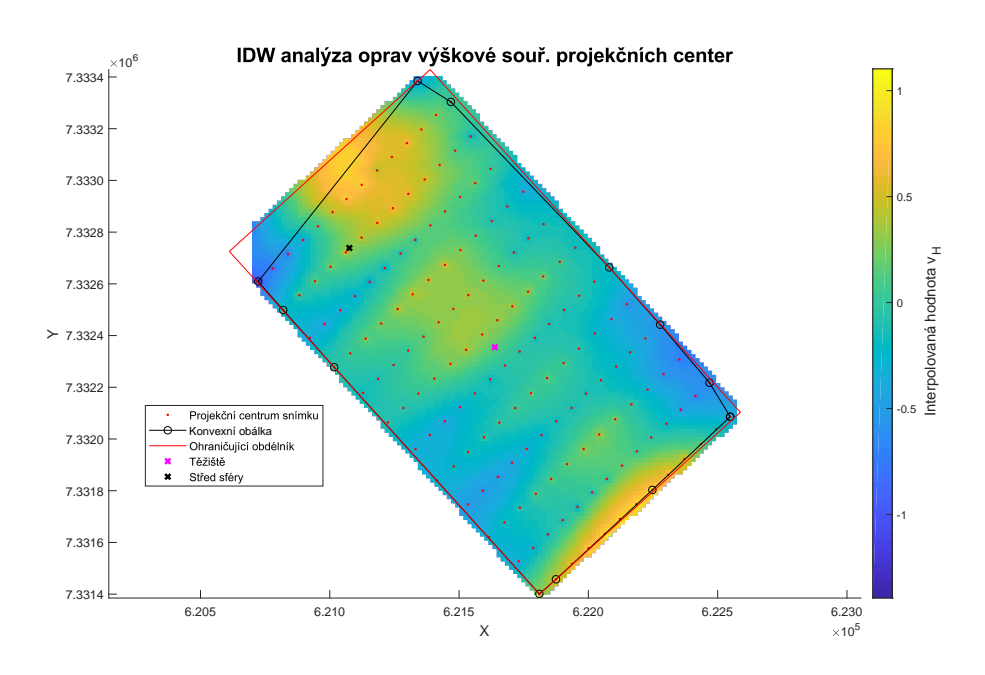

**Obrázek 34:** IDW analýza oprav výškové souřadnice projekčních center pro mapování čela ledovce Knud Rasmussen v Grónsku.

<span id="page-81-0"></span>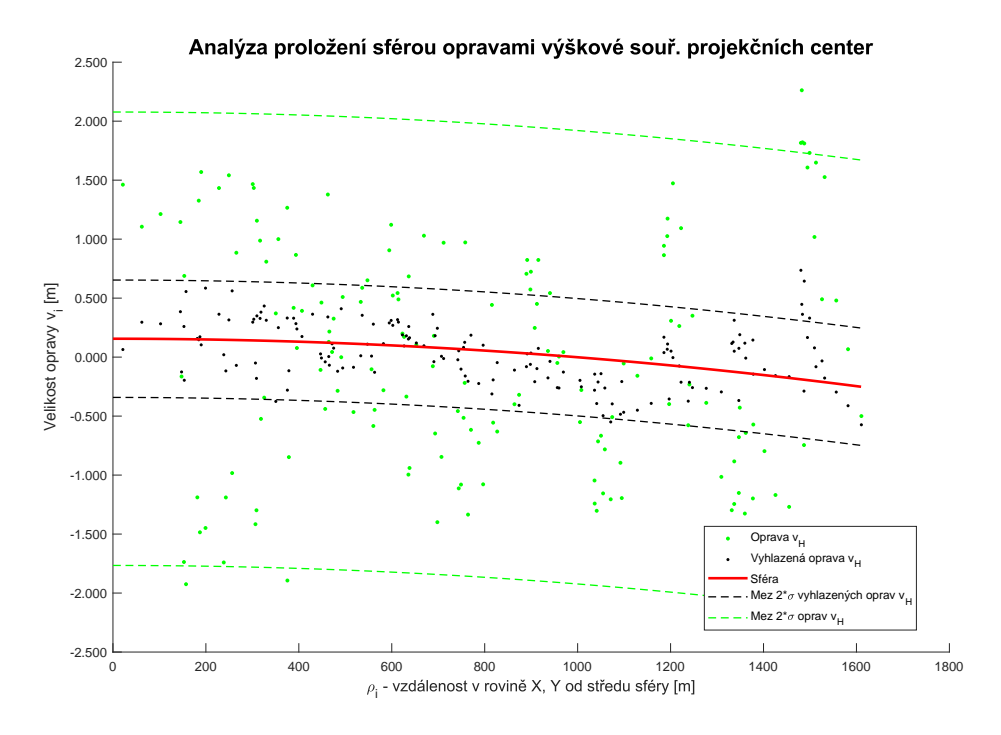

**Obrázek 35:** Analýza proložení sférou vyhlazenými opravami výškové souřadnice projekčních center pro mapování čela ledovce Knud Rasmussen v Grónsku.

<span id="page-81-1"></span>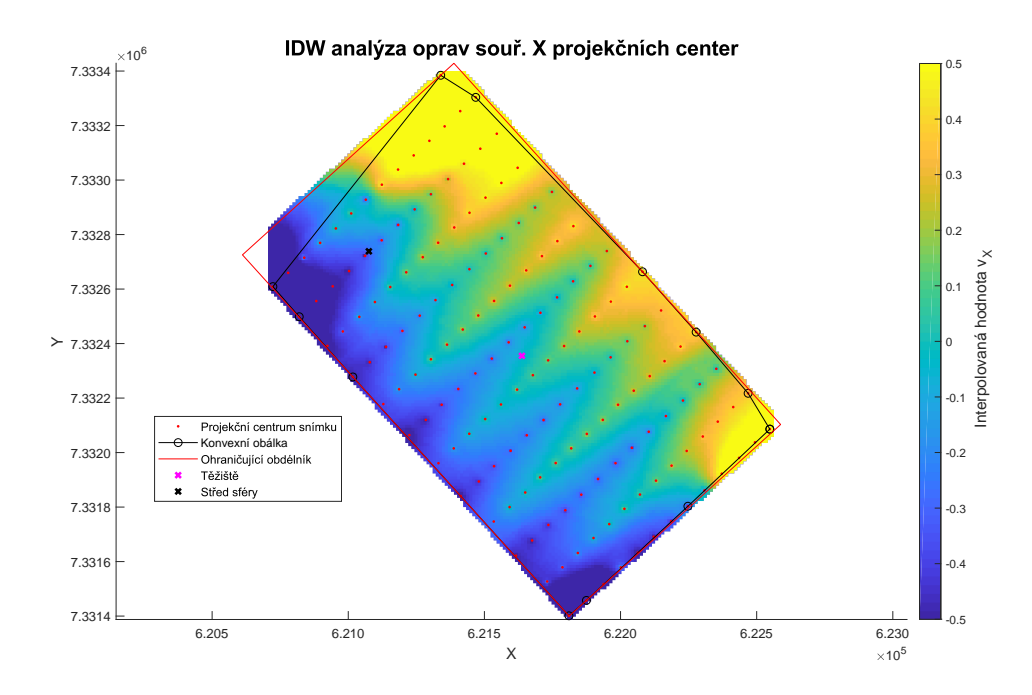

**Obrázek 36:** IDW analýza oprav souřadnice X projekčních center pro čelo ledovce Knud Rasmussen v Grónsku.

**.** 7.2. Výstupy algoritmu DEAn pro NIR kamery

<span id="page-82-0"></span>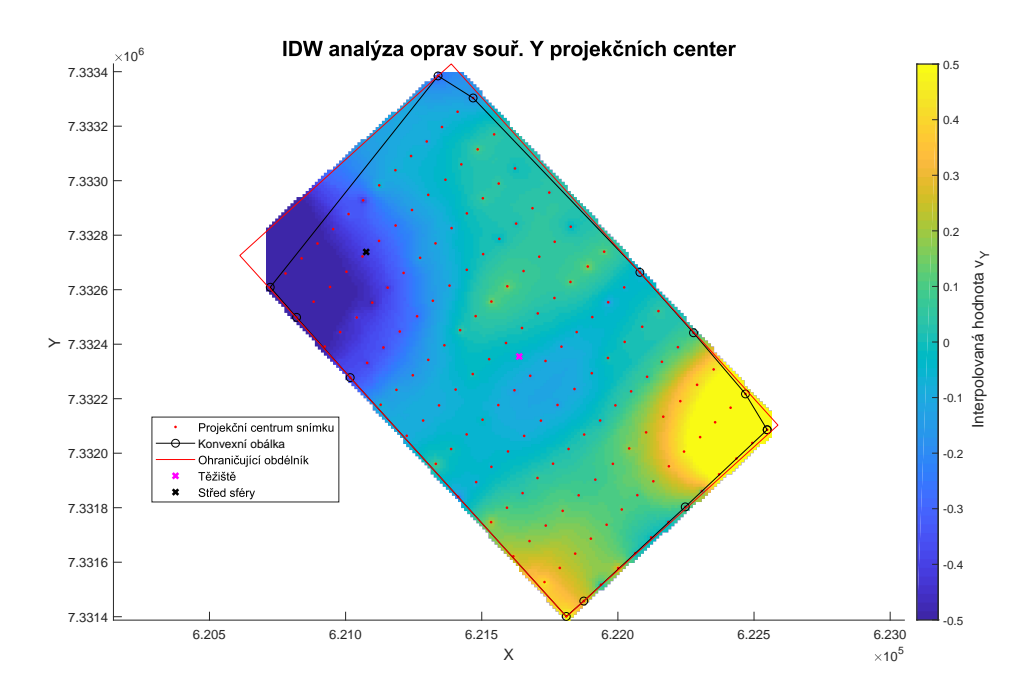

**Obrázek 37:** IDW analýza oprav souřadnice Y projekčních center pro čelo ledovce Knud Rasmussen v Grónsku.

#### **7.2.2 Výstupy algoritmu DEAn pro archeologickou lokalitu Ctiněves**

<span id="page-82-1"></span>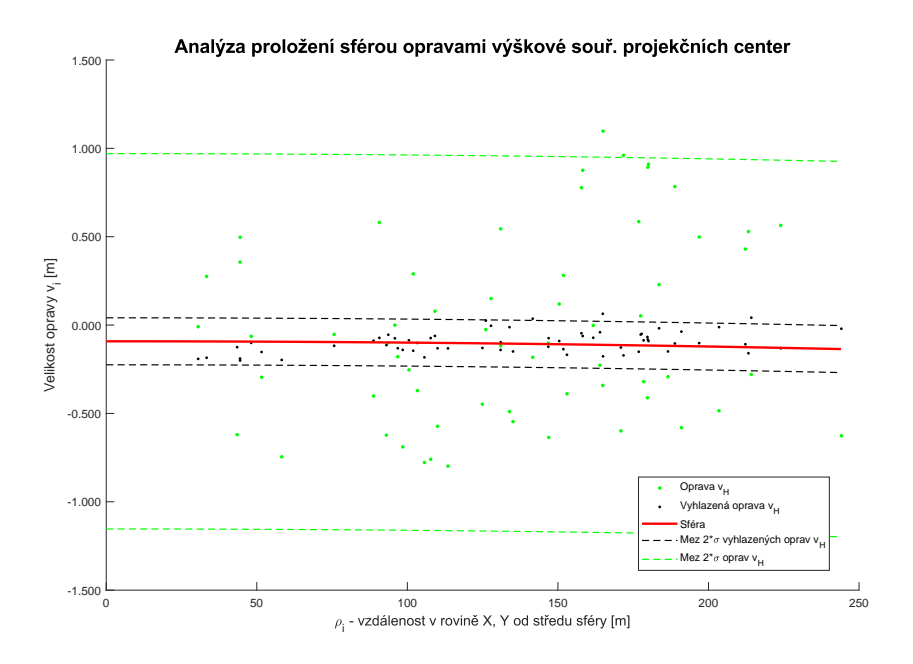

**Obrázek 38:** Analýza proložení sférou vyhlazenými opravami výškové souřadnice projekčních center pro archeologickou lokalitu Ctiněves.

<span id="page-83-0"></span>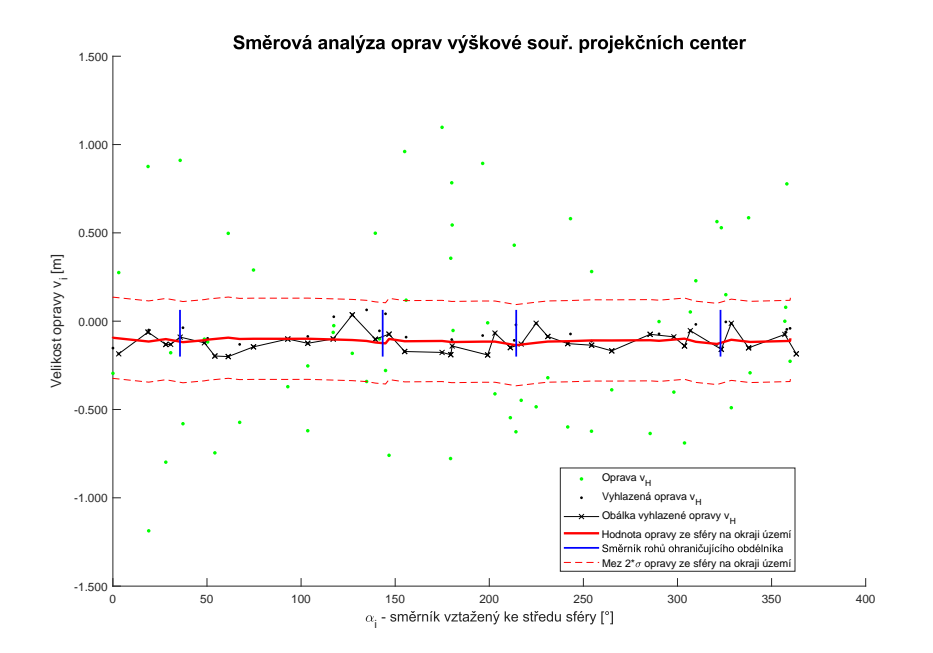

**Obrázek 39:** Směrová analýza oprav výškové souřadnice projekčních center pro archeologickou lokalitu Ctiněves.

Informace o lokalitě jsou uvedeny v příloze [A.7.](#page-118-1) Proložení sférou (obrázek [38\)](#page-82-1) i směrová analýza oprav (obrázek [39\)](#page-83-0) v tomto případě nevykazují viditelné zatížení systematickou chybou. Se stejným výsledkem dopadly IDW analýzy oprav výšek i souřadnic X a Y. Vyhodnocení je provedeno pro kameru Canon S110 NIR.

# **7.3 Výstupy algoritmu DEAn pro multispektrální kamery**

#### <span id="page-83-1"></span>**7.3.1 Výstupy algoritmu DEAn pro opevnění z Třicetileté války u obce Sedliště, multispektrální snímkování**

Popis lokality je uveden v příloze [A.8.](#page-119-0) IDW analýza oprav výškové souřadnice projekčních center je uvedena na obrázku [40.](#page-84-0) Vyobrazení středově symetrické části systematické chyby je zde velmi dobře znázorněné. Analýza proložení sférou vyhlazených oprav výškových souřadnic projekčních center je na obrázku [41.](#page-84-1) Průhyb dosahuje ve středu sféry hodnoty okolo 1.2 m. Směrová analýza je uvedena na obrázku [42.](#page-85-0) Ve směrové analýze je poměrně malá odchylka dat od ideální hodnoty opravy ze sféry, tedy další vlivy zde

působily jen minimálně. Ke snímkování byla použita multispektrální kamera multiSPEC 4C.

<span id="page-84-0"></span>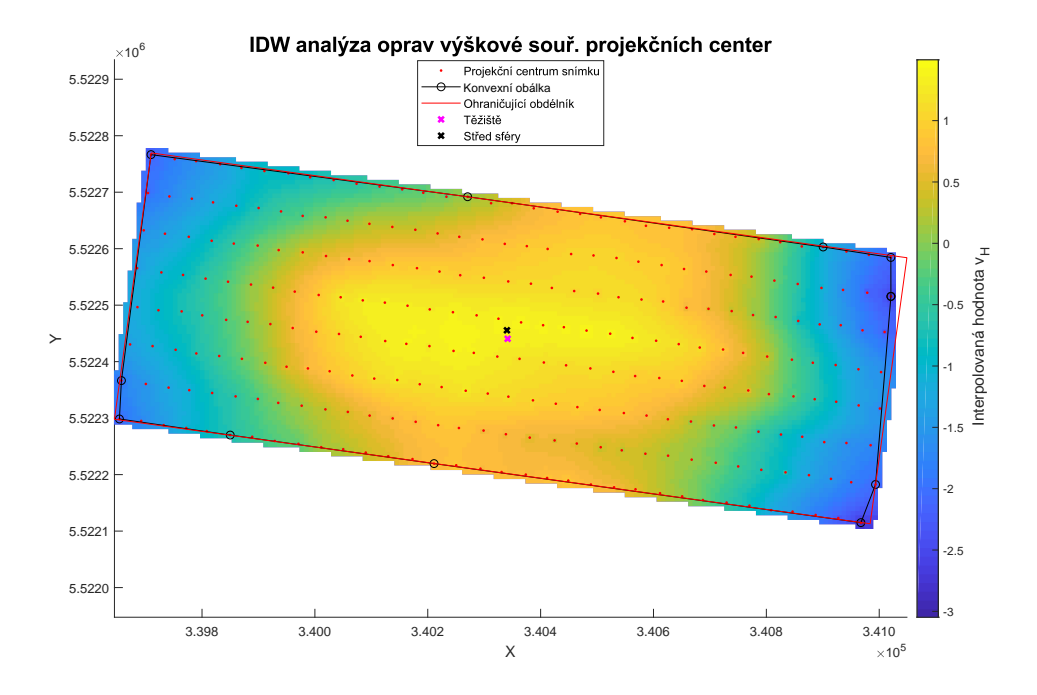

**Obrázek 40:** IDW analýza oprav výškové souřadnice projekčních center pro opevnění z Třicetileté války, multispektrální snímkování.

<span id="page-84-1"></span>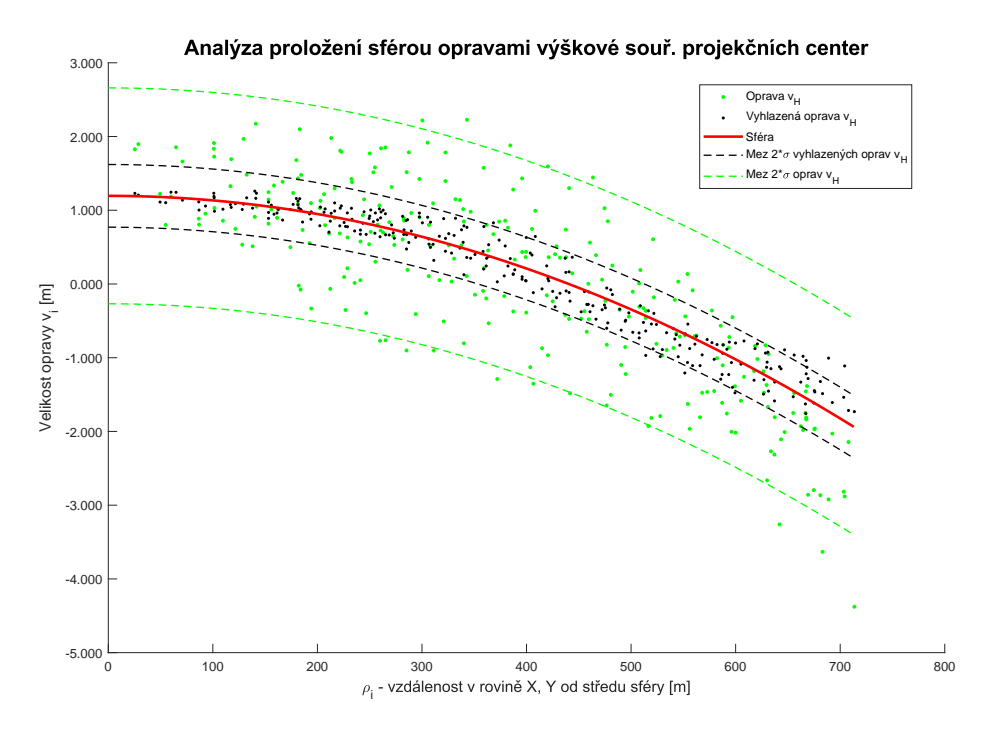

**Obrázek 41:** Analýza proložení sférou vyhlazenými opravami výškové souřadnice projekčních center pro opevnění z Třicetileté války, multispektrální snímkování.

<span id="page-85-0"></span>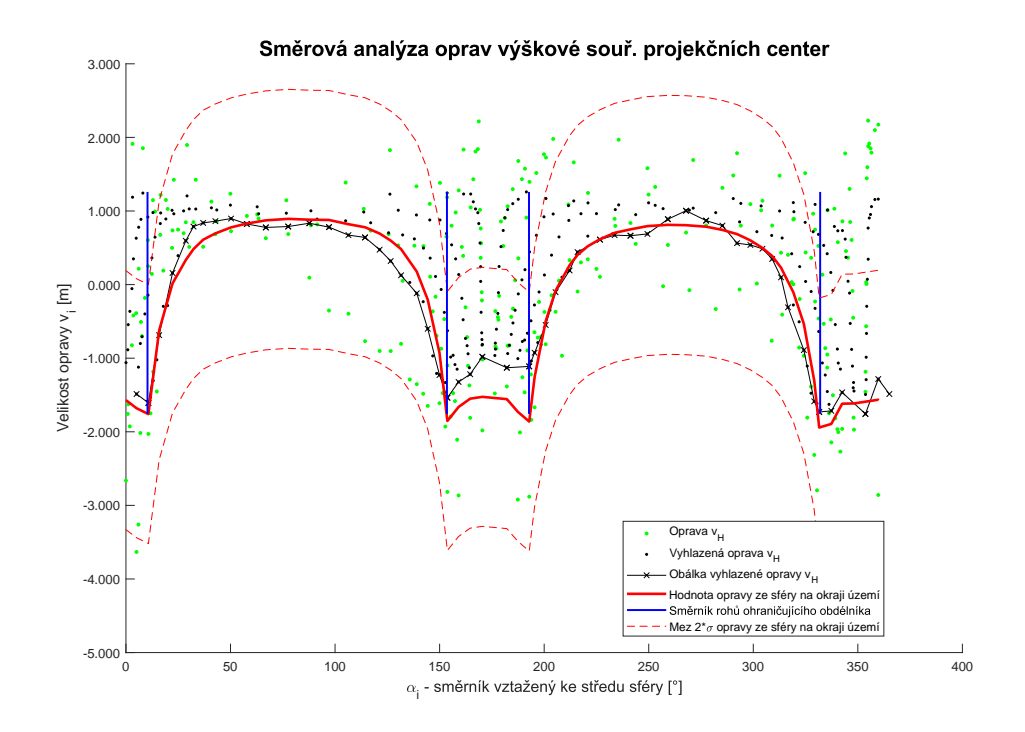

**Obrázek 42:** Směrová analýza oprav výškové souřadnice projekčních center pro opevnění z Třicetileté války, multispektrální snímkování.

<span id="page-85-1"></span>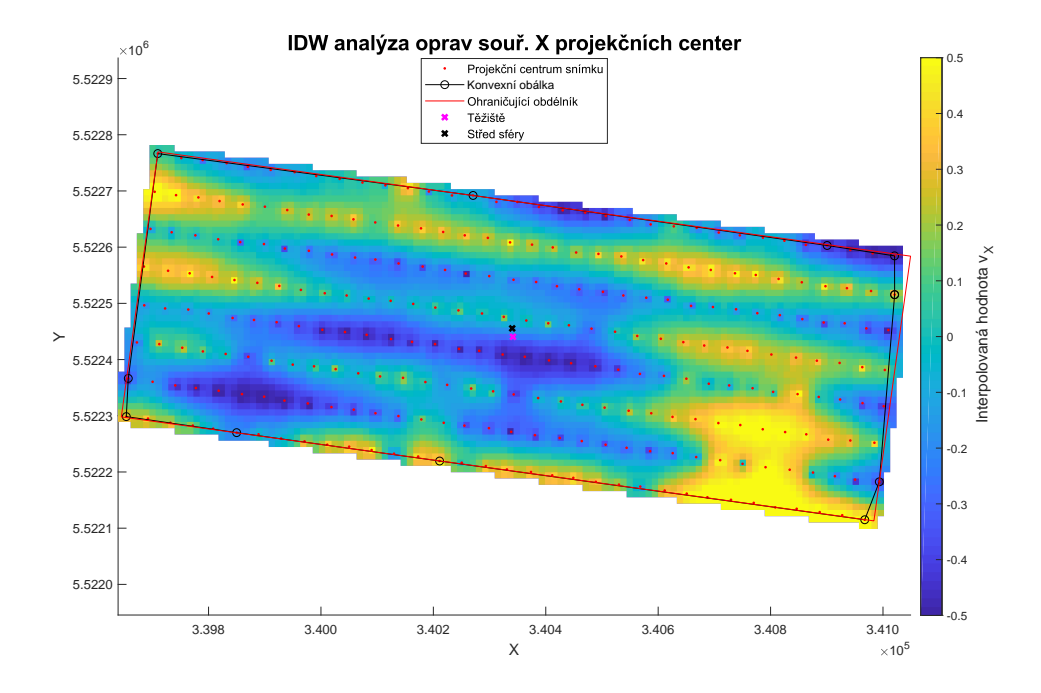

**Obrázek 43:** IDW analýza oprav souřadnice X projekčních center pro opevnění z Třicetileté války, multispektrální snímkování.

<span id="page-86-1"></span>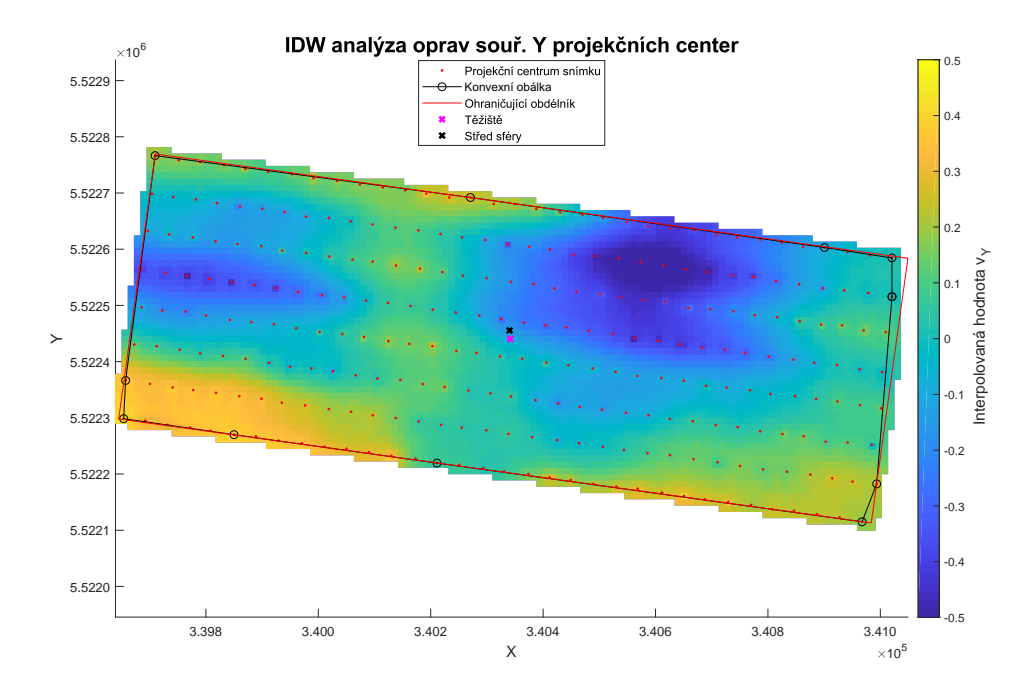

**Obrázek 44:** IDW analýza oprav souřadnice Y projekčních center pro opevnění z Třicetileté války, multispektrální snímkování.

#### **7.3.2 Výstupy algoritmu DEAn pro lokalitu u obce Tuhaň, multispektrální snímkování**

<span id="page-86-0"></span>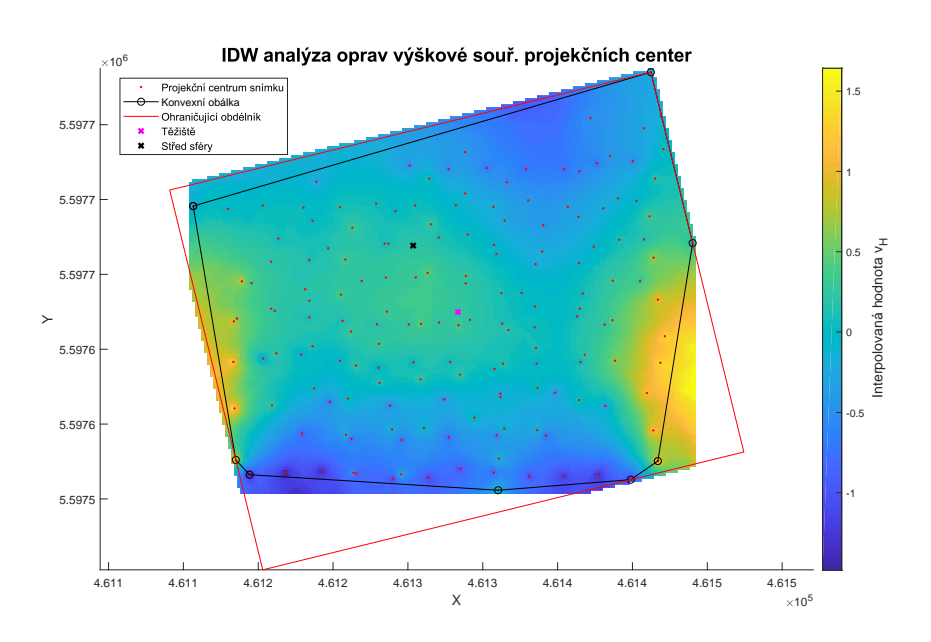

**Obrázek 45:** IDW analýza oprav výškové souřadnice projekčních center pro lokalitu u obce Tuhaň.

<span id="page-87-0"></span>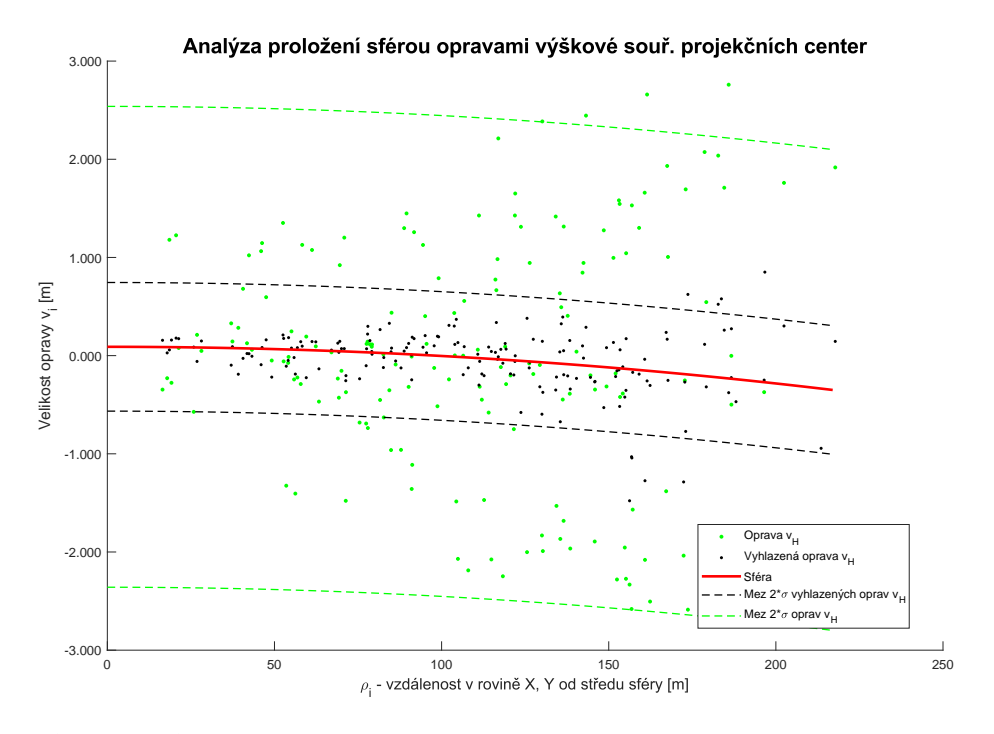

**Obrázek 46:** Analýza proložení sférou vyhlazenými opravami výškové souřadnice projekčních center pro lokalitu u obce Tuhaň.

Podrobný popis lokality je uveden v příloze [A.9.](#page-120-0) Na obrázku [45](#page-86-0) jsou viditelné deformace na okrajích území. Na severní a jižní straně nabývá deformace záporného znaménka a na východní a západní straně nabývá deformace kladné hodnoty. To na obrázku [46](#page-87-0) odpovídá vyššímu rozptylu vyhlazených oprav v pravé části grafu proložení sférou. Snímkování proběhlo multispektrální kamerou Sequoia.

### **7.4 Výstupy algoritmu DEAn pro termální kameru**

#### <span id="page-87-1"></span>**7.4.1 Výstupy algoritmu DEAn pro archeologickou lokalitu Ctiněves, termální snímkování**

Informace o lokalitě jsou uvedeny v příloze [A.7.](#page-118-1) Na obrázku [47](#page-88-0) je systematická chyba zobrazena poměrně dobře středově symetricky. Obrázek [48](#page-88-1) znázorňuje poměrně dobré proložení sférou vyhlazenými opravami. Ale IDW analýza pro opravy souřadnice X a Y projekčních center na obrázku [49](#page-89-0) a [50](#page-89-1) ukazuje vysoké odchylky oproti ostatním hodnoceným lokalitám a kamerám. Použitá termální kamera je thermoMAP.

<span id="page-88-0"></span>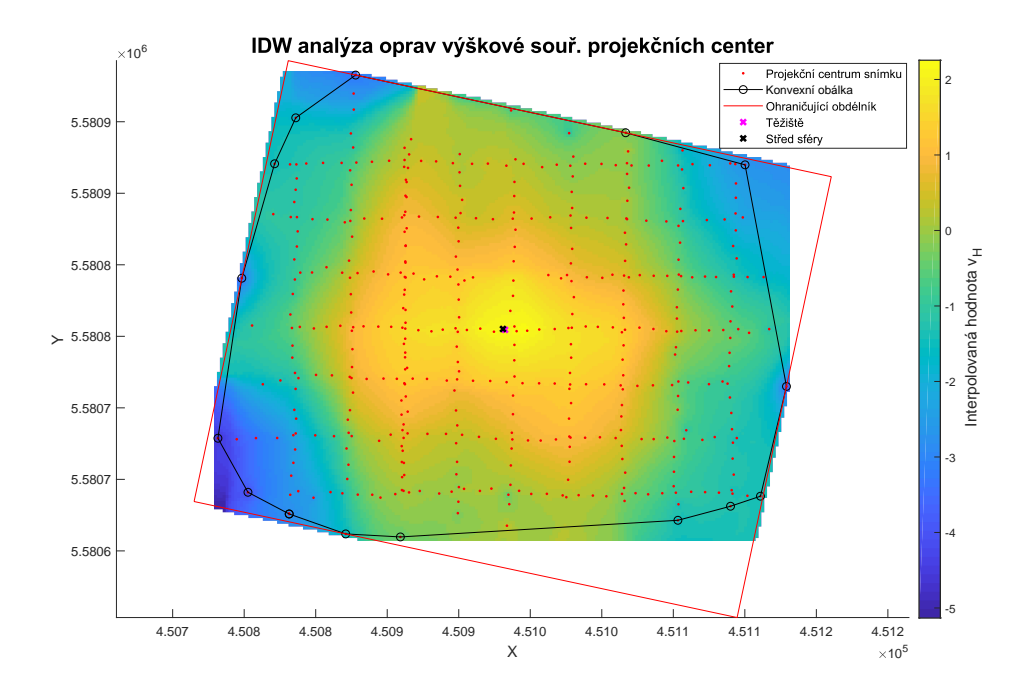

**Obrázek 47:** IDW analýza oprav výškové souřadnice projekčních center pro archeologickou lokalitu Ctiněves, termální snímkování.

<span id="page-88-1"></span>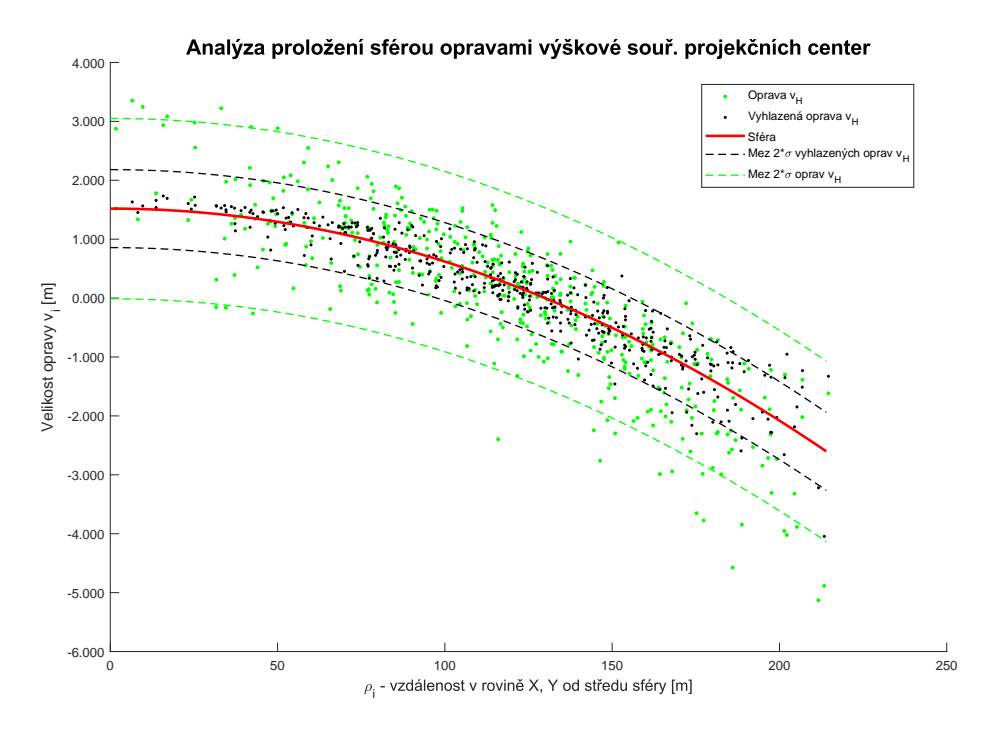

**Obrázek 48:** Analýza proložení sférou vyhlazenými opravami výškové souřadnice projekčních center pro archeologickou lokalitu Ctiněves, termální snímkování.

<span id="page-89-0"></span>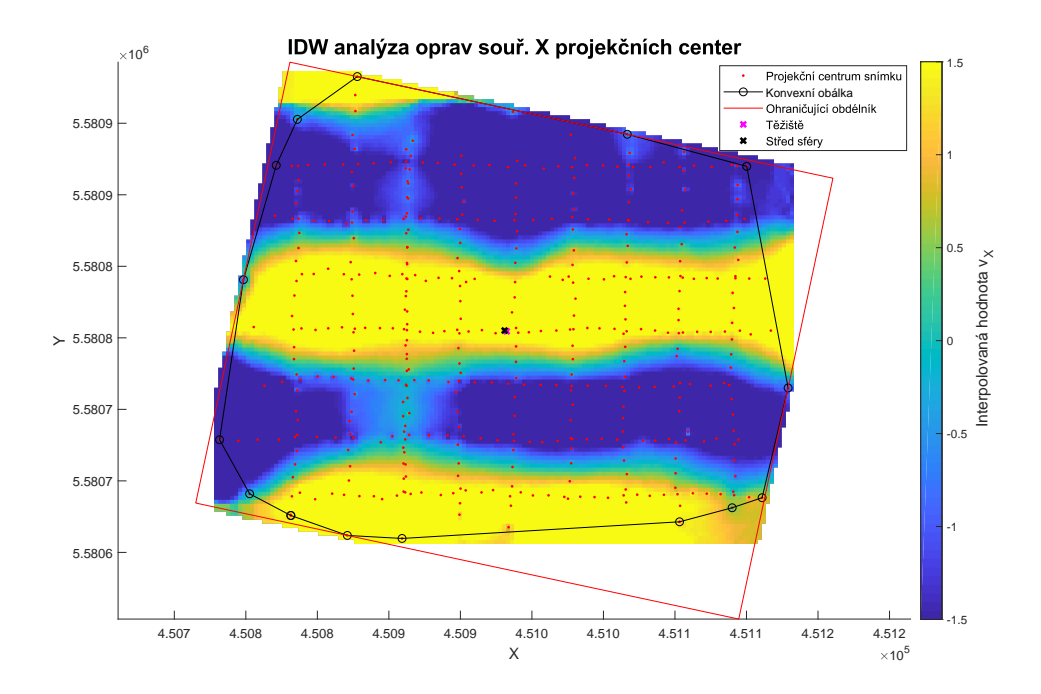

**Obrázek 49:** IDW analýza oprav souřadnice X projekčních center pro archeologickou lokalitu Ctiněves, termální snímkování.

<span id="page-89-1"></span>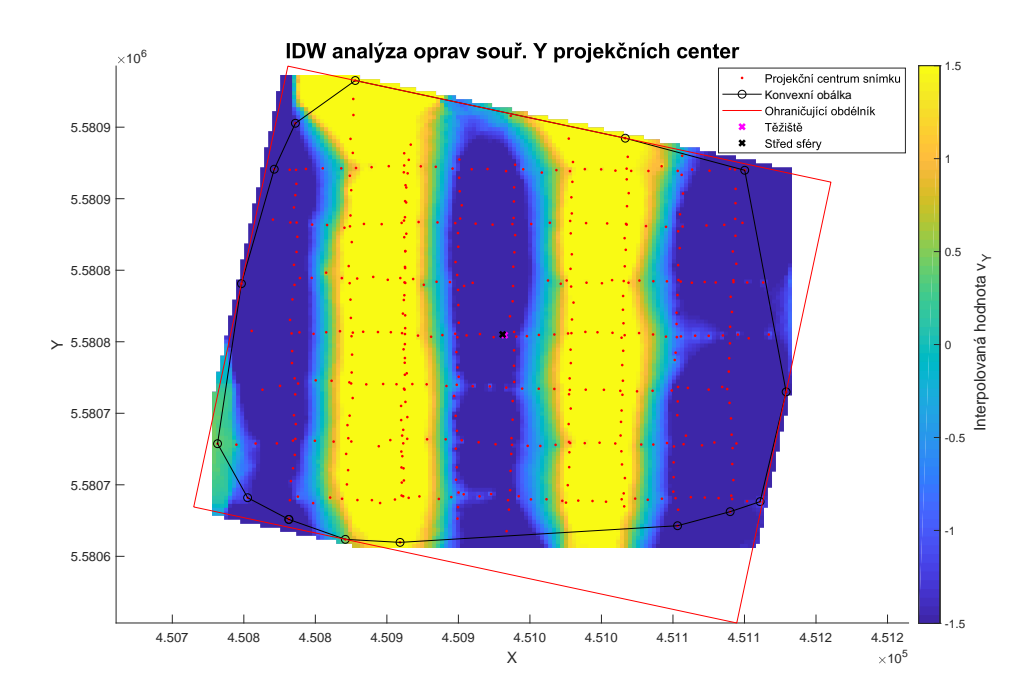

**Obrázek 50:** IDW analýza oprav souřadnice Y projekčních center pro archeologickou lokalitu Ctiněves, termální snímkování.

#### <span id="page-90-1"></span>**7.4.2 Výstupy algoritmu DEAn pro opevnění z Třicetileté války u obce Sedliště, termální snímkování**

Popis lokality je uveden v příloze [A.8.](#page-119-0) IDW analýza oprav výškové souřadnice projekčních center je uvedena na obrázku [51.](#page-90-0) Analýza v tomto případě vykazuje nepravidelné rozložení chyb. Na snímku [52](#page-91-0) proložení sférou neodpovídá vhodné křivce pro proložení vyhlazenými opravami. Vhodnější křivka by byla podobná typu funkce *sinus*. Stejně jako v předchozím případě, vykazuje IDW analýza oprav souřadnice X projekčních center neobvykle vysoké odchylky oproti ostatním lokalitám, obrázek [53.](#page-91-1) Naproti tomu IDW analýza oprav souřadnice Y projekčních center tyto nezvykle vysoké odchylky nevykazuje, jak je patrné na obrázku [54.](#page-92-0) Snímkování oblasti proběhlo termální kamerou thermoMAP.

<span id="page-90-0"></span>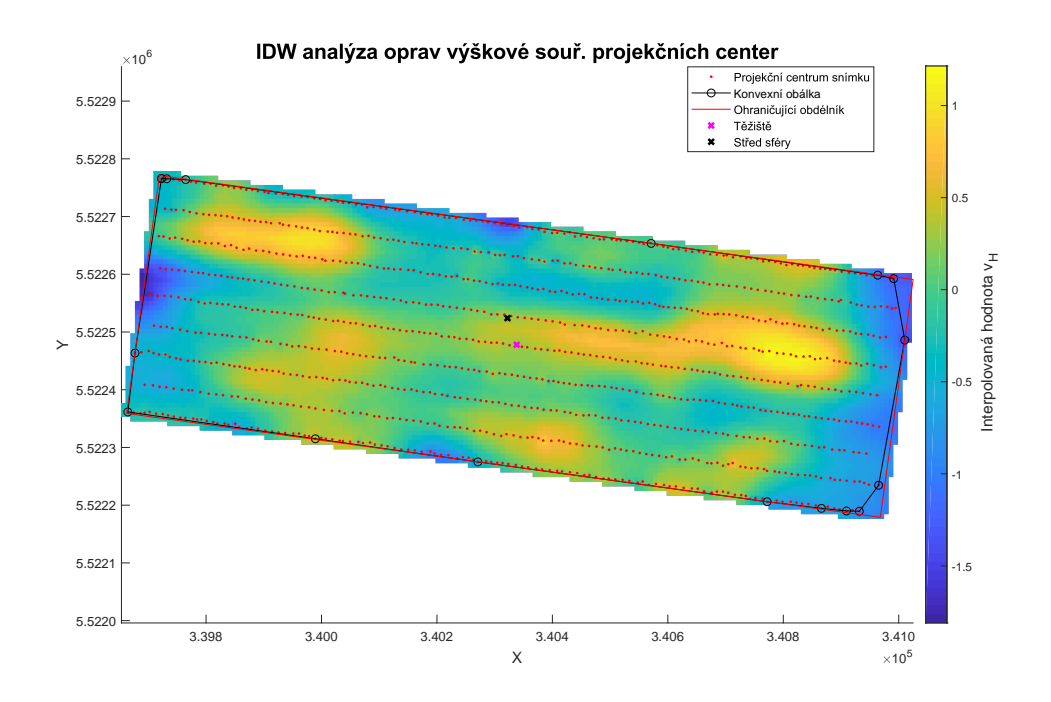

**Obrázek 51:** IDW analýza oprav výškové souřadnice projekčních center pro opevnění z Třicetileté války, termální snímkování.

<span id="page-91-0"></span>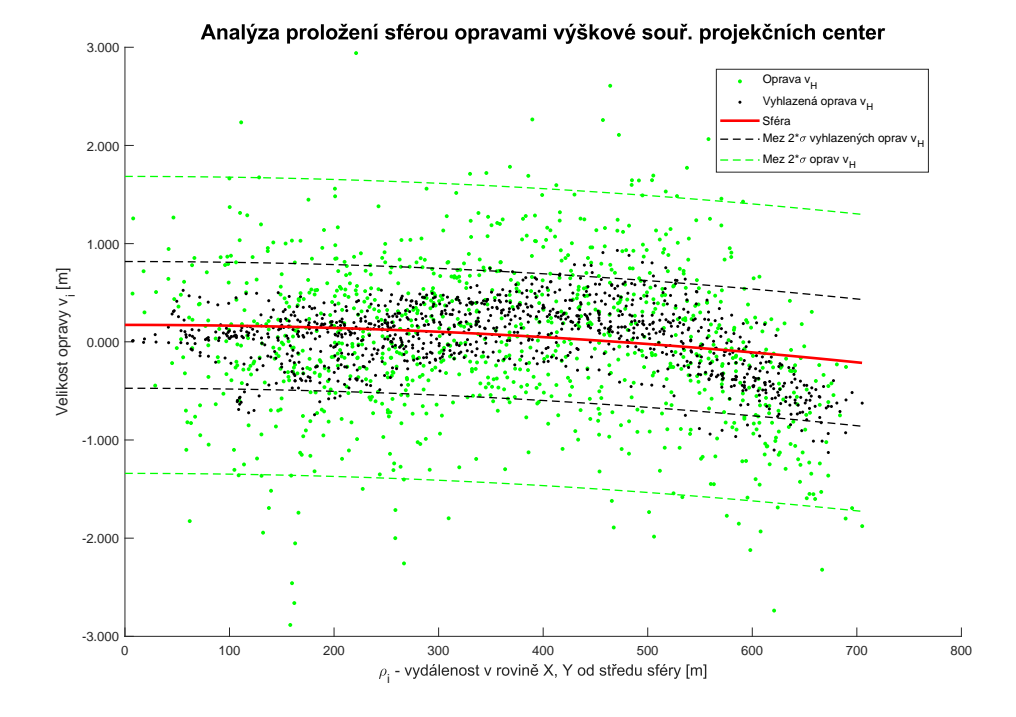

**Obrázek 52:** Analýza proložení sférou vyhlazenými opravami výškové souřadnice projekčních center pro opevnění z Třicetileté války, termální snímkování.

<span id="page-91-1"></span>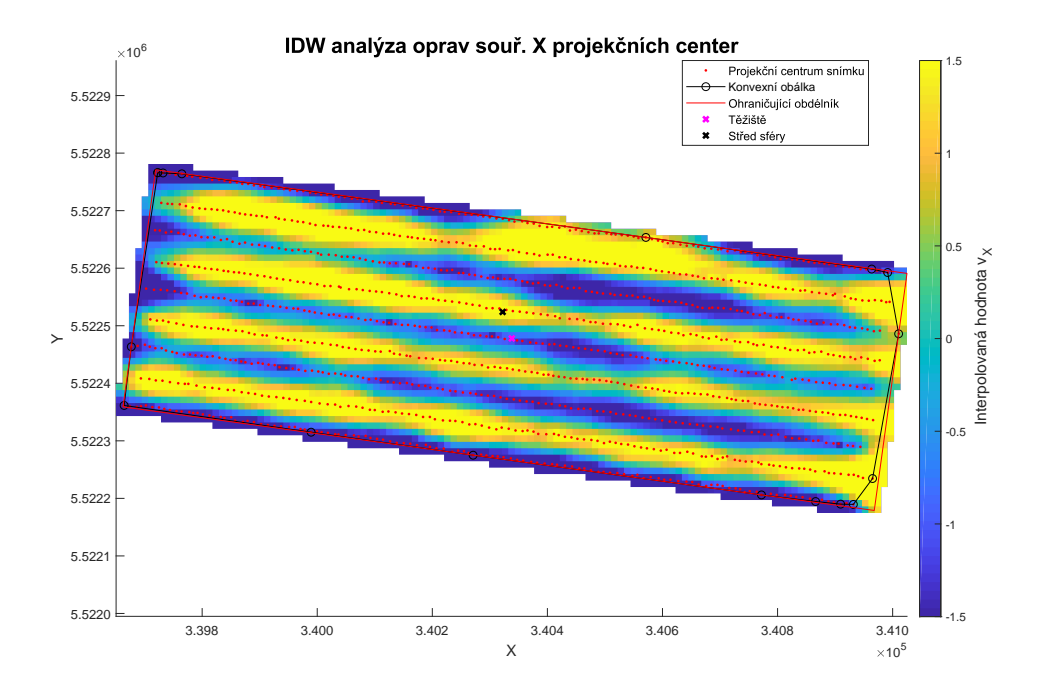

**Obrázek 53:** IDW analýza oprav souřadnice X projekčních center pro opevnění z Třicetileté války, termální snímkování.

<span id="page-92-0"></span>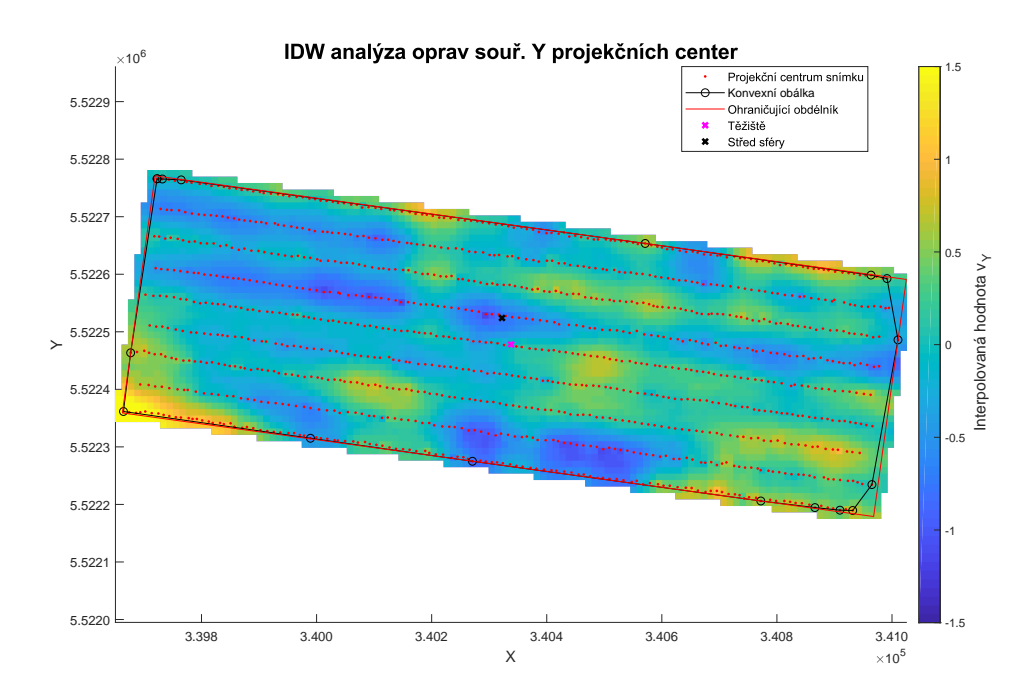

**Obrázek 54:** IDW analýza oprav souřadnice Y projekčních center pro opevnění z Třicetileté války, termální snímkování.

# <span id="page-92-1"></span>**7.5 Shrnutí výsledků aplikace algoritmu DEAn na vybraných lokalitách**

Algoritmus *DEAn* byl aplikován na různá území, která byla snímkována různými kamerami. Ke snímkování byly použity kamery snímkující ve viditelném spektru (VIS) Canon IXUS 127 HS a S.O.D.A, v blízkém infračerveném spektru (NIR) Canon PowerShot ELPH 110 HS a Canon S110 NIR, multispektrální kamery (MultiSPEC 4C a Sequoia) a termální kamera (ThermoMAP).

Ukázkovým příkladem analýzy oprav souřadnic projekčních center je projekt multispektrálního snímkování opevnění z Třicetileté války u obce Sedliště uvedený v kapitole [7.3.1.](#page-83-1) IDW analýza oprav výškové souřadnice projekčních center na obrázku [40](#page-84-0) vykazuje rotačně symetrickou systematickou chybu. Analýza proložení sférou vyhlazenými opravami výškové souřadnice projekčních center, obrázek [41,](#page-84-1) a směrová analýza oprav výškové souřadnice projekčních center, obrázek [42,](#page-85-0) popisují systematickou chybu modelu poměrně věrně. IDW analýzy oprav souřadnic X a Y projekčních center nevykazují výrazné systematické rozložení chyb, jak je ukázáno na obrázcích [43](#page-85-1) a [44.](#page-86-1)

#### 7. Testování algoritmu DEAn **...............................**

V některých případech je proložení sférou zbytečné a bylo by možné vyhlazené opravy proložit rovinou, příkladem jsou obrázky [38,](#page-82-1) [46](#page-87-0) a [52.](#page-91-0) U prvních dvou případů je území poměrně malé s malým počtem snímků. Průměrování vyhlazených oprav může být ovlivněno velkým počtem totožných bodů ve filtrační masce a bude tak značně korelovat. Proto se systematická chyba modelu nemusí řádně projevit. V posledním případě je systematická chyba modelu patrná, ale proložení sférou ji v tomto případě nedostatečně vystihuje. Vhodnějším proložením by byla křivka podobající se funkci *sinus*.

V kapitole [7.2.1](#page-80-1) je zpracován projekt mapování čela ledovce Knud Rasmussen v Grónsku. Algoritmus *DEAn* zobrazil systematické deformace v opravách souřadnic X a Y. Pro souřadnici X je systematická chyba souběžná s protilehlými hranami, jak je uvedeno na obrázku [36.](#page-81-1) Naproti tomu u souřadnice Y je chyba soustředěna ve dvou rozích, ve východním a západním rohu modelu, jak ukazuje obrázek [37.](#page-82-0) Mnohem větší systematické chyby pro IDW analýzy oprav souřadnic X a Y projekčních center lze pozorovat u termální kamery. U termálního snímkování archeologické lokality Ctiněves uvedené v kapitole [7.4.1](#page-87-1) jsou zatíženy obě souřadnice systematickou chybou, jak je vidět na obrázcích [49](#page-89-0) a [50.](#page-89-1) U termálního snímkování opevnění z Třicetileté války u obce Sedliště uvedeného v kapitole [7.4.2](#page-90-1) působí systematická chyba pouze v souřadnici X, jak dokazuje obrázek [53.](#page-91-1) Souřadnice Y není zatížena systematickou chybou vůbec, jak je vidět z obrázku [54.](#page-92-0)

# **Kapitola 8**

# **Hodnocení výsledků algoritmu Korata**

Pro otestování dosažené přesnosti aplikace algoritmu *Korata* byly vybrané projekty rozděleny do dvou hlavních kategorií na základě počtu vlícovacích bodů. Pokud bylo ve sledovaném území rozmístěno alespoň 8 vlícovacích bodů, pak byla dosažená přesnost hodnocena odchylkami obdrženými na vlícovacích bodech. Vlícovací body byly použity pouze k prostorové transformaci fotogrammetrického modelu. Pokud byl počet vlícovacích bodů menší, dosažená přesnost fotogrammetrického modelu byla hodnocena na základě porovnání rastrových digitálních modelů.

## <span id="page-94-0"></span>**8.1 Hodnocení dosažené přesnosti na vlícovacích bodech**

Aby bylo možné zvolit toto kritérium hodnocení přesnosti fotogrammetrického modelu po aplikaci algoritmu *Korata*, byl vyžadovaný počet vlícovacích bodů zvolen na hodnotu 8. Hodnota byla zvolena na základě analýzy vybraných území, a aby výsledky byly statisticky vypovídající. Při zpracování byly vytvořeny dva fotogrammetrické modely. Ve výchozím modelu byla provedena orientace snímků a svazkové vyrovnání s filtrací spojovacích bodů. Do prvního fotogrammetrického modelu byly nahrány souřadnice vlícovacích bodů. Vlícovací body byly označeny na snímcích a vstupovaly do následného svazkového vyrovnání. Druhý fotogrammetrický model vznikl aplikací algoritmu *Korata* na výchozí model. Následně byly do modelu nahrány souřadnice vlícovacích bodů a vlícovací body byly označeny na snímcích. Byla provedena prostorová transformace na všechny dostupné vlícovací body. Důvod volby všech vlícovacích bodů pro transformaci byl, že v aplikaci Metsahape je do prostorové transformace implementována další dílčí transformace bez možnosti uživatelského zásahu, jak je ukázáno na obrázku [55.](#page-95-0) V horní části obrázku je ukázána odchylka ve výšce −1*.*121 *m* dosažená na vlícovacím bodě č. 122. Vlícovací bod byl použit pro prostorovou transformaci. Ve středu obrázku byl bod 122 pouze odznačen. Hodnota opravy výšky se změnila na −1*.*252 *m*. Ve spodní části obrázku je hodnota opravy výšky na bodě 122 po aplikaci prostorové transformace. Hodnota opravy výšky se změnila na −1*.*974 *m*. Bod 122 je okrajovým bodem modelu, to způsobuje kumulaci velikosti opravy při odznačení bodu a následné transformaci modelu. Význam další dílčí transformace (střed obrázku [55\)](#page-95-0) je neobjasněn.

<span id="page-95-0"></span>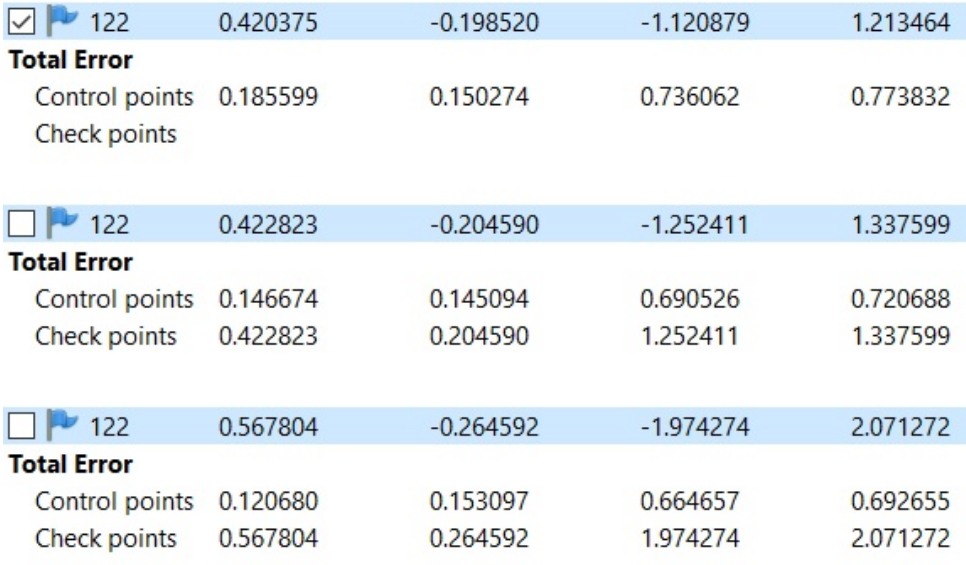

**Obrázek 55:** Dosažené odchylky na vlícovacím bodě po aplikaci prostorové transformace.

Testování bylo provedeno na třech lokalitách – Skoranov (příloha [A.4\)](#page-116-1), Nová Ves (příloha [A.5\)](#page-117-0), Litoměřice (příloha [A.2\)](#page-115-0) a Chlumec (příloha [A.10\)](#page-121-0). Všechna území byla snímkována systémem eBee. V prvních dvou lokalitách byla použita kamera S.O.D.A. a v posledních lokalitách byla použita kamera Canon IXUS 127 HS. Všechny snímkové lety byly provedeny za větrného počasí. Pro území Skoranov dosahoval vítr v nárazech až cca 8 *m/s* počasí bylo poměrně slunečné. Povětrnostní podmínky při snímkovém letu v Nové Vsi byly příznivé, vítr dosahoval rychlosti cca 3-5 *m/s*, bylo slunečné počasí. Pro území Chlumec byly nárazový vítr okolo 10 *m/s*, bylo zamračeno. V lokalitě u Litoměřic dosahoval vítr přibližně 7 *m/s* a zamračeno. Výsledky testu shrnuje tabulka [27.](#page-96-0) Z tabulky je patrné, že algoritmus *Korata* byl výrazně horší u snímkované lokality Chlumec. V ostatních případech je přesnost stejná, nebo o trochu lepší, než při svazkovém vyrovnání bez vlícovacích bodů. Pro lokality Litoměřice, Nová Ves a Skoranov je přesnost vyhovující podmínkám katastru nemovitostí.

<span id="page-96-0"></span>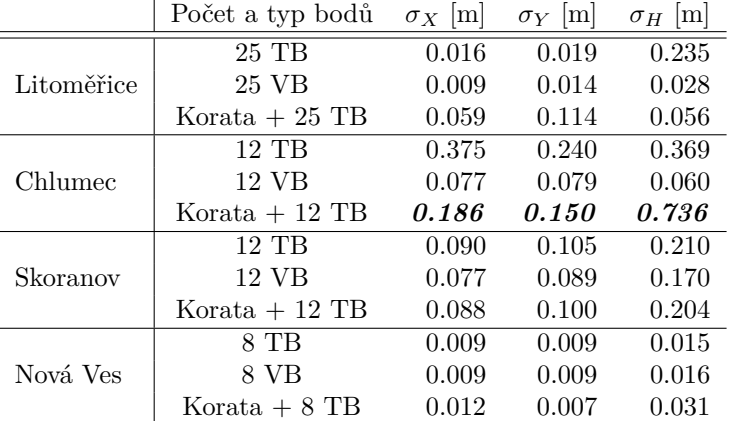

**.........................** 8.2. Porovnání rastrových digitálních modelů

**Tabulka 27:** Hodnocení aplikace algoritmu Korata na vlícovacích bodech

Označení VB je pro vlícovací bod vstupující do svazkového vyrovnání a TB pro vlícovací bod určený pro prostorovou transformaci modelu.

Předmětem dalšího zkoumání v této oblasti by mělo být zaměření se na vliv povětrnostních podmínek a typ použité kamery. Vyhodnocení území Skoranova uvedené v tabulce [27](#page-96-0) naznačuje, že povětrnostní vlivy by mohly mít významnou roli při působení na přesnost výstupů z RPAS.

#### **8.2 Porovnání rastrových digitálních modelů**

Pro každé porovnání byly vytvořeny tři modely území. Ve výchozím modelu byla provedena orientace snímků a svazkové vyrovnání s filtrací spojovacích bodů. První model vznikl nahráním vlícovacích bodů do modelu a označením vlícovacích bodů na snímcích. Následně byla provedena prostorová transformace na všechny vlícovací body. Druhý model vznikl z prvního, kdy bylo aplikováno svazkové vyrovnání spolu s vlícovacími body. Poslední model vznikl z výchozího modelu, na který byl aplikován algoritmus *Korata*. Poté byly nahrány souřadnice vlícovacích bodů do projektu a označeny na snímcích. Byla provedena prostorová transformace modelu na vlícovací body. V každém projektu bylo vytvořeno husté mračno s nastavením úrovně tvorby hustého mračna na medium. Následně byla vygenerována polygonová síť, tak aby hustota sítě odpovídala denzitě hustého mračna. Nakonec byl vygenerován georeferencovaný rastrový digitální model s rozlišením 10 *cm/pix*. Byly vytvořeny dva diferenční rastrové digitální modely, pro rastrový model vzniklý po aplikaci algoritmu *Korata* a druhý vzniklý transformací vyrovnaného modelu na vlícovací body. Úkolem diferenčních digitálních modelů je zjistit velikost zbytkové systematické chyby fotogrammetrického modelu. Diferenční

modely byly vztaženy k modelu, který byl vyrovnán spolu s vlícovacími body. Vyhodnocení bylo aplikováno na lokality Mariánská, Mšené-lázně a Počáply.

#### **Chatová osada Mariánská u Jáchymova**

Podrobnosti o lokalitě Mariánská jsou uvedeny v příloze [A.11.](#page-121-1) Na obrázku [56](#page-97-0) je zobrazen diferenční (rastrový) digitální model oblasti. Tento model vznikl jako rozdíl dvou DMP (digitální model povrchu). Fixní DMP byl model, do jehož svazkového vyrovnání vstupovaly vlícovací body. Porovnávaným modelem byl DMP vzniklý svazkovým vyrovnáním modelu bez vlícovacích bodů a použitím vlícovacích bodů pouze k prostorové transformaci.

<span id="page-97-0"></span>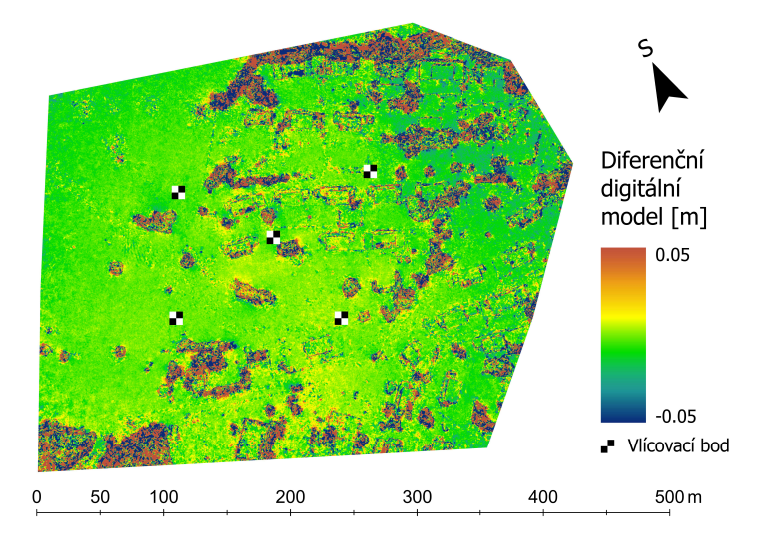

**Obrázek 56:** Diferenční DMP lokality Mariánská vzniklý z rozdílu fixního DMP a DMP vyrovnaného bez vlícovacích bodů.

Obrázek [57](#page-98-0) je diferenční DMP, kde fixní model je stejný jako v předchozím případě. Porovnávaný DMP vznikl aplikací algoritmu Korata a aplikací prostorové transformace na vlícovací body. V obrázku [56](#page-97-0) je rozdíl prakticky nulový. V obrázku [57](#page-98-0) lze pozorovat mírné zhoršení ve středu zájmové oblasti vymezené vlícovacími body. Dále lze pozorovat chyby v modelu v jeho severní a východní části. Tyto výraznější chyby jsou mimo vyhodnocovanou oblast (oblast vymezená vlícovacími body) a na samotném okraji snímkovaného území.

**.** 8.2. Porovnání rastrových digitálních modelů

<span id="page-98-0"></span>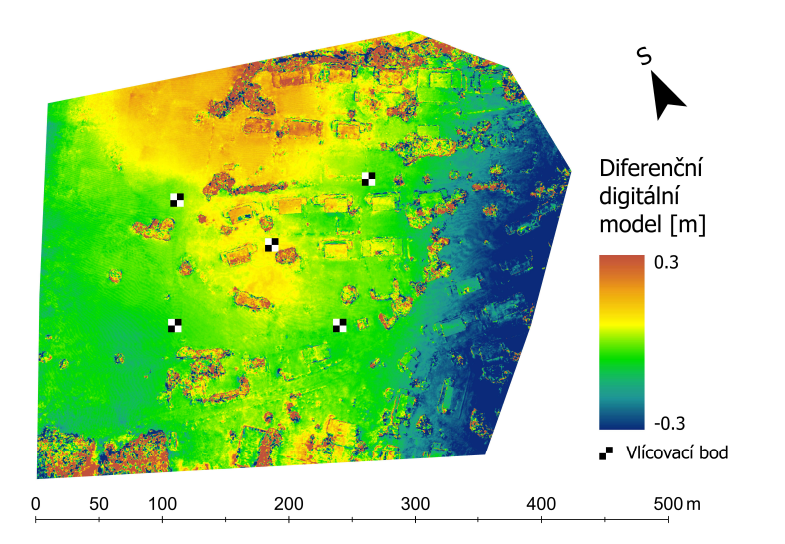

**Obrázek 57:** Diferenční DMP lokality Mariánská vzniklý z rozdílu fixního DMP a DMP po aplikaci algoritmu *Korata*.

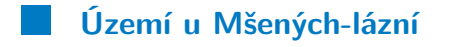

<span id="page-98-1"></span>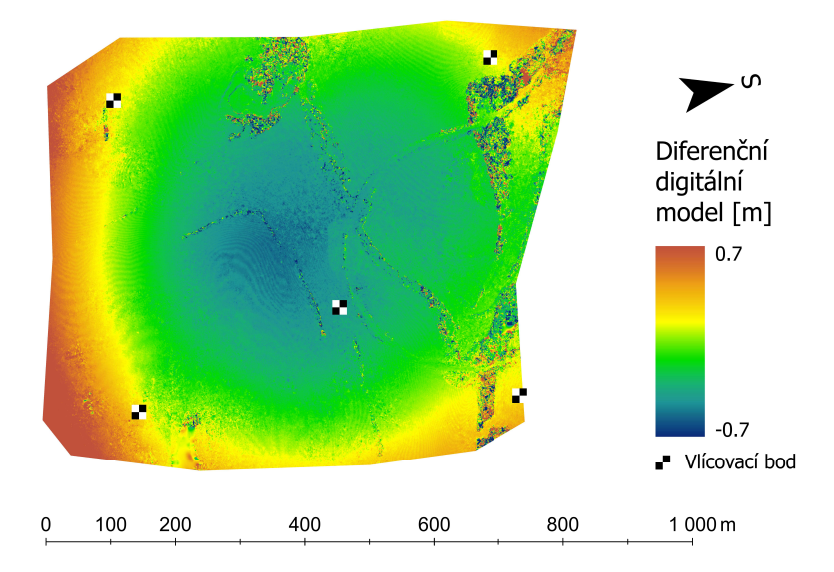

**Obrázek 58:** Diferenční DMP trati u Mšených-lázní vzniklý z rozdílu fixního DMP a DMP vyrovnaného bez vlícovacích bodů.

Informace o snímkovaném území Mšených-lázní jsou uvedeny v příloze [A.12.](#page-122-0) Na obrázku [58](#page-98-1) je vyobrazen diferenční DMP, vzniklý jako rozdíl modelu, kde do svazkového vyrovnání vstupují vlícovací body a modelu, kde jsou vlícovací body použity pouze pro prostorovou transformaci. Na obrázku [59](#page-99-0) je diferenční DMP vzniklý z modelu, kde vlícovací body vstupují do svazkového vyrovnání a modelu, kde po aplikaci algoritmu *Korata*.

<span id="page-99-0"></span>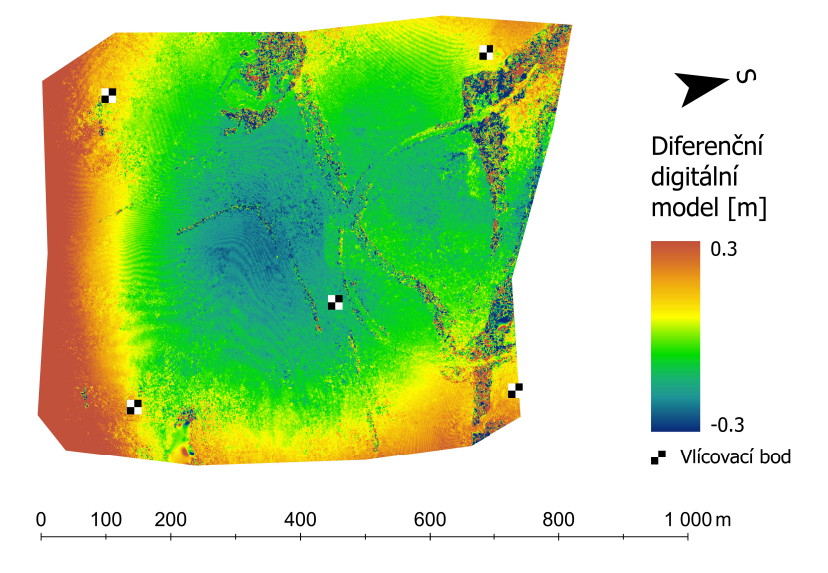

**Obrázek 59:** Diferenční DMP lokality Mariánská vzniklý z rozdílu fixního DMP a DMP po aplikaci algoritmu *Korata*.

Průhyb modelu na obrázku [58](#page-98-1) dosahuje hodnoty cca -50 cm ve středu modelu. Průhyb v modelu uvedeném na obrázku [59](#page-99-0) dosahuje přibližně -25 cm. Algoritmus *Korata* zlepšil průběh DMP ve středu území o 50%.

<span id="page-99-1"></span>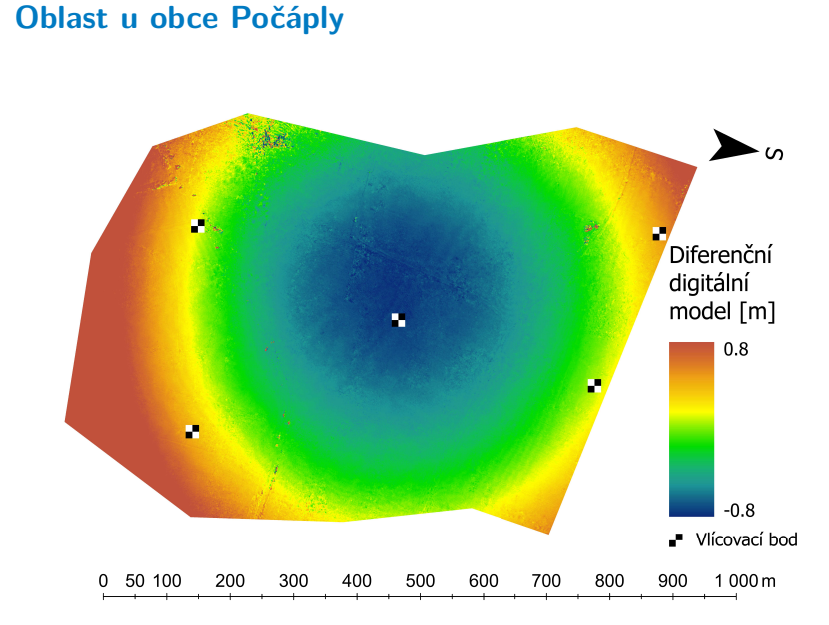

**Obrázek 60:** Diferenční DMP u obce Počáply vzniklý z rozdílu fixního DMP a DMP vyrovnaného bez vlícovacích bodů.

Data o lokalitě Počáply jsou uvedena v příloze [A.13.](#page-123-0) Obrázek [60](#page-99-1) představuje diferenční DMP, vzniklý z fixního modelu a modelu ze svazkového vyrovnání bez vlícovacích bodů. Obrázek [61](#page-100-0) představuje diferenční DMP vzniklý z fixního modelu a modelu vzniklého po aplikaci algoritmu *Korata*.

<span id="page-100-0"></span>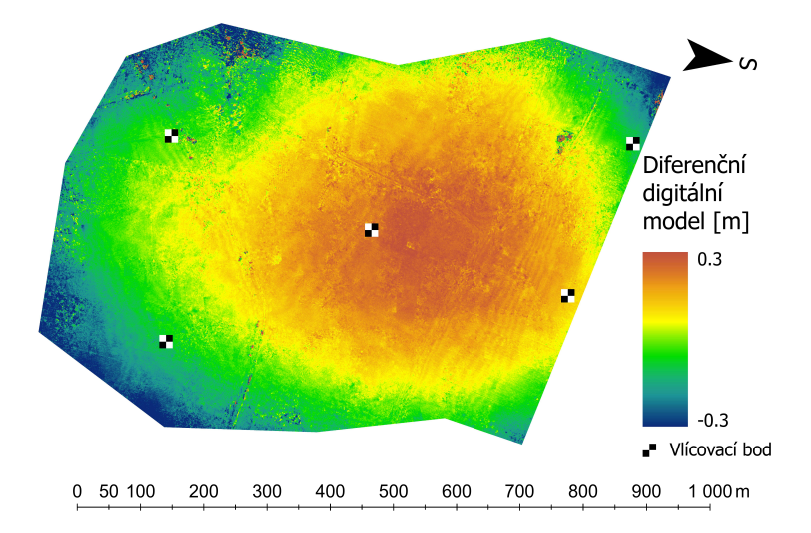

**Obrázek 61:** Diferenční DMP u obce Počáply vzniklý z rozdílu fixního DMP a DMP po aplikaci algoritmu *Korata*.

Z obrázku [60](#page-99-1) je možné odečíst průhyb ve středu modelu o velikosti cca -70 cm. Aplikace algoritmu *Korata* změnila průhyb modelu na cca +25 cm a tím zlepšila přesnost o cca 65%, jak je vidět na obrázku [61.](#page-100-0)

#### **8.3 Shrnutí výsledků aplikace algoritmu Korata**

Aplikace algoritmu *Korata* výrazně zhoršila přesnost fotogrammetrického modelu na lokalitě Chlumec. Zhoršení modelu může být způsobeno meteorologickými podmínkami při snímkovém letu a použitou kamerou ke snímkování. Na ostatních hodnocených lokalitách byla přesnost přibližně stejná nebo lepší. *Korata* v porovnání diferenčních modelů si vedla obdobně v jednom případě, k výraznějšímu zpřesnění došlo ve zbylých dvou hodnocených případech a to o 50% a 65%. Zbytkový průhyb fotogrammetrického modelu zůstává. Příčinou této zbytkové chyby modelu může být i to, že algoritmus *Korata* minimalizuje prostorovou střední chybu. Zbytková chyba modelu může zůstat v důsledku dalších vlivů působících na přesnost určení souřadnice X a Y GNSS metodou.

# **Závěr**

V práci jsou představeny a probrány jednotlivé vlivy působící na přesnost výstupů z RPAS z pohledu aktuálního řešení ve světě. Probírána je kalibrace kamery a její význam v optimalizaci svazkového vyrovnání, korelace prvků vnitřní a vnější orientace, volba překrytu snímků pro snímkový let a další vlivy jako návrh sítě projekčních center a vliv GNSS RTK měření na přesnost výstupů a minimalizaci práce v terénu.

Byl navržen algoritmus *DEAn*, který analyzuje souřadnicové opravy projekčních center. Na základě analýzy detekuje systematické chyby, pokud působí ve fotogrammetrickém modelu. Tato systematická chyba nabývá významných hodnot při aplikaci svazkového vyrovnání bez použití vlícovacích bodů a bez zavedení dalších opatření. Takovými opatřeními jsou například vhodný návrh sítě projekčních center a zařazení šikmých snímků do snímkového letu.

Byl vytvořen algoritmus *Korata*, který iteračně optimalizuje prvky vnitřní orientace tím, že minimalizuje střední chyby souřadnicových oprav projekčních center. Algoritmus je navržen pro lokality, kde při snímkovém letu nebyly použity vlícovací body. Dosažené zpřesnění modelu bylo cca 50%. V jednom případě byla přesnost modelu zhoršena, jednalo se o snímkový let, který byl proveden za špatných světelných podmínek a za větrného počasí. Algoritmus aktuálně není aplikovatelný na multispektrální kamery. Porovnání očekávaných poklesů středních chyb oprav výškových souřadnic projekčních center algoritmu *DEAn* a *Korata* jsou uvedeny v tabulce [28.](#page-103-0) Z tabulky je zřejmé, že indikovaný možný pokles středních chyb ve výšce z algoritmu *DEAn* je algoritmem *Korata* dodržen. Výjimku tvoří lokalita Vysokého Sedliště, kde je chyba v orientace snímků, více je uvedeno v kapitole [7.5.](#page-92-1)

#### 8. Hodnocení výsledků algoritmu Korata **..........................**

<span id="page-103-0"></span>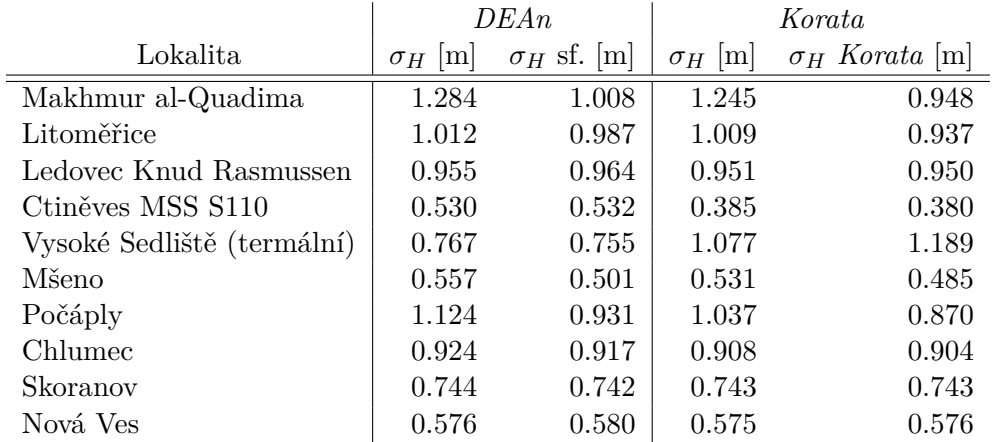

**Tabulka 28:** Porovnání očekávaného poklesu středních chyb ve výšce z algoritmu *DEAn* a vypočtených středních chyb po aplikaci algoritmu *Korata*

*σ<sup>H</sup>* je střední chyba souřadnicových oprav ve výšce, *σ<sup>H</sup>* sf. je střední chyba ve výšce vztažená ke sféře a *σ<sup>H</sup> Korata* je střední chyba ve výšce po aplikaci algoritmu *Korata*.

Porovnáním výsledků RPAS vybaveného GNSS RTK měřením a RPAS vybaveného kódovým měřením bylo dospěno k závěru, že hlavním přínosem GNSS RTK měření je možnost použití jednoho vlícovacího bodu umístěného ve středu snímkovaného území. Pokud byly v území použity vlícovací body ve vhodné konfiguraci a hustotě, pak je rozdíl v dosažených přesnostech výstupů mezi GNSS RTK měřením a GNSS kódovým měřením minimální.

Byla zjištěna závislost přesnosti výstupů z RPAS na meteorologických podmínkách snímkového letu. Pokud jsou špatné světelné podmínky při snímkovém letu, nebo zhoršené větrné podmínky, dochází ke smazu snímků a tím je přesnost vytvořeného modelu narušena. Smaz snímků na některých vlícovacích bodech dosahoval více jak deseti násobku GSD. Smaz dosahoval takto vysokých hodnot, protože k pořízení snímku byl použit RPAS typu křídlo, který není vybaven gimbalem. Tento problém je částečně eliminován při použití multikoptér. V porovnání s profesionální leteckou fotogrammetrií, kde jsou kamery upevněny do závěsů a stabilita samotného letadla je nesrovnatelně lepší, jsou na tom RPAS se svou kvalitou výstupů o poznání hůře. RPAS tuto nevýhodu kompenzují svým nasazením v malých lokalitách, kde cena profesionálního fotogrammetrického letadla vysoce převýší systém RPAS. Přesnost výstupů z RPAS postačuje pro většinu běžných geodetických aplikací a časová náročnost měření v porovnání s klasickým geodetickým zaměřením je podstatně kratší.

# **Seznam zkratek**

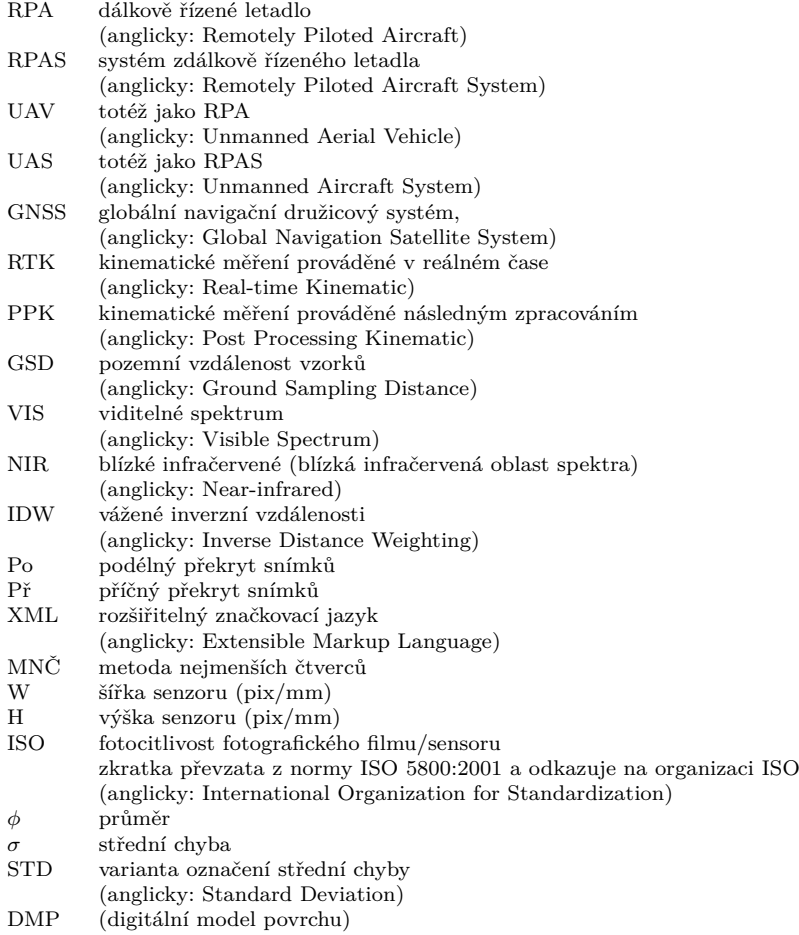

# **Literatura**

- [1] Pavel Hánek. Terminologický slovník zeměměřictví a katastru nemovitostí [online]. VÚGTK, c2005-2019, [cit. 2021-02-22]. Dostupné z: http://www.vugtk.cz/slovnik/index.php.
- [2] P.G. Martin, O.D. Payton, J.S. Fardoulis, D.A. Richards, and T.B. Scott. The use of unmanned aerial systems for the mapping of legacy uranium mines. *Journal of Environmental Radioactivity*, 143:135–140, may 2015.
- [3] Thomas Luhmann, Stuart Robson, Stephen Kyle, and Jan Boehm. *Close-Range Photogrammetry and 3D Imaging*. De Gruyter, jan 2020.
- [4] John F Kenefick, Maurice S Gyer, and Bill F Harp. Analytical selfcalibration. *Photogrammetric Engineering*, 38(11):1117–1126, 1972.
- [5] L. Barazzetti, L. Mussio, F. Remondino, and M. Scaioni. TARGETLESS CAMERA CALIBRATION. *ISPRS - International Archives of the Photogrammetry, Remote Sensing and Spatial Information Sciences*, XXXVIII-5/W16:335–342, sep 2012.
- [6] Petr Gabrlik, Anders la Cour-Harbo, Petra Kalvodova, Ludek Zalud, and Premysl Janata. Calibration and accuracy assessment in a direct georeferencing system for UAS photogrammetry. *International Journal of Remote Sensing*, 39(15-16):4931–4959, feb 2018.
- [7] P. C. Lim, J. Seo, J. Son, and T. Kim. ANALYSIS OF ORIENTATION ACCURACY OF AN UAV IMAGE ACCORDING TO CAMERA CA-LIBRATION. *ISPRS - International Archives of the Photogrammetry, Remote Sensing and Spatial Information Sciences*, XLII-2/W13:437–442, jun 2019.
- [8] M. V. Y. Garcia and H. C. Oliveira. THE INFLUENCE OF GROUND CONTROL POINTS CONFIGURATION AND CAMERA CALIB-RATION FOR DTM AND ORTHOMOSAIC GENERATION USING IMAGERY OBTAINED FROM a LOW-COST UAV. *ISPRS Annals of Photogrammetry, Remote Sensing and Spatial Information Sciences*, V-1-2020:239–244, aug 2020.
- [9] Steve Harwin, Arko Lucieer, and Jon Osborn. The impact of the calibration method on the accuracy of point clouds derived using unmanned aerial vehicle multi-view stereopsis. *Remote Sensing*, 7(9):11933–11953, sep 2015.
- [10] M. Santise, M. Fornari, G. Forlani, and R. Roncella. Evaluation of DEM generation accuracy from UAS imagery. *ISPRS - International Archives of the Photogrammetry, Remote Sensing and Spatial Information Sciences*, XL-5:529–536, jun 2014.
- [11] C. Strecha, W. von Hansen, L. Van Gool, P. Fua, and U. Thoennessen. On benchmarking camera calibration and multi-view stereo for high resolution imagery. In *2008 IEEE Conference on Computer Vision and Pattern Recognition*. IEEE, jun 2008.
- [12] D. Brown. Decentering distortion of lenses. 1966.
- [13] J. C. Fryer and D. Brown. Lens distortion for close-range photogrammetry. *Photogrammetric Engineering and Remote Sensing*, 52:51–58, 1986.
- [14] Luigi Barazzetti, Marco Scaioni, and Fabio Remondino. Orientation and 3d modelling from markerless terrestrial images: combining accuracy with automation. *The Photogrammetric Record*, 25(132):356–381, dec 2010.
- [15] Salvatore Barba, Maurizio Barbarella, Alessandro Di Benedetto, Margherita Fiani, Lucas Gujski, and Marco Limongiello. Accuracy assessment of 3d photogrammetric models from an unmanned aerial vehicle. *Drones*, 3(4):79, oct 2019.
- [16] D. Skarlatos, E. Procopiou, G. Stavrou, and M. Gregoriou. Accuracy assessment of minimum control points for UAV photography and georeferencing. In Diofantos G. Hadjimitsis, Kyriacos Themistocleous, Silas Michaelides, and George Papadavid, editors, *First International Conference on Remote Sensing and Geoinformation of the Environment (RSCy2013)*. SPIE, aug 2013.
- [17] Linfu Xie, Han Hu, Jingxue Wang, Qing Zhu, and Min Chen. An asymmetric re-weighting method for the precision combined bundle adjustment of aerial oblique images. *ISPRS Journal of Photogrammetry and Remote Sensing*, 117:92–107, jul 2016.
- [18] Yilin Zhou, Ewelina Rupnik, Paul-Henri Faure, and Marc Pierrot-Deseilligny. GNSS-assisted integrated sensor orientation with sensor pre-calibration for accurate corridor mapping. *Sensors*, 18(9):2783, aug 2018.
- [19] Francesco Benassi, Elisa Dall'Asta, Fabrizio Diotri, Gianfranco Forlani, Umberto Morra di Cella, Riccardo Roncella, and Marina Santise. Testing accuracy and repeatability of UAV blocks oriented with GNSS-supported aerial triangulation. *Remote Sensing*, 9(2):172, feb 2017.
- [20] G. Caroti, I. Martínez-Espejo Zaragoza, and A. Piemonte. ACCU-RACY ASSESSMENT IN STRUCTURE FROM MOTION 3d RECON-STRUCTION FROM UAV-BORN IMAGES: THE INFLUENCE OF THE DATA PROCESSING METHODS. *ISPRS - International Archives of the Photogrammetry, Remote Sensing and Spatial Information Sciences*, XL-1/W4:103–109, aug 2015.
- [21] Jim H. Chandler, John G. Fryer, and Amanda Jack. Metric capabilities of low-cost digital cameras for close range surface measurement. *The Photogrammetric Record*, 20(109):12–26, mar 2005.
- [22] Markus Gerke and Heinz-Jürgen Przybilla. Accuracy analysis of photogrammetric UAV image blocks: Influence of onboard RTK-GNSS and cross flight patterns. *Photogrammetrie - Fernerkundung - Geoinformation*, 2016(1):17–30, mar 2016.
- [23] P. Wiącek and K. Pyka. THE TEST FIELD FOR UAV ACCURACY ASSESSMENTS. *ISPRS - International Archives of the Photogrammetry, Remote Sensing and Spatial Information Sciences*, XLII-1/W2:67–73, sep 2019.
- [24] Ayman Habib and Michel Morgan. Stability analysis and geometric calibration of off-the-shelf digital cameras. *Photogrammetric Engineering & Remote Sensing*, 71(6):733–741, jun 2005.
- [25] Rene Wackrow, Jim H. Chandler, and Paul Bryan. Geometric consistency and stability of consumer-grade digital cameras for accurate spatial measurement. *The Photogrammetric Record*, 22(118):121–134, jun 2007.
- [26] Enoc Sanz-Ablanedo, José Ramón Rodríguez-Pérez, Julia Armesto, and María Flor Álvarez Taboada. Geometric stability and lens decentering in compact digital cameras. *Sensors*, 10(3):1553–1572, mar 2010.
- [27] M. R. Shortis, S. Robson, and H. A. Beyer. Principal point behaviour and calibration parameter models for kodak DCS cameras. *The Photogrammetric Record*, 16(92):165–186, oct 1998.
- [28] C. S. Fraser, S. Cronk, and C. Stamatopoulos. IMPLEMENTATION OF ZOOM-DEPENDENT CAMERA CALIBRATION IN CLOSE-RANGE

PHOTOGRAMMETRY. *ISPRS - International Archives of the Photogrammetry, Remote Sensing and Spatial Information Sciences*, XXXIX-B5:15–19, jul 2012.

- [29] Clive S Fraser and Mark R Shortis. A correction model for variation of distortion within the photographic field. In *Close-Range Photogrammetry Meets Machine Vision*, volume 1395, page 13950W. International Society for Optics and Photonics, 1990.
- [30] Derek Lichti, Jan Skaloud, and Philipp Schaer. On the calibration strategy of medium format cameras for direct georeferencing. In *International Calibration and Orientation Workshop EuroCOW*, number POST\_TALK, 2008.
- [31] Peng Sun, Naiguang Lu, and Mingli Dong. Modelling and calibration of depth-dependent distortion for large depth visual measurement cameras. *Optics Express*, 25(9):9834, apr 2017.
- [32] E Mitishita, J Cortes, J Centeno, and AML MACHADO. Small-format digital camera: a study into stability analysis of the interior orientation parameters through temperature variation. In *MMT09 6th International Symposium on Mobile Mapping Technology*. Citeseer, 2009.
- [33] H. Hastedt, T. Ekkel, and T. Luhmann. EVALUATION OF THE QUALITY OF ACTION CAMERAS WITH WIDE-ANGLE LENSES IN UAV PHOTOGRAMMETRY. *ISPRS - International Archives of the Photogrammetry, Remote Sensing and Spatial Information Sciences*, XLI-B1:851–859, jun 2016.
- [34] V. Tournadre, M. Pierrot-Deseilligny, and P. H. Faure. UAV PHO-TOGRAMMETRY TO MONITOR DYKES – CALIBRATION AND COMPARISON TO TERRESTRIAL LIDAR. *ISPRS - International Archives of the Photogrammetry, Remote Sensing and Spatial Information Sciences*, XL-3/W1:143–148, mar 2014.
- [35] Yonglu Li, Yinghao Cai, Dayong Wen, and Yiping Yang. Optimization of radial distortion self-calibration for structure from motion from uncalibrated UAV images. In *2016 23rd International Conference on Pattern Recognition (ICPR)*. IEEE, dec 2016.
- [36] Dean C. Merchant. Calibration of the air photo system. *Photogramm Eng*, 40(5):605–617, 1974.
- [37] E. Mitishita, J. Côrtes, J. Centeno, A. Machado, and M. Martins. Study of stability analysis of the interior orientation parameters from the smallformat digital camera using on-the-job calibration. volume 38, 2010. cited By 5.
- [38] Enoc Sanz-Ablanedo, Jim Chandler, José Rodríguez-Pérez, and Celestino Ordóñez. Accuracy of unmanned aerial vehicle (UAV) and SfM

photogrammetry survey as a function of the number and location of ground control points used. *Remote Sensing*, 10(10):1606, oct 2018.

- [39] Mirko Saponaro, Alessandra Capolupo, Eufemia Tarantino, and Umberto Fratino. Comparative analysis of different UAV-based photogrammetric processes to improve product accuracies. In *Computational Science and Its Applications – ICCSA 2019*, pages 225–238. Springer International Publishing, 2019.
- [40] D. Brown. Decentering distortion of lenses. 1966.
- [41] Mike R. James and Stuart Robson. Mitigating systematic error in topographic models derived from UAV and ground-based image networks. *Earth Surface Processes and Landforms*, 39(10):1413–1420, jun 2014.
- [42] L. Magri and R. Toldo. BENDING THE DOMING EFFECT IN STRUCTURE FROM MOTION RECONSTRUCTIONS THROUGH BUNDLE ADJUSTMENT. *ISPRS - International Archives of the Photogrammetry, Remote Sensing and Spatial Information Sciences*, XLII-2/W6:235–241, aug 2017.
- [43] H.-J. Przybilla, M. Bäumker, T. Luhmann, H. Hastedt, and M. Eilers. IN-TERACTION BETWEEN DIRECT GEOREFERENCING, CONTROL POINT CONFIGURATION AND CAMERA SELF-CALIBRATION FOR RTK-BASED UAV PHOTOGRAMMETRY. *ISPRS - International Archives of the Photogrammetry, Remote Sensing and Spatial Information Sciences*, XLIII-B1-2020:485–492, aug 2020.
- [44] Enoc Sanz-Ablanedo, Jim H. Chandler, Pablo Ballesteros-Pérez, and José Ramón Rodríguez-Pérez. Reducing systematic dome errors in digital elevation models through better UAV flight design. *Earth Surface Processes and Landforms*, 45(9):2134–2147, may 2020.
- [45] Toby Tonkin and Nicholas Midgley. Ground-control networks for image based surface reconstruction: An investigation of optimum survey designs using UAV derived imagery and structure-from-motion photogrammetry. *Remote Sensing*, 8(9):786, sep 2016.
- [46] Huseyin Yurtseven. Comparison of GNSS-, TLS- and different altitude UAV-generated datasets on the basis of spatial differences. *ISPRS International Journal of Geo-Information*, 8(4):175, apr 2019.
- [47] M. Bolognesi, A. Furini, V. Russo, A. Pellegrinelli, and P. Russo. Accuracy of cultural heritage 3d models by RPAS and terrestrial photogrammetry. *ISPRS - International Archives of the Photogrammetry, Remote Sensing and Spatial Information Sciences*, XL-5:113–119, jun 2014.
- [48] Markus Rumpler, Alexander Tscharf, Christian Mostegel, Shreyansh Daftry, Christof Hoppe, Rudolf Prettenthaler, Friedrich Fraundorfer, Gerhard Mayer, and Horst Bischof. Evaluations on multi-scale camera

networks for precise and geo-accurate reconstructions from aerial and terrestrial images with user guidance. *Computer Vision and Image Understanding*, 157:255–273, apr 2017.

- [49] Takeyuki Suzuki, Ina (Pix4D), Muhammed Emin Peker, and Beata (Pix4D). What is the relative and absolute accuracy of drone mapping. What is the relative and absolute accuracy of drone mapping [online]. Pix4D Support, [cit. 2021-02-22]. Dostupné z: https://support.pix4d.com/hc/en-us/articles/202558889-What-is-therelative-and-absolute-accuracy-of-drone-mapping.
- [50] Gianfranco Forlani, Elisa Dall'Asta, Fabrizio Diotri, Umberto Morra di Cella, Riccardo Roncella, and Marina Santise. Quality assessment of DSMs produced from UAV flights georeferenced with on-board RTK positioning. *Remote Sensing*, 10(2):311, feb 2018.
- [51] O. Mian, J. Lutes, G. Lipa, J. J. Hutton, E. Gavelle, and S. Borghini. DIRECT GEOREFERENCING ON SMALL UNMANNED AERIAL PLATFORMS FOR IMPROVED RELIABILITY AND ACCURACY OF MAPPING WITHOUT THE NEED FOR GROUND CONTROL POINTS. *ISPRS - International Archives of the Photogrammetry, Remote Sensing and Spatial Information Sciences*, XL-1/W4:397–402, aug 2015.
- [52] Martin Štroner, Rudolf Urban, Tomáš Reindl, Jan Seidl, and Josef Brouček. Evaluation of the georeferencing accuracy of a photogrammetric model using a quadrocopter with onboard GNSS RTK. *Sensors*, 20(8):2318, apr 2020.
- [53] Charles Jekel. Least Squares Sphere Fit [online]. jekel.me, [cit. 2021-02- 22]. Dostupné z: https://jekel.me/2015/Least-Squares-Sphere-Fit/.
- [54] Donald Shepard. A two-dimensional interpolation function for irregularlyspaced data. page 517–524, 1968.
- <span id="page-111-0"></span>[55] Mapy.cz [online]. Mapy.cz, [cit. 2021-02-22]. Dostupné z: https://mapy.cz/.
- <span id="page-111-1"></span>[56] J. Šedina, K. Pavelka, and E. Housarová. ARCHAEOLOGICAL DOCU-MENTATION OF a DEFUNCT IRAQI TOWN. *ISPRS - International Archives of the Photogrammetry, Remote Sensing and Spatial Information Sciences*, XLI-B1:1031–1035, jun 2016.
- <span id="page-111-2"></span>[57] E. Housarová, K. Pavelka, and J. Šedina. RPAS ACCURACY TES-TING FOR USING IT IN THE CADASTRE OF REAL ESTATES OF THE CZECH REPUBLIC. *ISPRS - International Archives of the Photogrammetry, Remote Sensing and Spatial Information Sciences*, XLI-B1:861–866, jun 2016.
- <span id="page-112-0"></span>[58] Martin Hulín. Využití rpas s rtk pro tvorbu podkladů pro silniční obchvat kardašovy Řečice. *Diplomová práce. České vysoké učení technické v Praze, Fakulta stavební. Vedoucí práce prof. Dr. Ing. Karel Pavelka.*, 2020.
- <span id="page-112-1"></span>[59] Karel Pavelka, Jaroslav Šedina, and Karel Pavelka. Knud rasmussen glacier status analysis based on historical data and moving detection using RPAS. *Applied Sciences*, 11(2):754, jan 2021.
- <span id="page-112-2"></span>[60] Jaroslav Šedina, Eliška Housarová, and Eva Matoušková. Documentation of urn graves of knovíz culture by RPAS. *Geoinformatics FCE CTU*, 15(2):71–82, dec 2016.
- <span id="page-112-3"></span>[61] Jaroslav Šedina, Eliška Housarová, and Paulina Raeva. Using RPAS for the detection of archaeological objects using multispectral and thermal imaging. *European Journal of Remote Sensing*, 52(sup1):182–191, dec 2018.

## **Příloha A**

### **Přehled testovacích území**

### **A.1 Archeologická lokalita Makhmur al-Qadima (severní Irák)**

<span id="page-114-0"></span>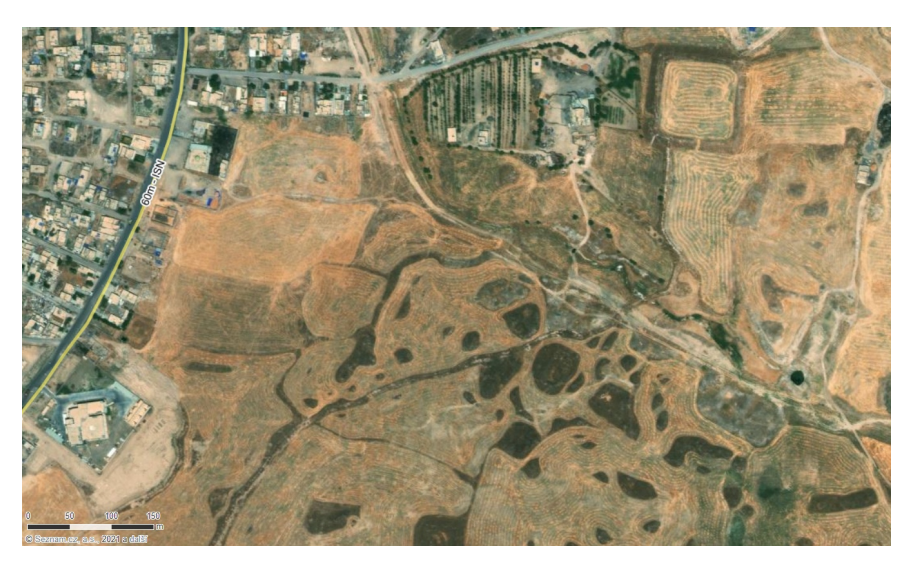

**Obrázek 62:** Archeologické naleziště Makhmur al-Quadima, zdroj [\[55\]](#page-111-0).

Je archeologické naleziště nacházející se v severním Iráku. Makhmur al-Quadima je zaniklé město z předislámského až raně islámského období. Snímkování území proběhlo 12.11.2013. Ke snímkování bylo použito eBee s kamerami Canon IXUS 127 HS (VIS) a Canon PowerShot ELPH 110 HS (NIR). Celkem bylo pořízeno 548 snímků NIR kamerou, 536 VIS kamerou s rozlišovací schopností v území okolo 5 cm. Byl proveden jeden snímkový let s VIS kamerou s nastavenou rozlišovací schopností na cca 3 cm. Cílem mise bylo podrobně zmapovat oblast archeologického naleziště [\[56\]](#page-111-1). Snímkovaná oblast je uvedena na obrázku [62.](#page-114-0) Střed území je nachází na souřadnicích 35.775060N, 43.596041E v sytému WGS84.

#### **A.2 Testovací pole u Litoměřic**

Pro potřeby testování přesnosti technologie RPAS pro katastrální účely bylo vybudováno testovací pole nacházející se poblíž města Litoměřice [\[57\]](#page-111-2). Testovací pole se skládalo ze 42 vlícovacích bodů zaměřených GNSS RTK metodou a terestricky. Bylo povedeno několik snímkových letů VIS kamerou Canon IXUS 127 HS a NIR kamerou Canon PowerShot ELPH 110 HS. Snímkové lety byly provedeny RPAS eBee s GSD odpovídající 3, 3.5 a 6 cm. Standardně byly provedeny snímkové lety s kolmými liniemi, kromě GSD 3 cm, kde byl proveden jednoduchý snímkový let. Pro VIS kameru bylo pořízeno 184 snímků s GSD 3 cm, 139 a 115 s GSD 3.5 cm a 58 a 58 s GSD 6 cm. Pro NIR kameru bylo pořízeno 168 snímků s GSD 3 cm, 151 a 142 s GSD 3.5 cm a 58 a 63 s GSD 6 cm. Pro testování algoritmu *Korata* bylo vybráno 25 rovnoměrně rozmístěných vlícovacích bodů v území zaměřených GNSS RTK metodou. Snímkovaná oblast je uvedena na obrázku [63,](#page-115-0) její střed se nachází na souřadnicích 50.534755N, 14.180365E v systému WGS84. Snímkování proběhlo dne 2.2.2016.

<span id="page-115-0"></span>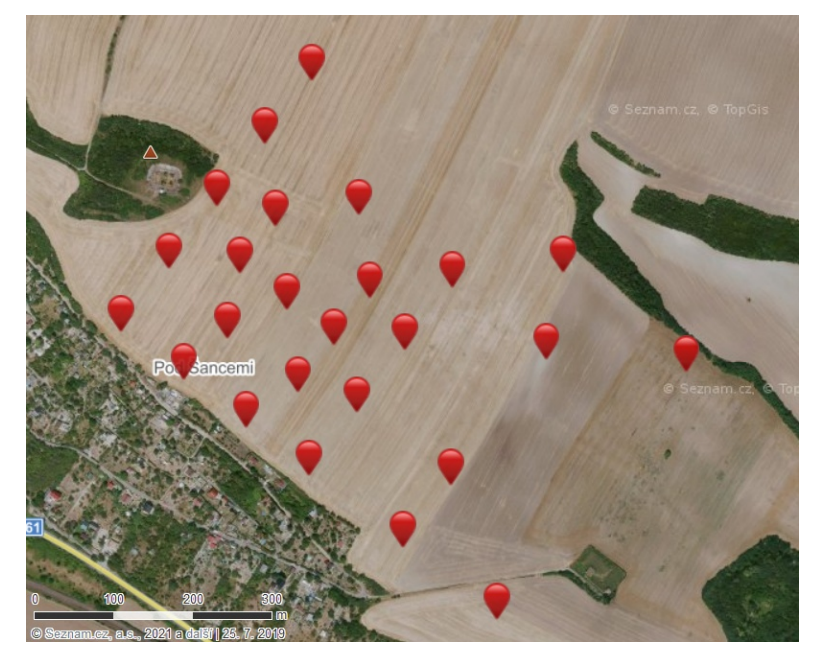

**Obrázek 63:** Testovací pole u Litoměřic, zdroj [\[55\]](#page-111-0).

#### **A.3 Mapování obchvatu u Kardašovy Řečice**

Území poblíž obce Kardašova Řečice (okres Jindřichův Hradec) bylo snímkováno pro diplomovou práci Ing. Hulína [\[58\]](#page-112-0). Cílem diplomové práce bylo ověřit přesnost a možnosti nasazení prostředků RPAS v přípravě podkladů ve výstavbě. V tomto případě byly zkoumány možnosti prostředků RPAS pro výstavbu obchvatu Kardašovy Řečice. Pro účely ověření konfigurace vlícovacích bodů byla použita přibližně polovina snímkovaného území, ta je uvedena na obrázku [64.](#page-116-0) Celkem bylo v území zaměřeno 19 vlícovacích bodů metodou GNSS RTK. Pro účely testování konfigurace vlícovacích bodů bylo použito 12 vlícovacích bodů. Snímkovaná oblast je vymezena vlícovacími body. Střed území se nachází na souřadnicích 14*.*8714278*E*, 49*.*1756561*N* v systému WGS84. Snímkování bylo provedeno kamerou S.O.D.A. a systémem eBee Plus s GNSS RTK měřením dne 21.1.2020. Více informací o použitém vybavení je uvedeno v kapitole [2.](#page-30-0)

<span id="page-116-0"></span>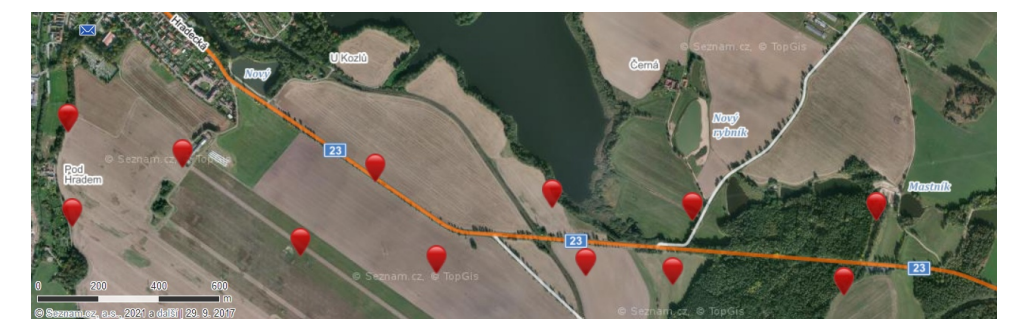

**Obrázek 64:** Snímkované území u obce Kardašova Řečice, zdroj [\[55\]](#page-111-0).

#### **A.4 Katastrální mapování obce Skoranov**

Obec Skoranov (okres Chrudim) byla snímkována pro účely testování přesnosti prostředků RPAS pro katastrální mapování. V obci probíhala obnova katastrálního operátu novým mapováním. Cílem studie bylo nově vzniklou katastrální mapu porovnat s vektorovou kresbou obdrženou z ortofota. Snímkovaná oblast je uvedena na obrázku [65.](#page-117-0) Snímkovaná oblast je vymezena vlícovacími body a střed oblasti se nachází na souřadnicích 15*.*6209739*E*, 49*.*8804033*N* v systému WGS84. Snímkování území bylo provedeno kamerou S.O.D.A. a ke snímkování byl využit jak systém eBee, tak systém eBee Plus s GNSS RTK měřením. Druhotným cílem bylo otestovat, zda je v použití GNSS RTK měření souřadnic projekčních center výraznější přínos v přesnosti výstupů z RPAS. Snímkování území proběhlo dne 4.10.2019.

<span id="page-117-0"></span>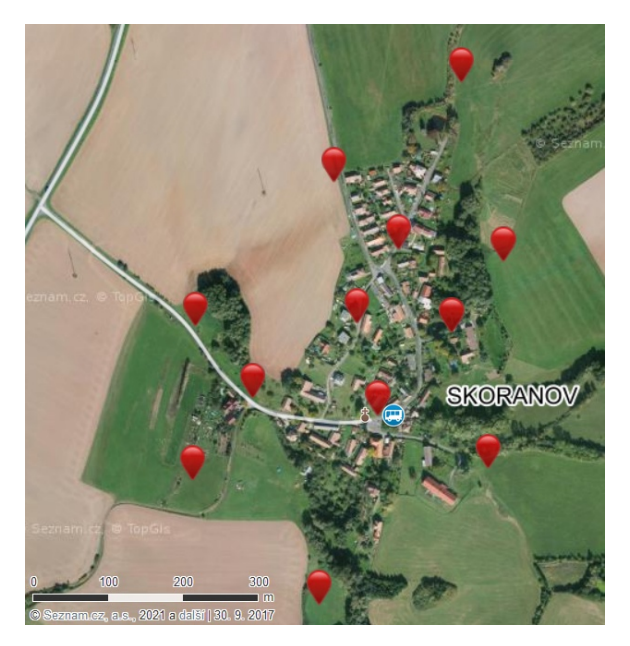

**Obrázek 65:** Snímkované území obec Skoranov, zdroj [\[55\]](#page-111-0).

### **A.5 Katastrální mapování obce Nová Ves**

<span id="page-117-1"></span>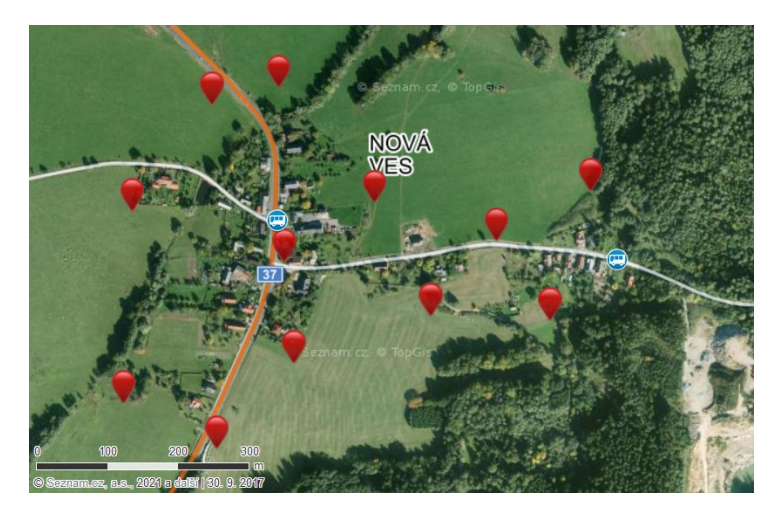

**Obrázek 66:** Snímkované území obec Nová Ves, zdroj [\[55\]](#page-111-0).

Snímkování Nové Vsi (okres Chrudim) bylo provedeno za účelem možnosti nasazení prostředků RPAS pro katastrální účely. V obci byla prováděna obnova operátu novým mapováním, cílem bylo porovnat novou katastrální mapu s vektorovou kresbou z ortofota. Snímkovaná oblast je uvedena na obrázku [66.](#page-117-1) Ve snímkovaném území bylo rozmístěno 12 vlícovacích bodů, které byly zaměřeny GNSS RTK metodou. Střed území je nachází na souřadnicích 15*.*8211981*E*, 49*.*8269428*N* v sytému WGS84. Vlícovací body tvoří vymezení pro oblast snímkování. Snímkování území proběhlo kamerou S.O.D.A. a ke snímkování byl využit systém eBee a eBee Plus s GNSS RTK měřením. Druhotným cílem bylo otestovat, zda je v použití GNSS RTK měření souřadnic projekčních center výraznější přínos v přesnosti výstupů z RPAS. Území bylo snímkováno dne 10.10.2019.

#### **A.6 Mapování pohybu ledovce Knud Rasmussen v Grónsku**

Mapování pohybu čela ledovce Knud Rasmussen bylo provedeno v létě 2019. Cílem mise bylo otestovat možnosti a vhodnost prostředku RPAS pro detekci pohybu ledovce [\[59\]](#page-112-1). Snímkování proběhlo RPAS eBee a ke snímkování byla použita NIR kamera Canon PowerShot ELPH 110 HS. Během mise byly pořízeny dva snímkové lety nad čelem ledovce. Během prvního snímkového letu bylo pořízeno 162 snímků a během druhého snímkového letu 170 snímků. K testování algoritmů byl vybrán první let. Střed snímkované oblasti se nachází na souřadnicích 66.088688N, -36.311010E v sytému WGS84. Snímkovaná oblast je uvedena na obrázku [67.](#page-118-0)

<span id="page-118-0"></span>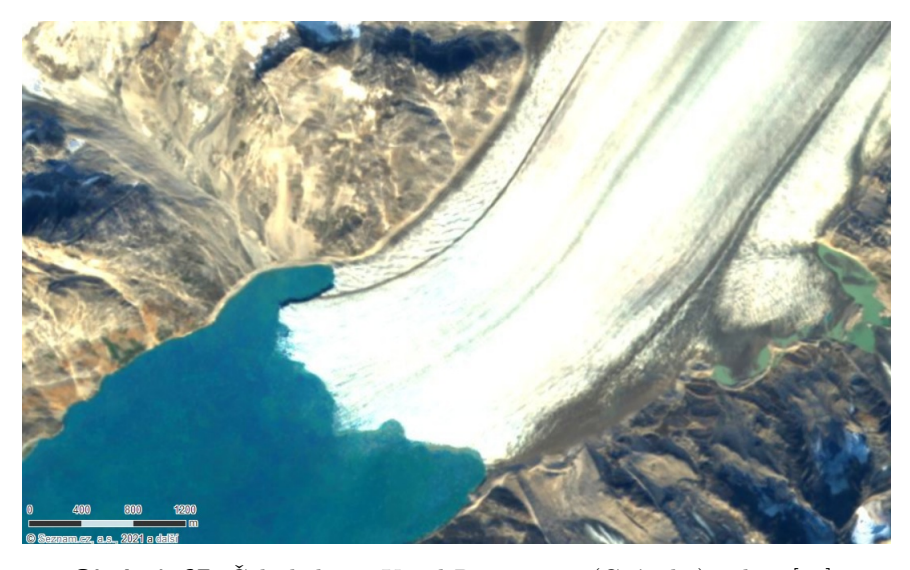

**Obrázek 67:** Čelo ledovce Knud Rasmussen (Grónsko), zdroj [\[55\]](#page-111-0).

#### **A.7 Archeologická lokalita Ctiněves**

Ctiněves je obec nacházející se nedaleko hory Říp. Říp a jeho okolí je známou oblastí díky vysokému výskytu archeologických lokalit. Cílem bylo zmapování pravděpodobných poloh popelnicových hrobů a mohyly nacházející se v této oblasti [\[60\]](#page-112-2). Snímkování archeologické lokality proběhlo RPAS eBee. Ke snímkování byla použita VIS kamera Canon IXUS 127 HS, NIR kamera Canon PowerShot ELPH 110 HS, NIR kamera Canon S110 NIR, multispektrální kamera multiSPEC 4C a termální kamera thermoMAP. Snímkování oblasti proběhlo dne 13.6.2016. Střed snímkované oblasti se nachází na souřadnicích 50.3765878N, 14.3101686E v systému WGS84. Oblast je ukázána na obrázku [68.](#page-119-0) Oblast byla snímkována v roce 2018 termální kamerou thermoMAP před, během a po východu Slunce. Cílem práce bylo zjistit možnosti detekce archeologických objektů nacházejících se v této lokalitě mimo vegetační období [\[61\]](#page-112-3).

<span id="page-119-0"></span>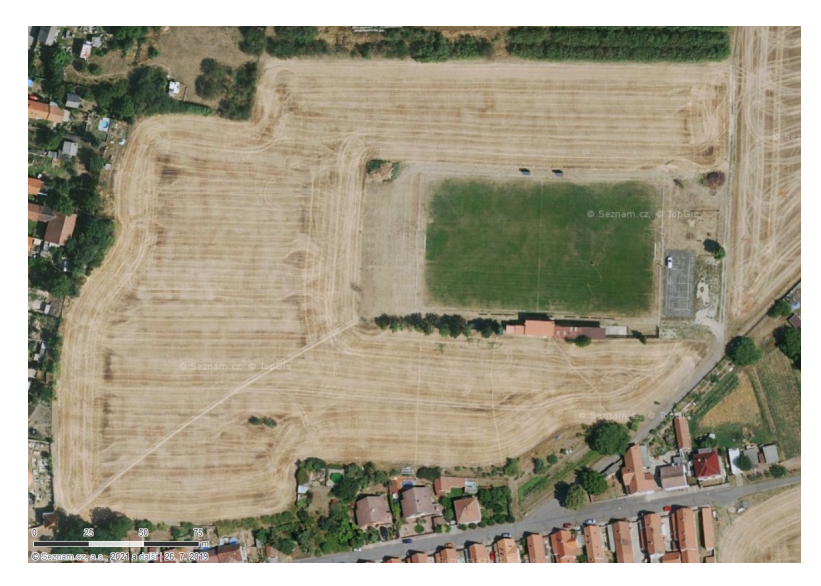

**Obrázek 68:** Archeologické naleziště Ctiněves, zdroj [\[55\]](#page-111-0).

#### **A.8 Detekce opevnění z Třicetileté války nacházející se u obce Vysoké Sedliště**

Cílem této mise bylo pokusit se detekovat průběh opevnění z Třicetileté války. Ke snímkování byl použit RPAS eBee s multispektrální kamerou multiSPEC 4C a termální kamerou thermoMAP. GSD snímkování odpovídalo cca 10 až 15 cm. Mapovaná oblast je uvedena na obrázku [69,](#page-120-0) jedná se o poměrně úzký pruh táhnocí se z východu na západ ve středu zobrazené lokality. Střed oblasti se nachází na souřadnicích 49.833436N, 12.779546E v systému WGS84. Snímkování oblasti proběhlo 18.5.2016.

**...............** A.9. Porovnání metod sběru dat pro vegetační index u obce Tuhaň

<span id="page-120-0"></span>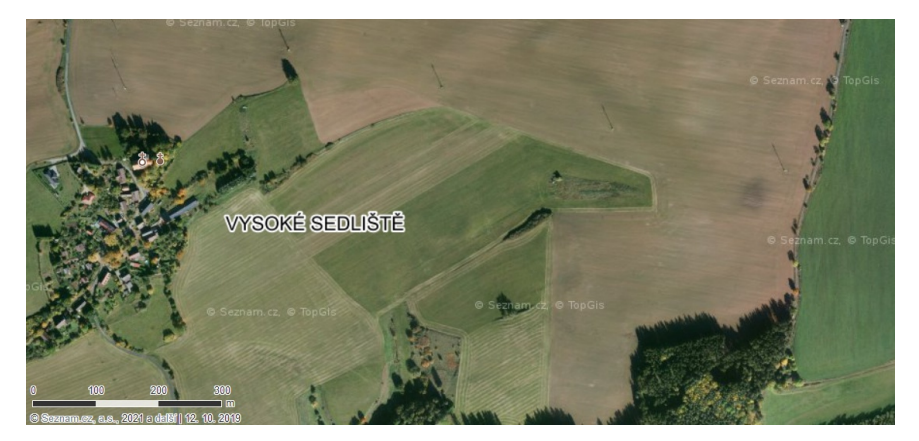

**Obrázek 69:** Lokalita opevnění z Třicetileté války, zdroj [\[55\]](#page-111-0).

#### **A.9 Porovnání metod sběru dat pro vegetační index u obce Tuhaň**

<span id="page-120-1"></span>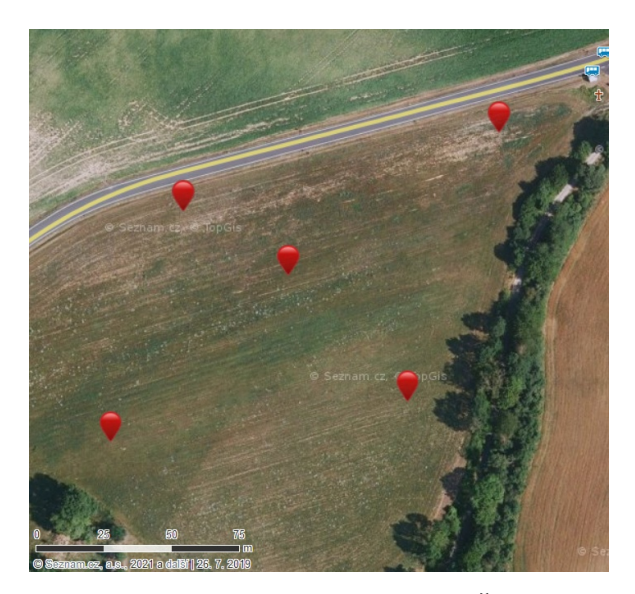

**Obrázek 70:** Snímkovaná louka u obce Tuhaň na Českolipsku, zdroj [\[55\]](#page-111-0).

Snímkování louky u obce Tuhaň bylo provedeno za účelem porovnání vegetačního indexu obdrženého z RPAS vybaveného multispektrální kamerou a z pozemního senzoru. Dále byla testována stabilita vegetačních indexů v průběhu denní doby. Ke snímkování byl použit RPAS eBee a eBee Plus spolu s multispektrálními kamerami multiSPEC 4C, Sequoia a termální kamerou thermoMAP. GSD snímkování se pohybovalo v rozmezí 10 až 15 cm dle typu použité kamery. Snímkování proběhlo dne 29.7.2020. V oblasti bylo rozmístěno 5 vlícovacích bodů zaměřených GNSS RTK metodou. Snímkovaná oblast je ukázána na obrázku [70,](#page-120-1) střed oblasti se nachází na souřadnicích 50.5291564N, 14.4536753E v systému WGS84.

#### **A.10 Mapování terénu pro křížení rychlodráhy u Chlumce**

Mapování terénu u obce Chlumec sloužilo jako podklad pro další studie nového křížení rychlodráhy. Ke snímkování byl použit RPAS eBee vybavený VIS kamerou Canon IXUS 127 HS. Bylo pořízeno 473 snímků za poměrně silného větru. GSD snímkování se pohybovalo okolo 5 cm. V oblasti bylo rozmístěno 12 vlícovacích bodů zaměřených GNSS RTK metodou. Snímkování proběhlo 27.12.2018. Snímkovaná oblast je ukázána na obrázku [71.](#page-121-0) Střed snímkované oblasti se nachází na souřadnicích 50.672446N, 13.906223E v systému WGS84.

<span id="page-121-0"></span>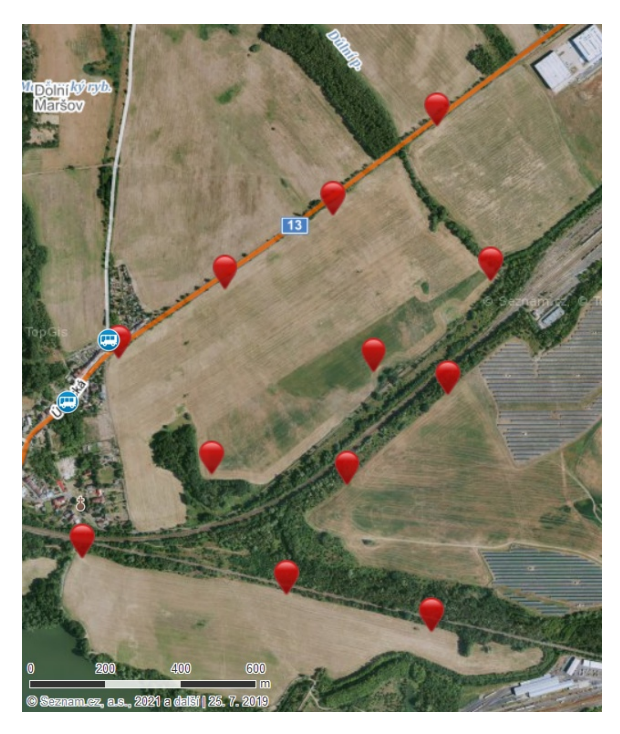

**Obrázek 71:** Lokalita křížení rychlodráhy u Chlumce, zdroj [\[55\]](#page-111-0).

#### **A.11 Snímkování osady Mariánská**

Snímkování osady Mariánská proběhlo v rámci ukázky nasazení prostředků RPAS studentům bakalářského programu geodézie a kartografie na výuce v terénu z geodetických přístrojů. Snímkování lokality bylo provedeno RPAS eBee vybaveného VIS kamerou Canon IXUS 127 HS. Dne 16.5.2017 bylo pořízeno 136 snímků a v oblasti bylo rozmístěno 5 vlícovacích bodů zamřených GNSS RTK metodou. Oblast je znázorněna na obrázky [72,](#page-122-0) se středem v souřadnicích 50.3568044N, 12.8933258E v systému WGS84.

<span id="page-122-0"></span>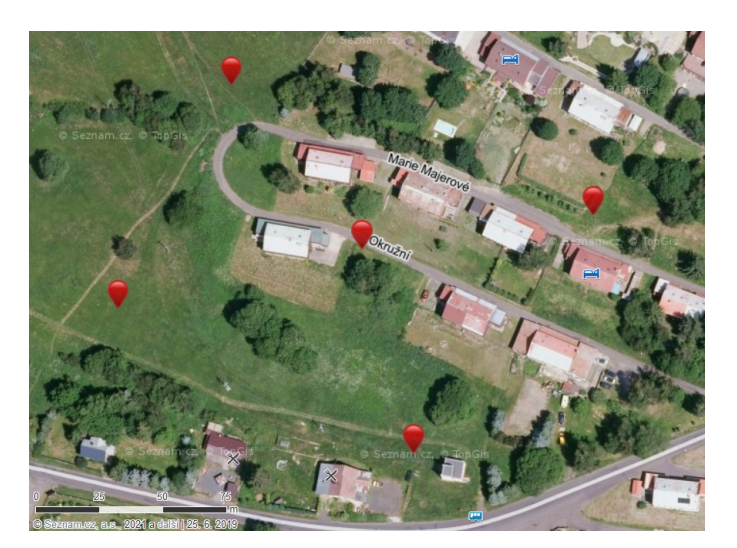

**Obrázek 72:** Osada Mariánská u Jáchymova, zdroj [\[55\]](#page-111-0).

#### **A.12 Mapování železničního oblouku u obce Mšené-lázně**

Mapování terénu a železničního oblouku u Mšených lázní. Snímkování bylo provedeno RPAS eBee vybaveného VIS kamerou Canon IXUS 127 HS. Celkem bylo pořízeno 194 snímků s GSD odpovídajícímu 5 cm. V oblasti bylo rozmístěno 5 vlícovacích bodů zaměřených GNSS RTK metodou. Snímkování oblasti proběhlo 28.12.2018. Snímkovaná oblast je ukázána na obrázku [73.](#page-122-1) Střed snímkované oblasti leží na souřadnicích 50.3522200N, 14.1337475E v systému WGS 84.

<span id="page-122-1"></span>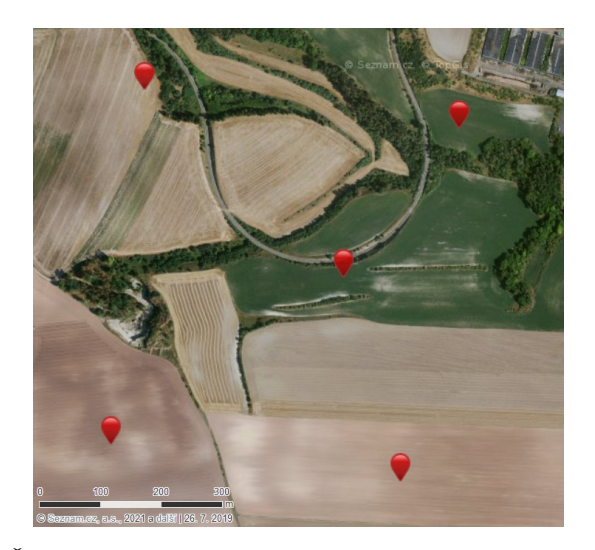

**Obrázek 73:** Železniční oblouk nacházející se u obce Mšené-lázně, zdroj [\[55\]](#page-111-0).

#### **A.13 Průzkum napojení koridoru rychlodráhy u obce Počáply**

Mapování terénu u obce Počáply je spojeno se zamýšleným vybudováním rychlodráhy a s variantou přemostění řeky Labe. Ke snímkování byl použit RPAS eBee vybavený VIS kamerou Canon IXUS 127 HS. Bylo pořízeno 146 snímků a v oblasti bylo rozmístěno 5 vlícovacích bodů, které byly zaměřeny GNSS RTK metodou. Snímkování lokality proběhlo dne 27.12.2018. Snímkovaná oblast je ukázána na obrázku [74.](#page-123-0) Střed lokality se nachází na souřadnicích 50.520944N, 14.189907E v systému WGS84.

<span id="page-123-0"></span>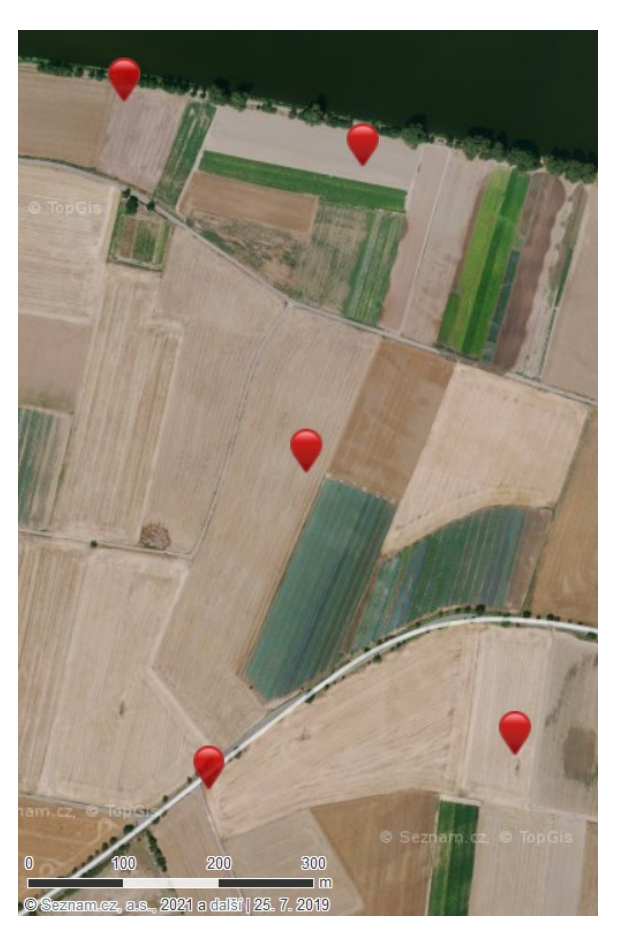

**Obrázek 74:** Varianta napojení koridoru rychlodráhy a přemostění řeky Labe u obce Počáply, zdroj [\[55\]](#page-111-0).

## **Příloha B**

# **Generování dat pro testování parametrů metody**

Algoritmus generuje data náletu pro dané území. Vypočítá souřadnice projekčních center snímků v místní souřadnicové soustavě. Následně vyhodnotí, kolik je snímků ve filtrační masce ve středu pole, na hraně pole a v rohu pole (v oblasti dostatečného naplnění filtrační masky). Vstupními parametry algoritmu jsou:

- **.** rozměr stran pole *<sup>X</sup>* <sup>a</sup> *<sup>Y</sup>*,
- $\blacksquare$ rozměr stran pole $X$ a  $Y,$   $\blacksquare$ podélný překryt snímků $Po$ a příčný překryt snímků  $P\dot{r}$ **.** poměr stran senzoru - šířka *<sup>W</sup>* a výška *<sup>H</sup>*,
- **.** poměr stran senzoru šířka  $W$ a výška  $H$ , **a** počet snímků ve filtrační masce  $k$ ,
- 
- **.** procentní část území očištěná o neúplná data oblast dostatečného naplnění filtrační masky *n*,
- **.** má-li se počítat snímkový let s kolmými letovými liniemi,
- **.** aplikace volených omezení na výpočet (minimální počet snímků v centrální části území, omezení maximální velikosti poloměru masky).

Algoritmem jsou vygenerovány tabulky pro různé kombinace výše zmíněných parametrů. Rovnice [14](#page-125-0) je výchozí rovnicí pro výpočet dat.

<span id="page-125-0"></span>
$$
[X - 2 \times r + 2 \times Sx \times (1 - Po)] \times [Y - 2 \times r + 2 \times Sy \times (1 - P\tilde{r})] =
$$
  
=  $X \times Y \times n$  (14)  

$$
[X - 2 \times r + 2 \times Cx] \times [Y - 2 \times r + 2 \times Cz] = X \times Y \times n
$$

Kde *X*, *Y* jsou rozměry stran území, *r* je poloměr filtrační masky, *S<sup>x</sup>* a *S<sup>y</sup>* je rozměr výšky a šířky snímku zobrazeného na úroveň terénu a *Po* a *Př* je podélný a příčný překryt snímků, *C<sup>x</sup>* a *C<sup>y</sup>* je krok snímků v ose letu a v kolmém směru na osu letu.

Z rovnice [14](#page-125-0) je odvozen vzorec [15](#page-125-1) pro výpočet přibližného poloměru masky *r*. Výpočet probíhá iteračně, v prvním kroku je hodnota *r* vypočtena dle vzorce [16.](#page-125-2)

<span id="page-125-1"></span>
$$
r = \frac{X \times Y (1 - n)}{2 \times (X + Y)}
$$
(15)

<span id="page-125-2"></span>
$$
r = \frac{X \times Y (1-n) + 2 \times Cx \times Y + 2 \times Cy \times X + 4 \times Cx \times Cy}{2 \times (X+Y-2 \times r+2 \times Cx+2 \times Cy)}
$$
(16)

#### **Rovnice pro určení parametrů náletu**

Výchozí rovnicí pro určení parametrů náletu je rovnice [17.](#page-125-3) Rovnice uvažuje i kolmý let. Pro jednoduchý let se neuvažuje druhá část pravé strany rovnice za znaménkem +.

<span id="page-125-3"></span>
$$
N = \frac{X}{Sx \times (1 - Po)} \times \frac{Y}{Sy \times (1 - P\check{r})} + \frac{X}{Sy \times (1 - P\check{r})} \times \frac{Y}{Sx \times (1 - Po)}\tag{17}
$$

Do rovnice [17](#page-125-3) je dosazen za výraz *Sx* z rovnice [18](#page-126-0) a výsledkem je rovnice pro výpočet počtu snímků ve snímkovaném území [19.](#page-126-1)

<span id="page-126-0"></span>
$$
\frac{Sx}{Sy} = \frac{H}{W} \to Sx = \frac{H}{W} \times Sy \tag{18}
$$

Kde *H*, *W* je poměr výšky a šířky senzoru/snímku.

<span id="page-126-1"></span>
$$
N = \frac{2 \times X \times Y}{\frac{H}{W} \times S_y^2 \times (1 - Po) \times (1 - P\check{\mathbf{r}})}
$$
(19)

#### **Určení parametrů náletu**

Pro výpočet parametrů náletu je odhadnuta hodnota počtu snímků v celém území dle rovnice [20.](#page-126-2) Rovnice vychází z počtu snímků v masce *N*, poloměru filtrační masky *r* a velikosti stran území *X* a *Y*.

<span id="page-126-2"></span>
$$
N = \frac{k \times X \times Y}{\pi \times r^2} \tag{20}
$$

Následně je vypočtena hodnota šířky snímku zobrazeného na úroveň terénu *Sy* dle rovnice [21.](#page-126-3) Pro jednoduchý let platí spodní výraz.

$$
S_y = \sqrt{\frac{2 \times X \times Y}{N \times \frac{H}{W} \times (1 - Po) \times (1 - P\check{\mathbf{r}})}}
$$
  
\n
$$
S_y = \sqrt{\frac{X \times Y}{N \times \frac{H}{W} \times (1 - Po) \times (1 - P\check{\mathbf{r}})}}
$$
\n(21)

<span id="page-126-3"></span>Pro proměnné parametry:

**.** výpočet jednoduchého snímkového letu/snímkového letu s kolmými liniemi

- **.** procentní část území očištěná o neúplná data oblast dostatečného naplnění filtrační masky *n* v rozmezí od 0.3 po 0.7,
- **.** podélný překryt snímků *Po* a příčný překryt snímků *Pr* nabývající hodnot 0.6 a 0.8,
- **.** poměr stran senzoru 3:2 a 4:3,
- **.** počet snímků v masce pro hodnoty 30, 50, 100,
- **.** rozměr stran území *<sup>X</sup>* <sup>a</sup> *<sup>Y</sup>* pro hodnoty 100, 200, 300, 400, 500, 600, 700, 800, 900, 1000, 1250, 1500, 1750, 2000.

Algoritmem získané řešení je testováno, zda vyhovuje zadaným omezením. Volenými omezeními jsou počet snímků ve statisticky vyhodnocované části (musí být větší než 100) a omezení maximálního poloměru filtrační masky. Pro každou kombinaci parametrů je vygenerována tabulka obsahující pro rozměr území *X* a *Y* hodnoty v řádcích:

- **.** volený parametr počtu snímků ve filtrační masce *<sup>k</sup><sup>i</sup>* ,
- **.** počet snímků ve filtrační masce ve středu upraveného území,
- **.** počet snímků ve filtrační masce v <sup>1</sup>/<sup>2</sup> strany *<sup>X</sup>*,
- **.** počet snímků ve filtrační masce v  $\frac{1}{2}$  strany *X*, **e** počet snímků ve filtrační masce v  $\frac{1}{3}$  strany *X*,
- **.** počet snímků ve filtrační masce v <sup>1</sup>/3 strany *X*, **e** počet snímků ve filtrační masce v <sup>1</sup>/4 strany *X*, ■ počet snímků ve filtrační masce v <sup>1</sup>/4 strany *X*,<br>■ počet snímků ve filtrační masce v <sup>1</sup>/2 strany *Y*,
- **.** počet snímků ve filtrační masce v  $1/2$  strany *Y*, počet snímků ve filtrační masce v  $1/3$  strany *Y*,
- **.** počet snímků ve filtrační masce v  $\frac{1}{3}$  strany *Y*, **p** počet snímků ve filtrační masce v  $\frac{1}{4}$  strany *Y*,
- 
- **■** počet snímků ve filtrační masce v  $\frac{1}{4}$  strany **P** počet snímků ve filtrační masce v rohu území,
- **.** poloměr filtrační masky *<sup>r</sup>*, ■ poloměr filtrační masky *r*,<br>■ počet snímků v území *N*,
- 
- $\bullet$ počet snímků v <br/> území $N,$ <br> $\bullet$ počet snímků v ose $X$ jednoduchého snímkového letu<br/>  $N_{VX},$
- $\blacksquare$ počet snímků v ose $X$ jednoduchého snímkového letu $N_{VX},$   $\blacksquare$ počet snímků v ose $Y$ jednoduchého snímkového letu $N_{VY},$ **.** počet snímků v ose *Y* jednoduchého snímkového letu  $N_{VY}$ ,<br>**•** počet snímků v ose *X* snímkového letu s kolmými liniemi  $N_{KX}$ ,
- 
- $\bullet$ počet snímků v ose $X$  snímkového letu s kolmými liniemi $N_{KY},$ <br/> $\bullet$ počet snímků v ose $Y$  snímkového letu s kolmými liniemi<br/>  $N_{KY},$
- $\blacksquare$ počet snímků v ose $Y$  snímkového $\blacksquare$ průmět výšky snímku na terén $S_X,$  $\blacksquare$  průmět výšky snímku na terén  $S_X$   $\blacksquare$  průmět šířky snímku na terén  $S_Y,$
- **.** průmět šířky snín<br/> omezení výpočtu.
- 

# **Příloha C**

# **Analýza generovaných dat pro optimalizaci parametrů n a k**

#### **C.1 Grafická analýza dat**

Popis grafické analýzy dat je uveden v kapitole [4.1.1.](#page-54-0) V této části budou uvedena vyhodnocovaná data. Obrázky [75,](#page-129-0) [76,](#page-129-1) [77](#page-130-0) a [78](#page-130-1) jsou případy pro let s kolmým náletem a obrázky [79,](#page-131-0) [80,](#page-131-1) [81](#page-132-0) a [82](#page-132-1) jsou případy jednoduchého letu. Dále se obrázky liší v poměru stran senzoru (3:2 a 4:3) a v podélném překrytu snímků, který byl volen 60% a 80%, příčný překryt byl zvolen 60%. Červená barva značí, že let byl proveden s více jak 1000 snímky. Oranžová barva říká, že při generování parametrů letu byla aplikována omezení.

Jak je uvedeno v kapitole [4.1.1,](#page-54-0) oblast detailního zkoumání byla zúžena na interval  $\langle 0.5, 0.7 \rangle$  pro parametr *n* a na interval  $\langle 30, 50 \rangle$  pro parametr *k*.

<span id="page-129-0"></span>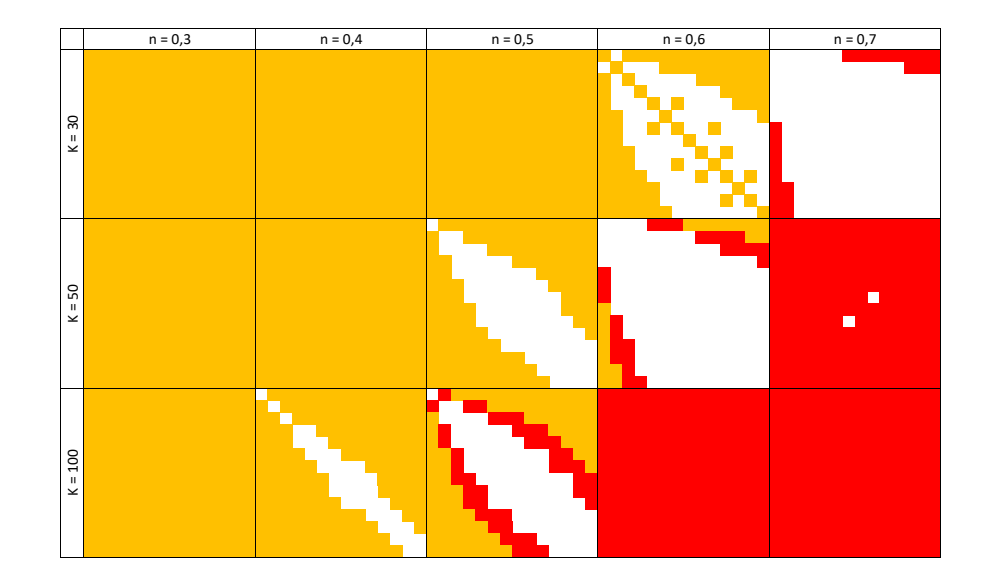

**Obrázek 75:** Grafické vyhodnocení letu s kolmým náletem, poměr stran senzoru 3:2, podélný a příčný překryt 60 %.

<span id="page-129-1"></span>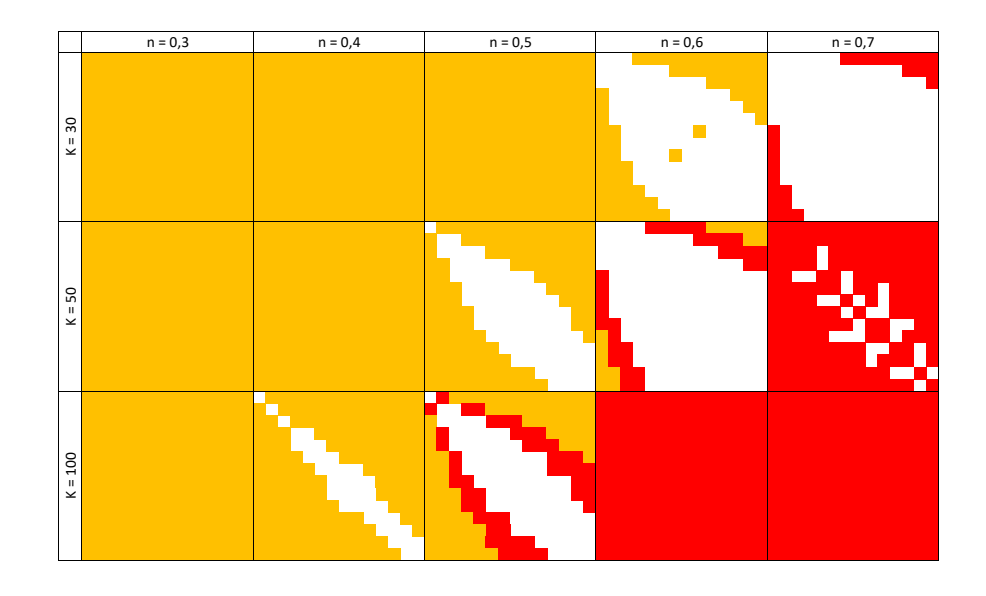

**Obrázek 76:** Grafické vyhodnocení letu s kolmým náletem, poměr stran senzoru 4:3, podélný a příčný překryt 60 %.

<span id="page-130-0"></span>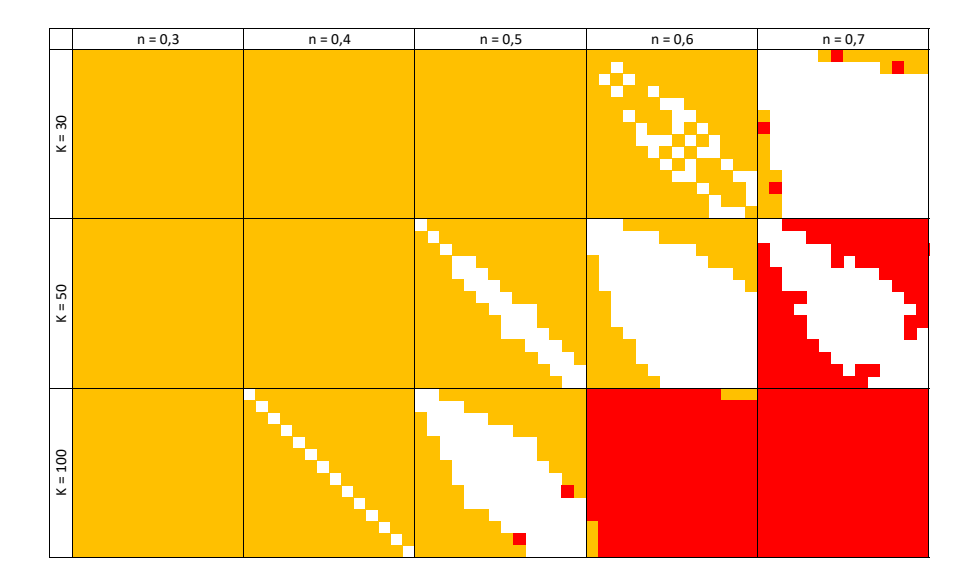

**Obrázek 77:** Grafické vyhodnocení letu s kolmým náletem, poměr stran senzoru 3:2, podélný překryt 60 % a příčný překryt 80 %.

<span id="page-130-1"></span>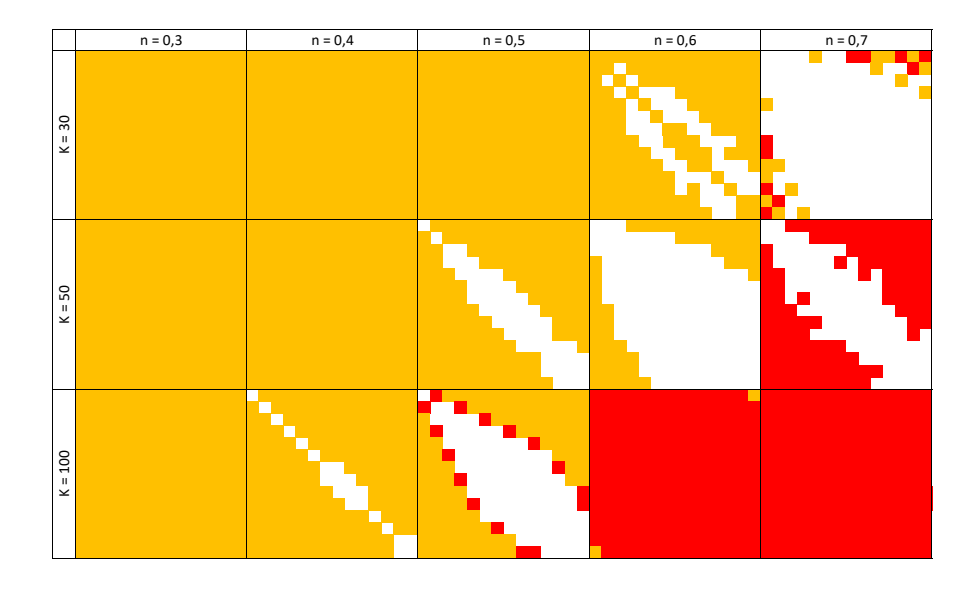

**Obrázek 78:** Grafické vyhodnocení letu s kolmým náletem, poměr stran senzoru 4:3, podélný překryt 60 % a příčný překryt 80 %.

<span id="page-131-0"></span>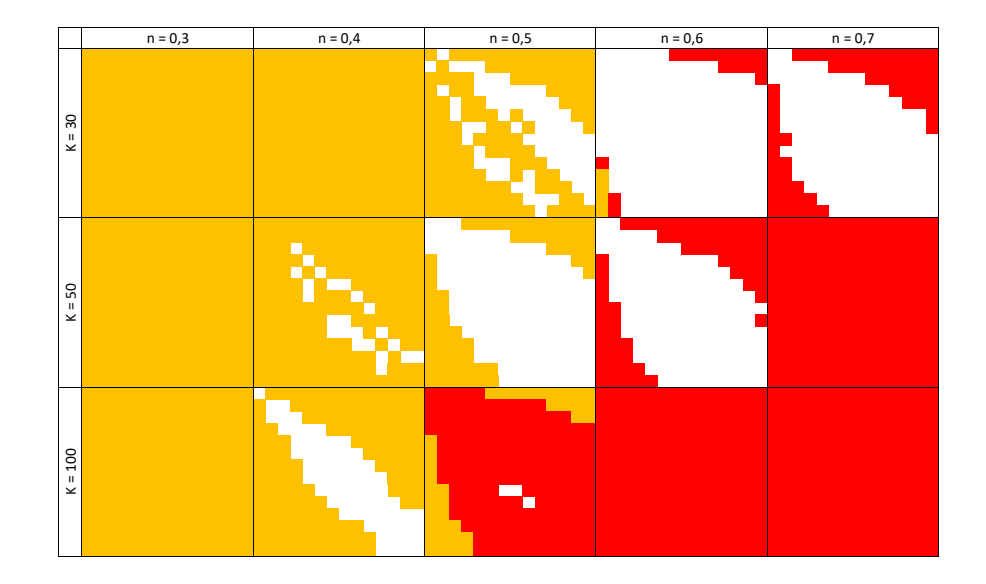

**Obrázek 79:** Grafické vyhodnocení jednoduchého letu, poměr stran senzoru 3:2, podélný a příčný překryt 60 %.

<span id="page-131-1"></span>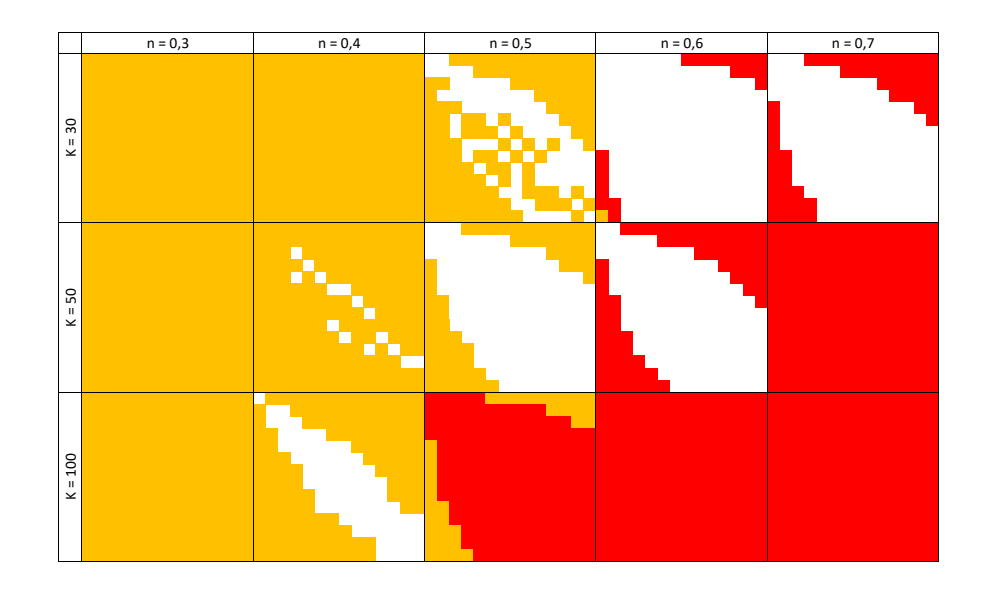

**Obrázek 80:** Grafické vyhodnocení jednoduchého letu, poměr stran senzoru 4:3, podélný a příčný překryt 60 %.

<span id="page-132-0"></span>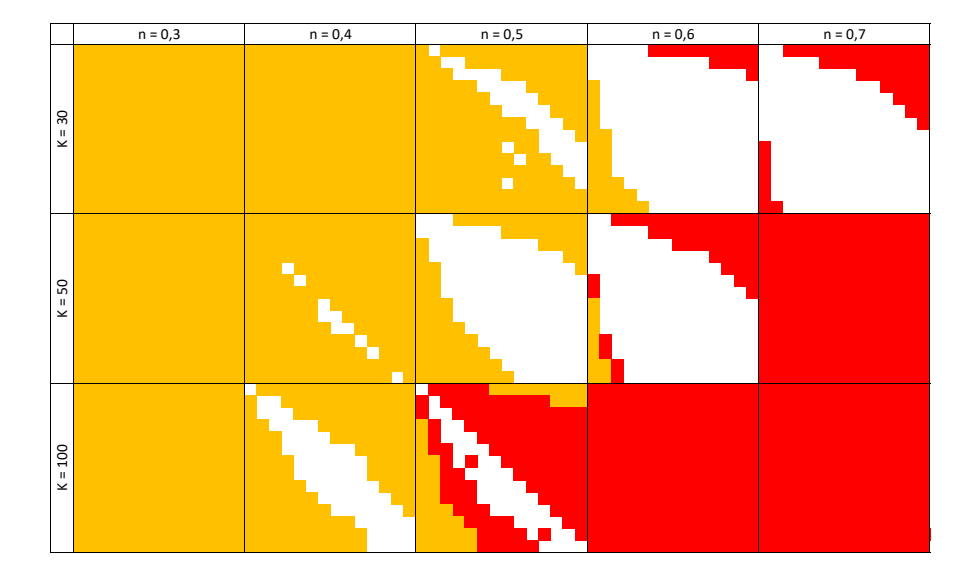

**Obrázek 81:** Grafické vyhodnocení jednoduchého letu, poměr stran senzoru 3:2, podélný překryt 60 % a příčný překryt 80 %.

<span id="page-132-1"></span>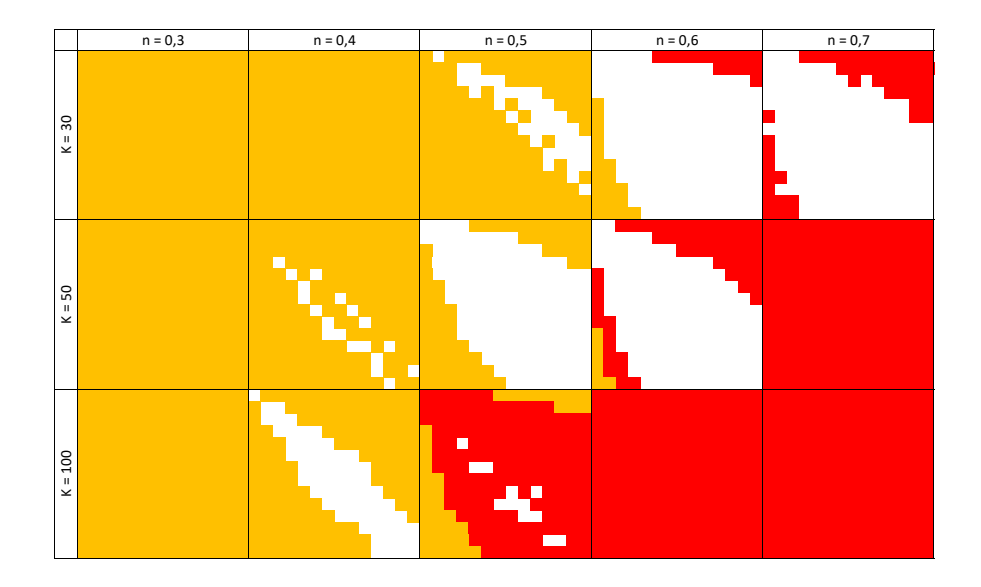

**Obrázek 82:** Grafické vyhodnocení jednoduchého letu, poměr stran senzoru 4:3, podélný překryt 60 % a příčný překryt 80 %.

## **C.2 Optimální počet snímků pro let**

| 00 | 00 <sup>2</sup> | 900 | oo | 909 | 600 | ooz                                                                                                    | $\partial\overline{\partial}$ | 006 | 0001 | 1250                                                                                                    | 0091 | 1750                                                                                                    | 000 |
|----|-----------------|-----|----|-----|-----|----------------------------------------------------------------------------------------------------|-------------------------------|-----|------|----------------------------------------------------------------------------------------------------|------|----------------------------------------------------------------------------------------------------|-----|
|    |                 |     |    |     |     |                                                                                                    |                               |     |      |                                                                                                    |      |                                                                                                    |     |
|    |                 |     |    |     |     |                                                                                                    |                               |     |      |                                                                                                    |      |                                                                                                    |     |
|    |                 |     |    |     |     |                                                                                                    |                               |     |      |                                                                                                    |      |                                                                                                    |     |
|    |                 |     |    |     |     |                                                                                                    |                               |     |      |                                                                                                    |      |                                                                                                    |     |
|    |                 |     |    |     |     |                                                                                                    |                               |     |      |                                                                                                    |      |                                                                                                    |     |
|    |                 |     |    |     |     |                                                                                                    |                               |     |      |                                                                                                    |      |                                                                                                    |     |
|    |                 |     |    |     |     |                                                                                                    |                               |     |      |                                                                                                    |      |                                                                                                    |     |
|    |                 |     |    |     |     |                                                                                                    |                               |     |      |                                                                                                    |      |                                                                                                    |     |
|    |                 |     |    |     |     |                                                                                                    |                               |     |      |                                                                                                    |      |                                                                                                    |     |
|    |                 |     |    |     |     |                                                                                                    |                               |     |      |                                                                                                    |      |                                                                                                    |     |
|    |                 |     |    |     |     |                                                                                                    |                               |     |      |                                                                                                    |      |                                                                                                    |     |
|    |                 |     |    |     |     |                                                                                                    |                               |     |      |                                                                                                    |      |                                                                                                    |     |
|    |                 |     |    |     |     |                                                                                                    |                               |     |      |                                                                                                    |      |                                                                                                    |     |
|    |                 |     |    |     |     | $\begin{array}{ l l }\hline \hline \text{G} & \text{H} & \text{H} & \text{H} & \text{H} & \text{H} & \text{H} \\ \hline \text{G} & \text{G} & \text{G} & \text{G} & \text{G} & \text{H} & \text{H} & \text{H} & \text{H} \\ \hline \text{G} & \text{G} & \text{G} & \text{G} & \text{G} & \text{H} & \text{H} & \text{H} & \text{H} & \text{H} \\ \hline \text{G} & \text{G} & \text{G} & \text{G} & \text{G} & \text{G} & \text{$ |                               |     |      | $\frac{15}{12}$ $\frac{18}{12}$ $\frac{18}{12}$ $\frac{18}{12}$ $\frac{18}{12}$ $\frac{18}{12}$ $\frac{18}{12}$ $\frac{18}{12}$ $\frac{18}{12}$ $\frac{18}{12}$ $\frac{18}{12}$ $\frac{18}{12}$ $\frac{18}{12}$ $\frac{18}{12}$ $\frac{18}{12}$ $\frac{18}{12}$ $\frac{18}{12}$ $\frac{18}{12}$ $\frac{1$ |      | $\begin{array}{l} \Gamma_1 \to 0 \\ \Gamma_2 \to 0 \\ \Gamma_3 \to 0 \\ \Gamma_4 \to 0 \\ \Gamma_5 \to 0 \\ \Gamma_6 \to 0 \\ \Gamma_7 \to 0 \\ \Gamma_8 \to 0 \\ \Gamma_8 \to 0 \\ \Gamma_9 \to 0 \\ \Gamma_9 \to 0 \\ \Gamma_1 \to 0 \\ \Gamma_2 \to 0 \\ \Gamma_3 \to 0 \\ \Gamma_4 \to 0 \\ \Gamma_5 \to 0 \\ \Gamma_6 \to 0 \\ \Gamma_7 \to 0 \\ \Gamma_8 \to 0 \\ \Gamma_9 \to 0 \\ \Gamma_9 \to 0 \\ \Gamma_9 \to 0 \\ \Gamma_9 \to 0 \\ \Gamma_9 \to$ |     |
|    |                 |     |    |     |     |                                                                                                    |                               |     |      |                                                                                                    |      |                                                                                                    |     |
|    |                 |     |    |     |     |                                                                                                    |                               |     |      |                                                                                                    |      |                                                                                                    |     |
|    |                 |     |    |     |     |                                                                                                    |                               |     |      |                                                                                                    |      |                                                                                                    |     |
|    |                 |     |    |     |     |                                                                                                    |                               |     |      |                                                                                                    |      |                                                                                                    |     |
|    |                 |     |    |     |     |                                                                                                    |                               |     |      |                                                                                                    |      |                                                                                                    |     |
|    |                 |     |    |     |     |                                                                                                    |                               |     |      |                                                                                                    |      |                                                                                                    |     |
|    |                 |     |    |     |     |                                                                                                    |                               |     |      |                                                                                                    |      |                                                                                                    |     |
|    |                 |     |    |     |     |                                                                                                    |                               |     |      |                                                                                                    |      |                                                                                                    |     |
|    |                 |     |    |     |     |                                                                                                    |                               |     |      |                                                                                                    |      |                                                                                                    |     |
|    |                 |     |    |     |     |                                                                                                    |                               |     |      |                                                                                                    |      |                                                                                                    |     |
|    |                 |     |    |     |     |                                                                                                    |                               |     |      |                                                                                                    |      |                                                                                                    |     |
|    |                 |     |    |     |     |                                                                                                    |                               |     |      |                                                                                                    |      |                                                                                                    |     |
|    |                 |     |    |     |     |                                                                                                    |                               |     |      |                                                                                                    |      |                                                                                                    |     |
|    |                 |     |    |     |     |                                                                                                    |                               |     |      |                                                                                                    |      |                                                                                                    |     |

**Tabulka 29:** Počet snímků pro území o rozměrech X × Y, let s kolmými liniemi, poměr stran čipu 4:3.

| 00 | 200 | 900 | 00                                                                                                    | 909                        | 000 | ooz | 800                                                                                                    | $\partial \theta$ | 000                                                          | 1250 | 1500 | 1750                                                                                                    | 000 |
|----|-----|-----|----------------------------------------------------------------------------------------------------|----------------------------|-----|-----|----------------------------------------------------------------------------------------------------|-------------------|--------------------------------------------------------------|------|------|----------------------------------------------------------------------------------------------------|-----|
|    |     |     |                                                                                                    |                            |     |     |                                                                                                    |                   |                                                              |      |      |                                                                                                    |     |
|    |     |     |                                                                                                    |                            |     |     |                                                                                                    |                   |                                                              |      |      |                                                                                                    |     |
|    |     |     |                                                                                                    |                            |     |     |                                                                                                    |                   |                                                              |      |      |                                                                                                    |     |
|    |     |     |                                                                                                    |                            |     |     |                                                                                                    |                   |                                                              |      |      |                                                                                                    |     |
|    |     |     |                                                                                                    |                            |     |     |                                                                                                    |                   |                                                              |      |      |                                                                                                    |     |
|    |     |     |                                                                                                    |                            |     |     |                                                                                                    |                   |                                                              |      |      |                                                                                                    |     |
|    |     |     |                                                                                                    |                            |     |     |                                                                                                    |                   |                                                              |      |      |                                                                                                    |     |
|    |     |     |                                                                                                    |                            |     |     |                                                                                                    |                   |                                                              |      |      |                                                                                                    |     |
|    |     |     |                                                                                                    |                            |     |     |                                                                                                    |                   |                                                              |      |      |                                                                                                    |     |
|    |     |     |                                                                                                    |                            |     |     |                                                                                                    |                   |                                                              |      |      |                                                                                                    |     |
|    |     |     |                                                                                                    |                            |     |     |                                                                                                    |                   |                                                              |      |      |                                                                                                    |     |
|    |     |     |                                                                                                    |                            |     |     |                                                                                                    |                   |                                                              |      |      |                                                                                                    |     |
|    |     |     |                                                                                                    |                            |     |     |                                                                                                    |                   |                                                              |      |      |                                                                                                    |     |
|    |     |     | $\begin{array}{l} \Xi \mathrel{\mathop \sim} {\mathop \sim} \mathrel{\mathop \sim} {\mathop \sim} \mathrel{\mathop \sim} {\mathop \sim} \mathrel{\mathop \sim} \mathrel{\$ | $368438$ $438944$ $449949$ |     |     | $\frac{17}{12}$ $\frac{26}{12}$ $\frac{86}{12}$ $\frac{88}{12}$ $\frac{86}{12}$ $\frac{86}{12}$ $\frac{86}{12}$ $\frac{86}{12}$ $\frac{86}{12}$ $\frac{86}{12}$ $\frac{86}{12}$ $\frac{86}{12}$ $\frac{86}{12}$ $\frac{86}{12}$ $\frac{86}{12}$                                                                                                    |                   | 법정영 S & 일소 다 명 경 명 영 상 왕 경   图 외 S & S @ 영 양 장 경 경 경 영 영 왕 왕 |      |      |                                                                                                    |     |
|    |     |     |                                                                                                    |                            |     |     | $\begin{array}{l} \boxed{89} \text{ } \frac{1}{2} \text{ } \frac{1}{2} \text{ } \frac{1}{$ |                   |                                                              |      |      | $\begin{array}{l} \boxed{33}{33}\\ \boxed{35}{23}\\ \boxed{23}{32}\\ \boxed{23}{33}\\ \boxed{23}{33}\\ \boxed{23}{$ |     |
|    |     |     |                                                                                                    |                            |     |     |                                                                                                    |                   |                                                              |      |      |                                                                                                    |     |
|    |     |     |                                                                                                    |                            |     |     |                                                                                                    |                   |                                                              |      |      |                                                                                                    |     |
|    |     |     |                                                                                                    |                            |     |     |                                                                                                    |                   |                                                              |      |      |                                                                                                    |     |
|    |     |     |                                                                                                    |                            |     |     |                                                                                                    |                   |                                                              |      |      |                                                                                                    |     |
|    |     |     |                                                                                                    |                            |     |     |                                                                                                    |                   |                                                              |      |      |                                                                                                    |     |
|    |     |     |                                                                                                    |                            |     |     |                                                                                                    |                   |                                                              |      |      |                                                                                                    |     |
|    |     |     |                                                                                                    |                            |     |     |                                                                                                    |                   |                                                              |      |      |                                                                                                    |     |
|    |     |     |                                                                                                    |                            |     |     |                                                                                                    |                   |                                                              |      |      |                                                                                                    |     |
|    |     |     |                                                                                                    |                            |     |     |                                                                                                    |                   |                                                              |      |      |                                                                                                    |     |
|    |     |     |                                                                                                    |                            |     |     |                                                                                                    |                   |                                                              |      |      |                                                                                                    |     |
|    |     |     |                                                                                                    |                            |     |     |                                                                                                    |                   |                                                              |      |      |                                                                                                    |     |
|    |     |     |                                                                                                    |                            |     |     |                                                                                                    |                   |                                                              |      |      |                                                                                                    |     |
|    |     |     |                                                                                                    |                            |     |     |                                                                                                    |                   |                                                              |      |      |                                                                                                    |     |

**Tabulka 30:** Počet snímků pro území o rozměrech  $X \times Y$ , jednoduchý let, poměr stran čipu 4:3.

# **Příloha D**

### **Obsah CD**

DP\_2021\_SEDINA\_Jaroslav.pdf DP\_2021\_SEDINA\_Jaroslav\_TEZE.pdf DEAn mfile DEAn.m, corr\_alfa.m, fit\_sphere.m, fit\_sphere\_K.m, get\_alpha.m, get\_area.m, get\_box.m, get\_val\_int.m, IDW\_sqrt.m, mean\_std\_v.m, vyhlazeni\_mean.m, vyhlazeni\_stat.m data Data\_Ctineves\_S110.m, Data\_Gronsko\_NIR.m, Data\_LTM\_VIS.m, Data\_Makhmur\_VIS.m, Data\_Sedliste\_MSS.m, Data\_Sedliste\_Therm.m Data\_Tuhan\_Sequoia.m, Data\_Tuhan\_therm.m vyhodnoceni Data Ctineves S110 out, Data Gronsko NIR out, Data\_LTM\_VIS\_out, Data\_Makhmur\_VIS\_out, Data\_Sedliste\_MSS\_out, Data\_Sedliste\_Therm\_out, Data Tuhan Sequoia out, Data Tuhan therm out Korata

Korata.py Adjust.py Analytical.py Functions.py